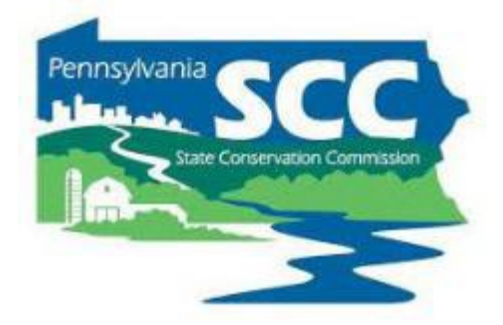

# Financial Training *Dirt, Gravel, and Low Volume Road Program*

PA State Conservation Commission

Sherri Law

#### Introduction

- Why talk about finances?
	- Practicality
		- Keeping track of money tells us how much we have left to spend
	- Accountability
		- Grant funding must be spent responsibly to continue receiving funds
		- Be responsible with tax dollars
	- To help conservation districts do good work
		- Funding is required to pay staff, pay bills, and fund projects
		- Helping districts track and use funds appropriately helps achieve the conservation goals we care about

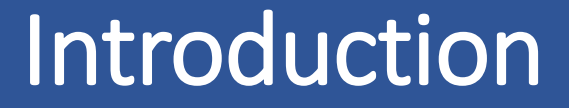

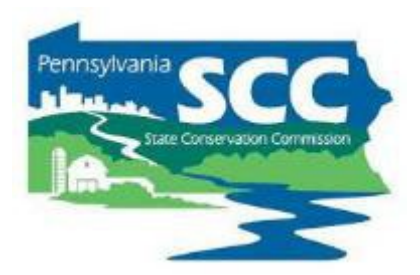

#### **Improve local land use AND water quality**

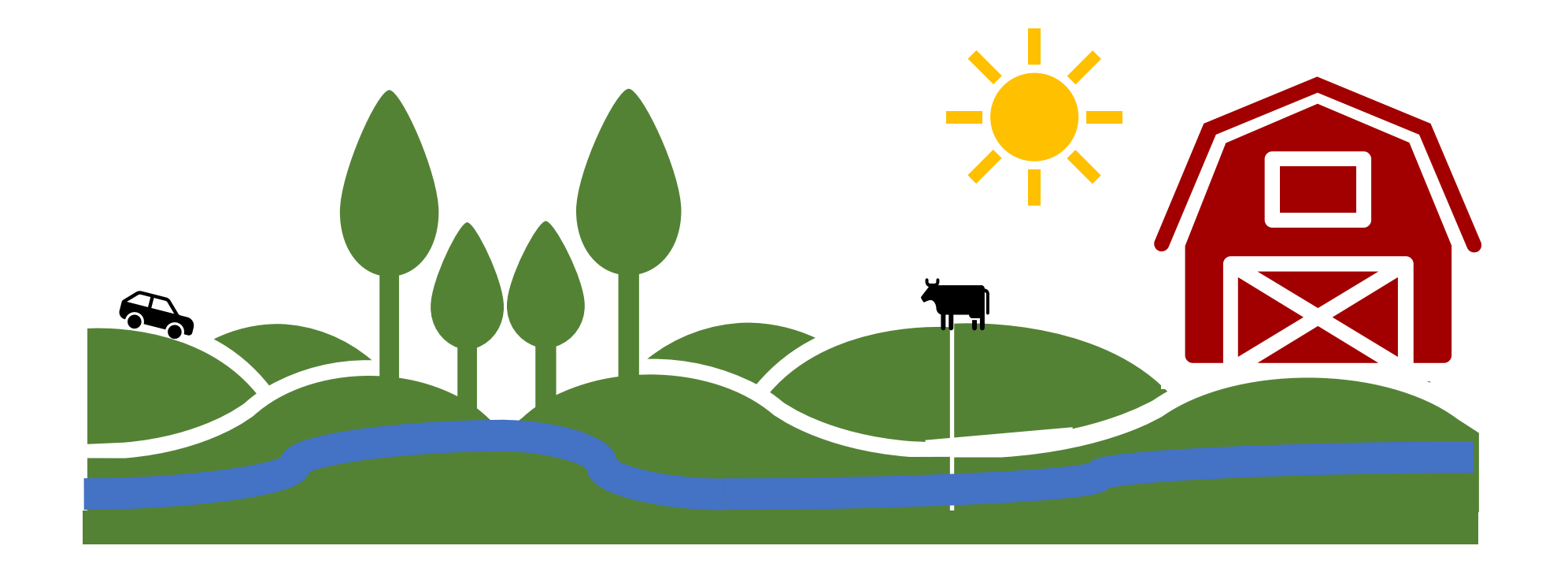

#### Introduction

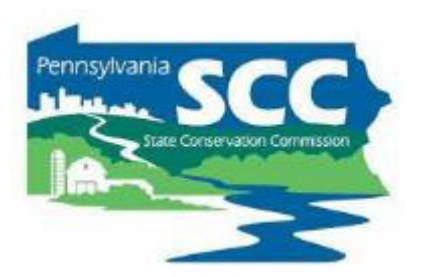

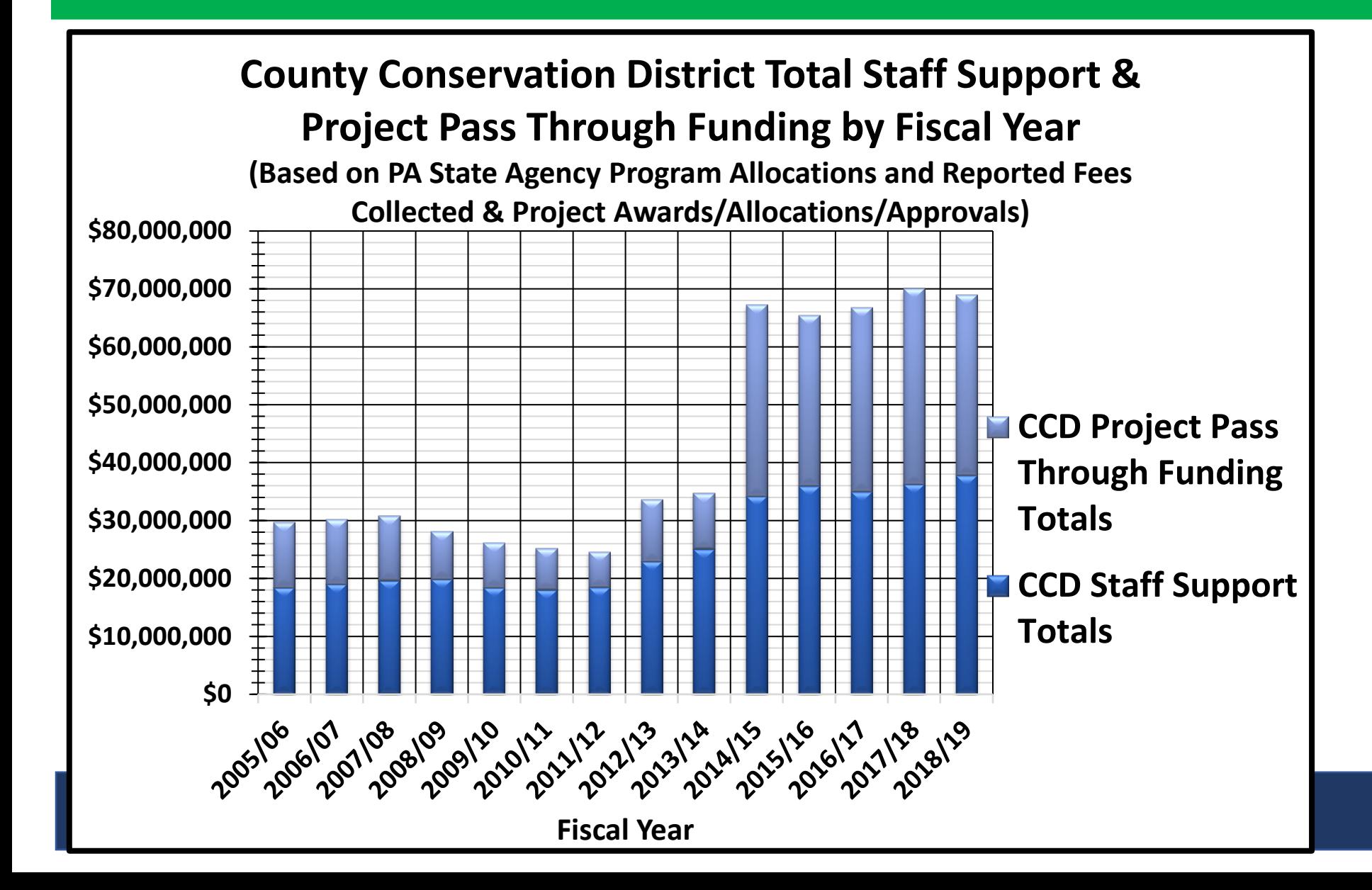

#### Introduction

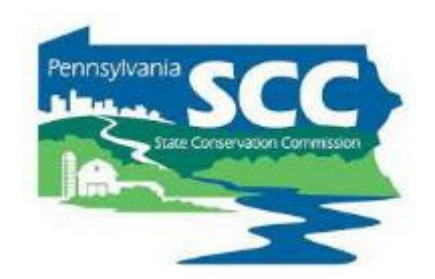

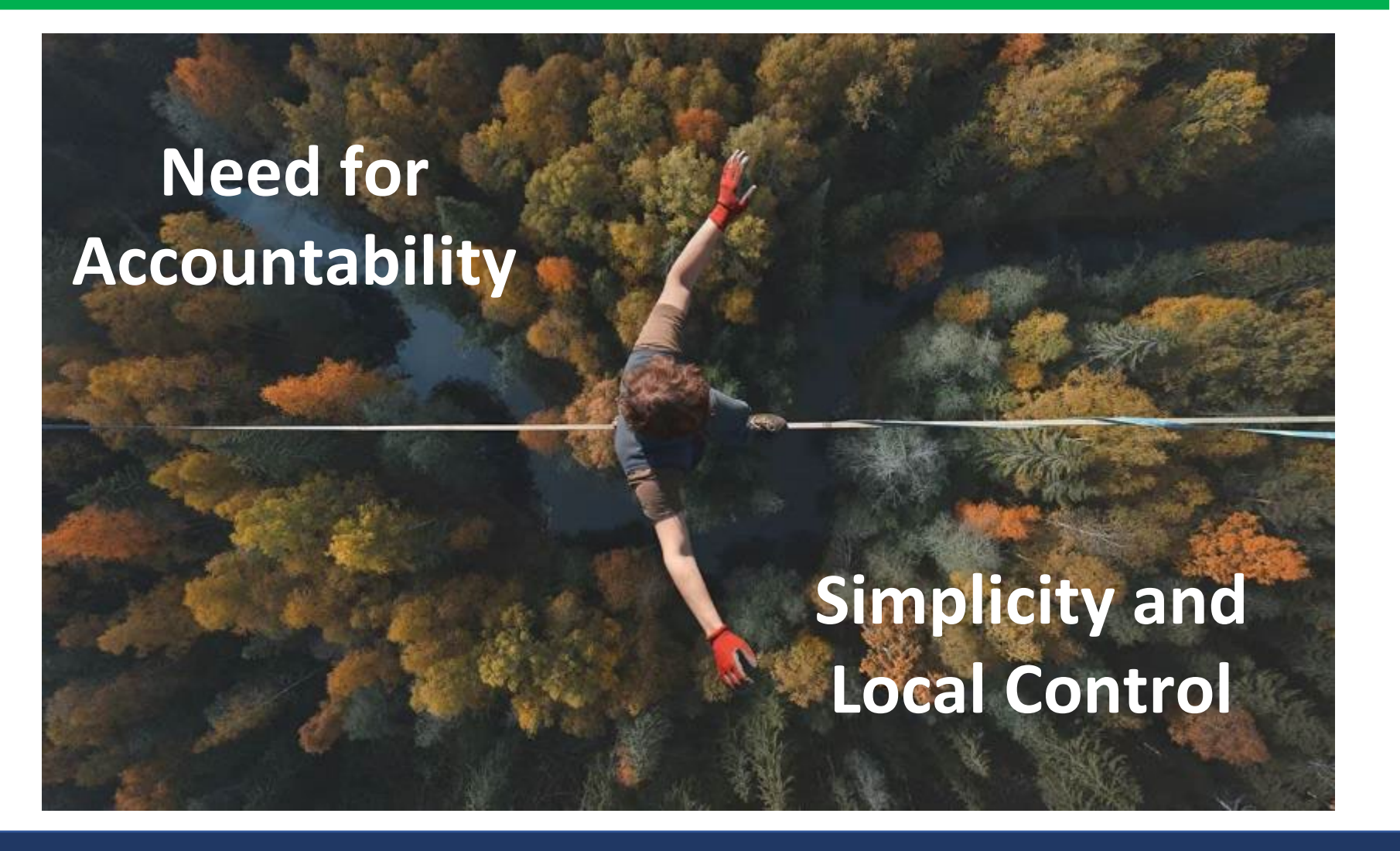

**<https://outdoors.com/most-dangerous-tightrope-walks-in-the-world/>**

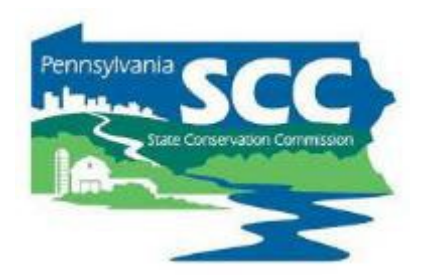

# **GONSEN ATTION DISTRIGHTMW** Act of May 15, 1945, P.L. 547, No. 217

(5) In addition to the duties and powers herein conferred upon the commission, it shall have the following duties and powers:

(c) To approve and coordinate the programs of the conservation districts or projects; to apportion among the several districts or to any agency of the Commonwealth, the United States or cooperating organizations any funds allotted from State, Federal or other sources; to be responsible for the expenditures of such funds by the districts; and to establish standards for conservation district audits;

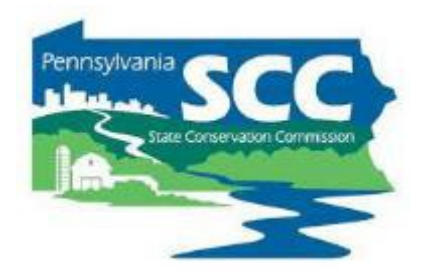

#### § 9106. Dirt<sub>i</sub> gravel and low volume road maintenance.

#### (D) State Conservation Commission. The State Conservation Commission shall:

(1) Adopt performance standards

(2) Provide for a system of audit.

(3) Annually assess the program and annually report to the Transportation Committee of the Senate and the Transportation Committee of the House of Representatives on its acceptance and effectiveness. The State Conservation Commission shall be entitled to withhold and expend the costs of the audit and report preparation up to the maximum limit of 2% of the funds administered.

## Introduction

- Quality Assurance/Quality Control (QAQC)
- SCC reviews each County Conservation District DGLVR Program once every 3 years
- Review is conducted in multiples remote and in person sessions
- Review consists of 3 main parts:
	- Projects
	- Administrative / Functionality
	- Finances

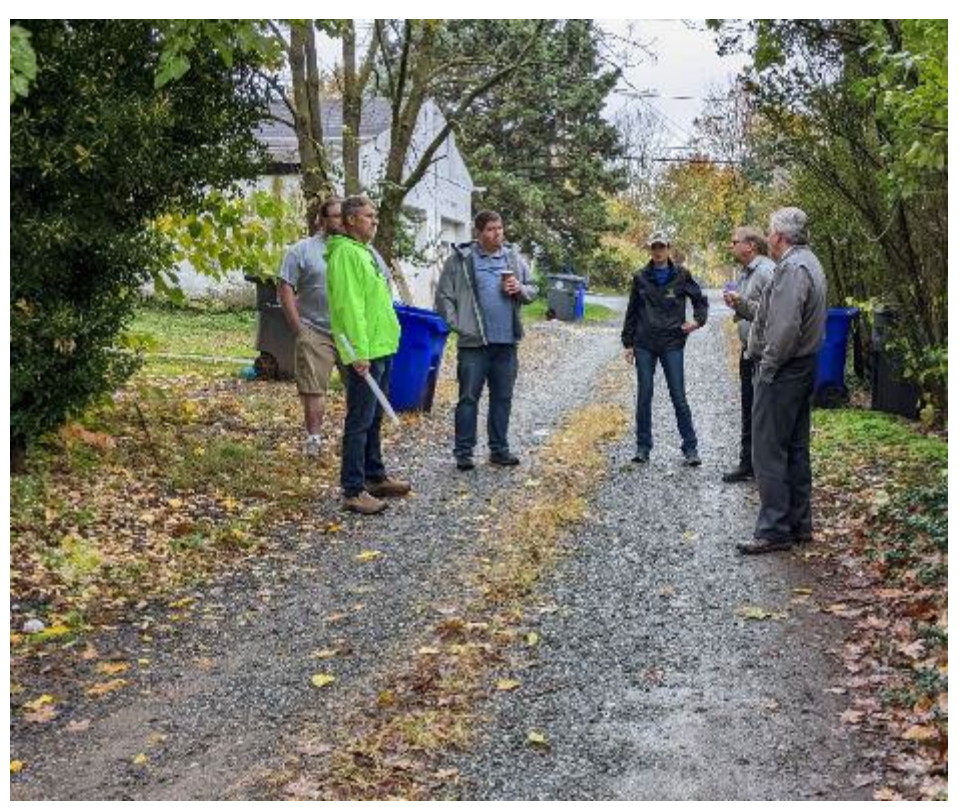

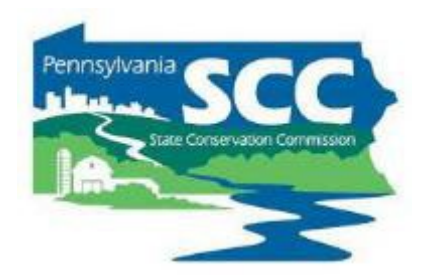

#### Introduction

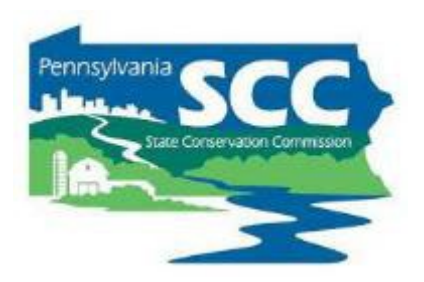

- Quality Assurance/Quality Control (QAQC)
	- Educational opportunity:
		- Allows SCC to assess district staff understanding of Program goals, policies, technical skills, etc.
		- Districts are educated about what they are doing well and areas for improvement
		- SCC learns areas for Programmatic improvement
		- Districts provide feedback to SCC on how the Program is working

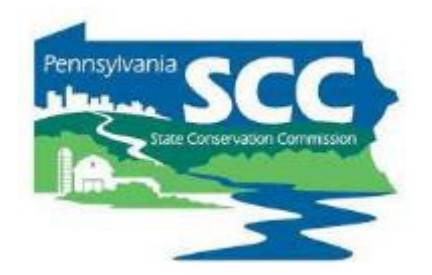

How to make sure your conservation district does well on the financial portion of your QAQC:

# **Follow the guidance in this training!**

#### **Outline**

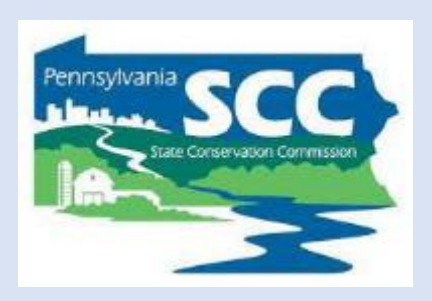

- •DGLVR Program Overview
- •DGLVR Policy and Tracking Funds
- •Documenting DGLVR Funds
- Reconciling Accounts
- Budgeting and Spending Requirements

#### **Outline**

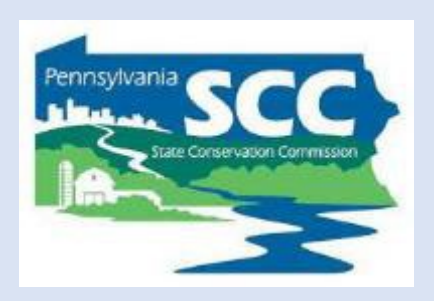

#### •**DGLVR Program Overview**

- •DGLVR Policy and Tracking Funds
- •Documenting DGLVR Funds
- Reconciling Accounts
- Budgeting and Spending Requirements

#### DGLVR Program

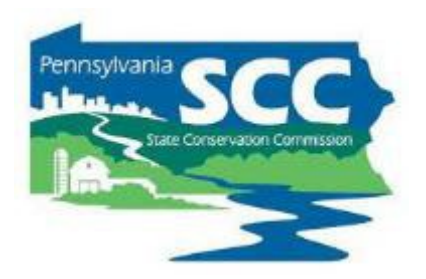

- Provides grant funding for public roads that impact streams
- Focuses on managing water on roads
- Prevent road material from washing into streams
- Reduces maintenance needs and costs
- Improves water quality

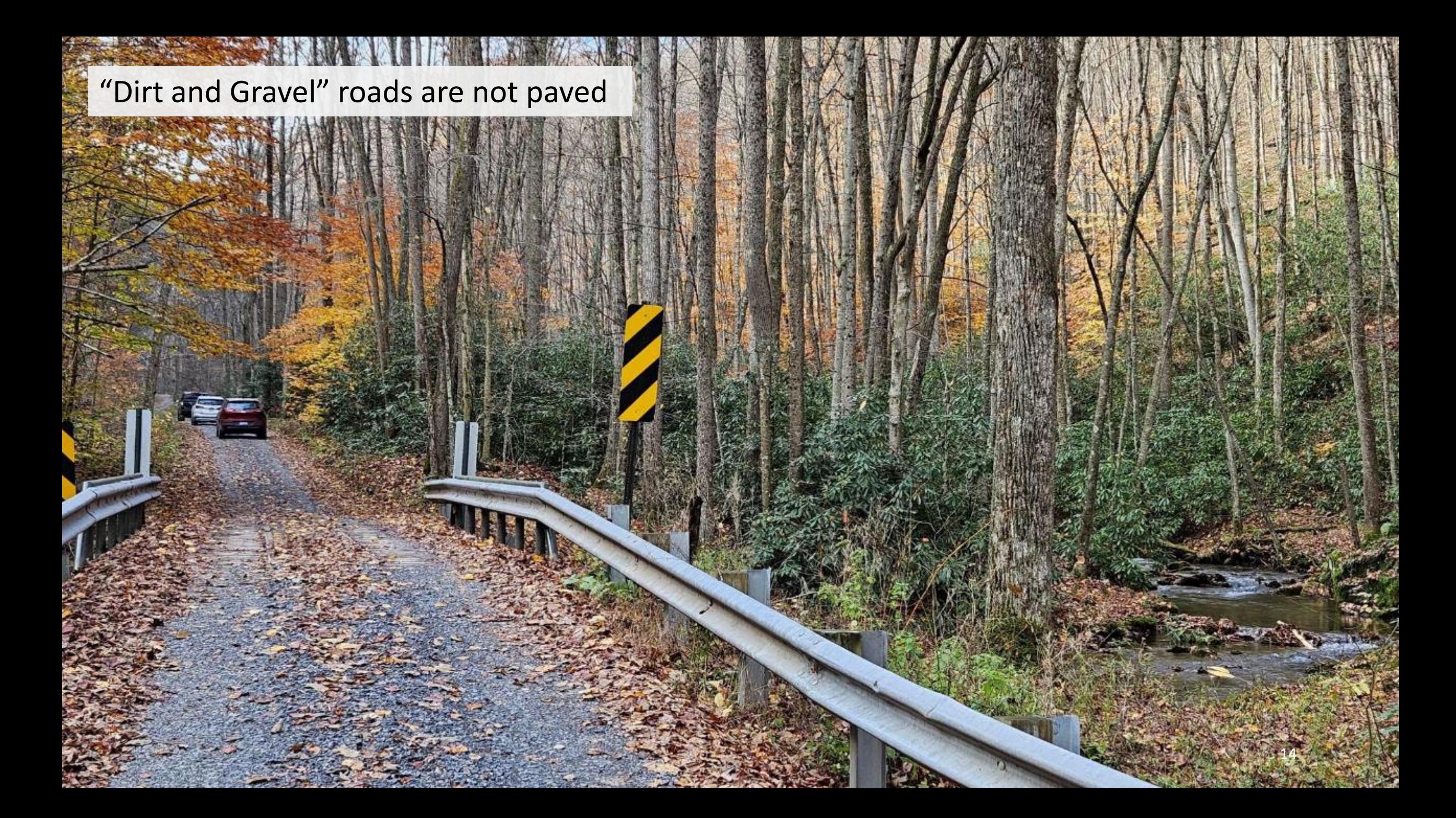

"Low Volume" roads are paved and have low traffic volume • (500 or less vehicles per day)

15

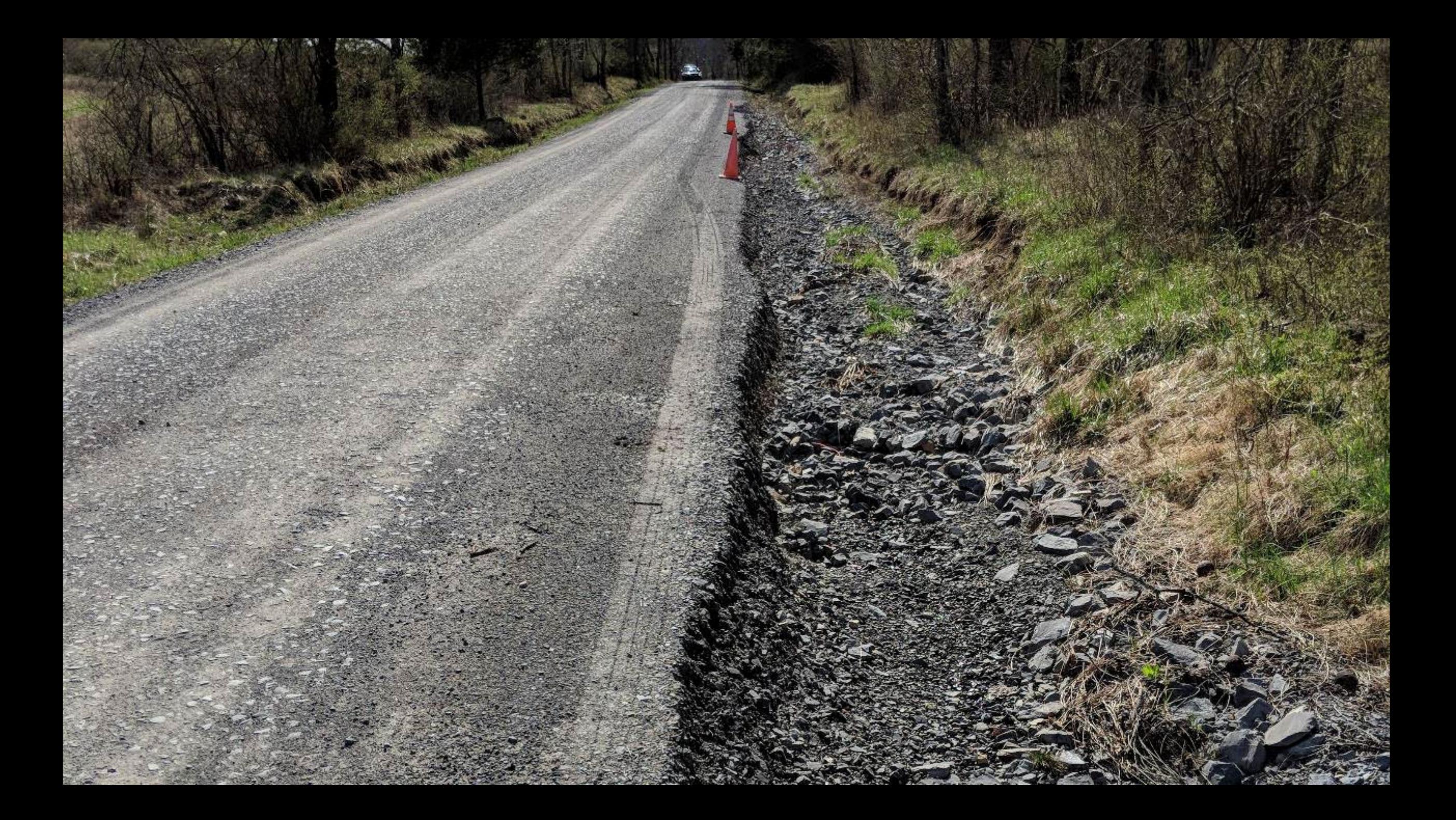

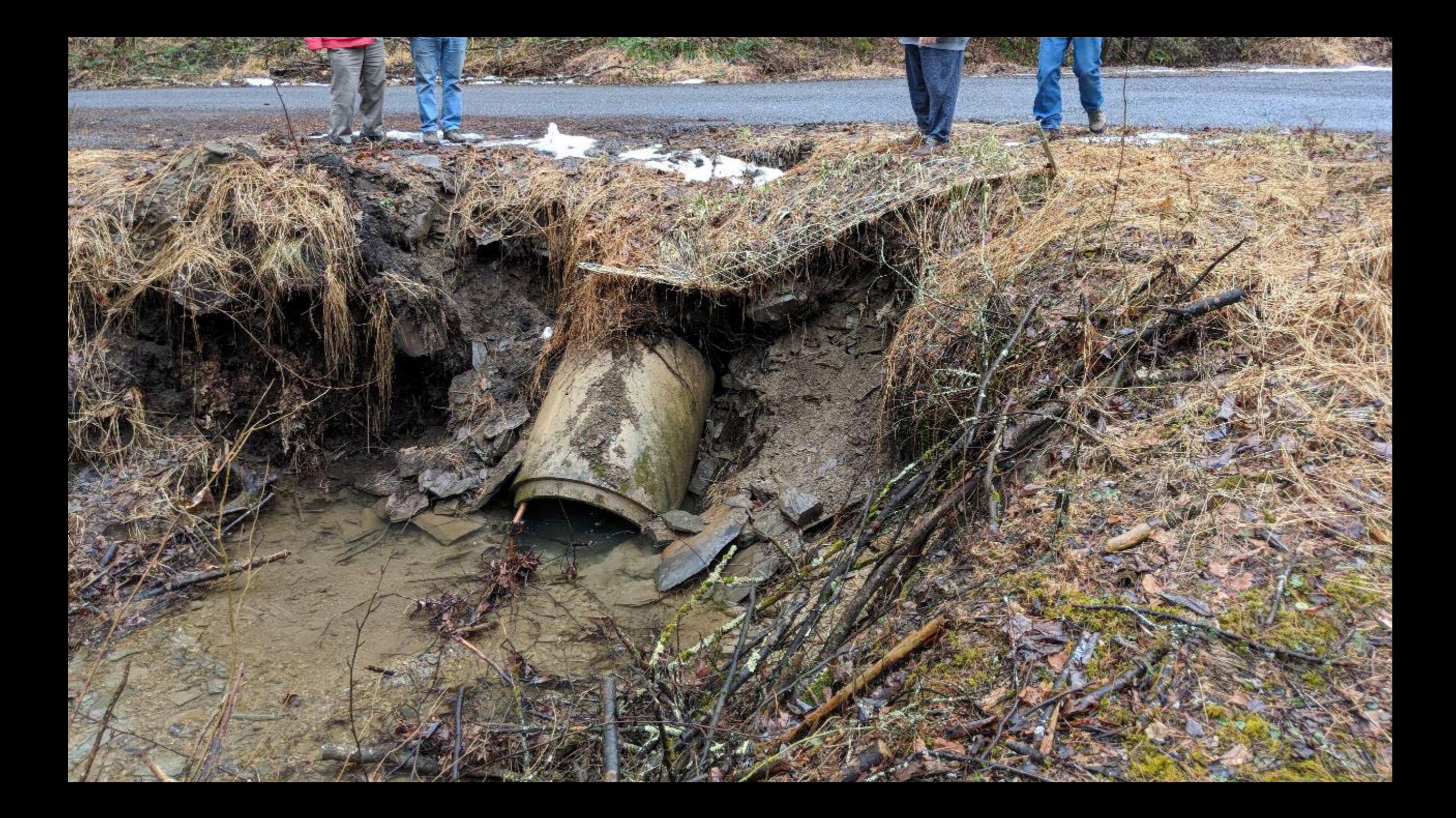

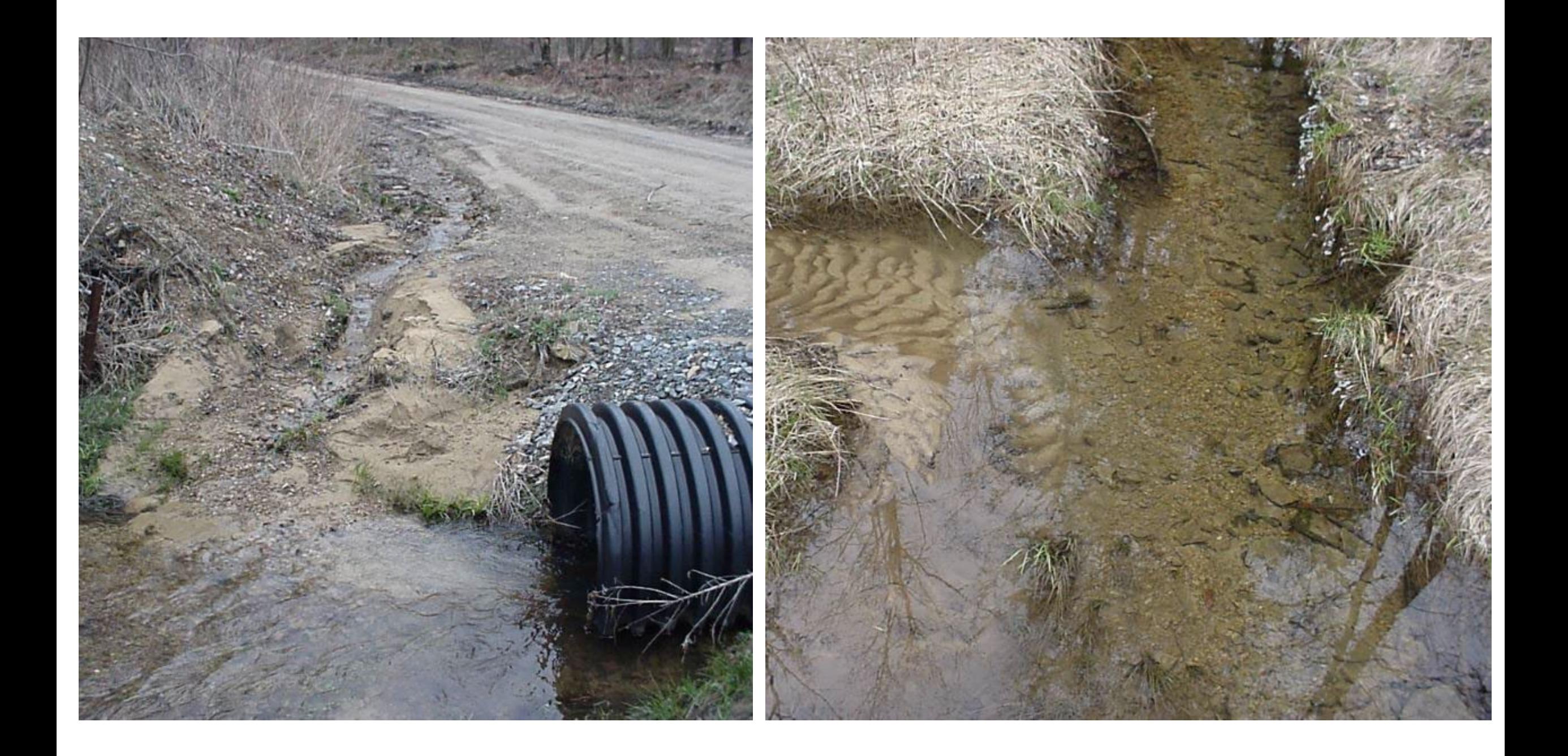

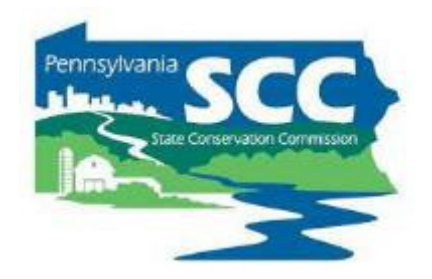

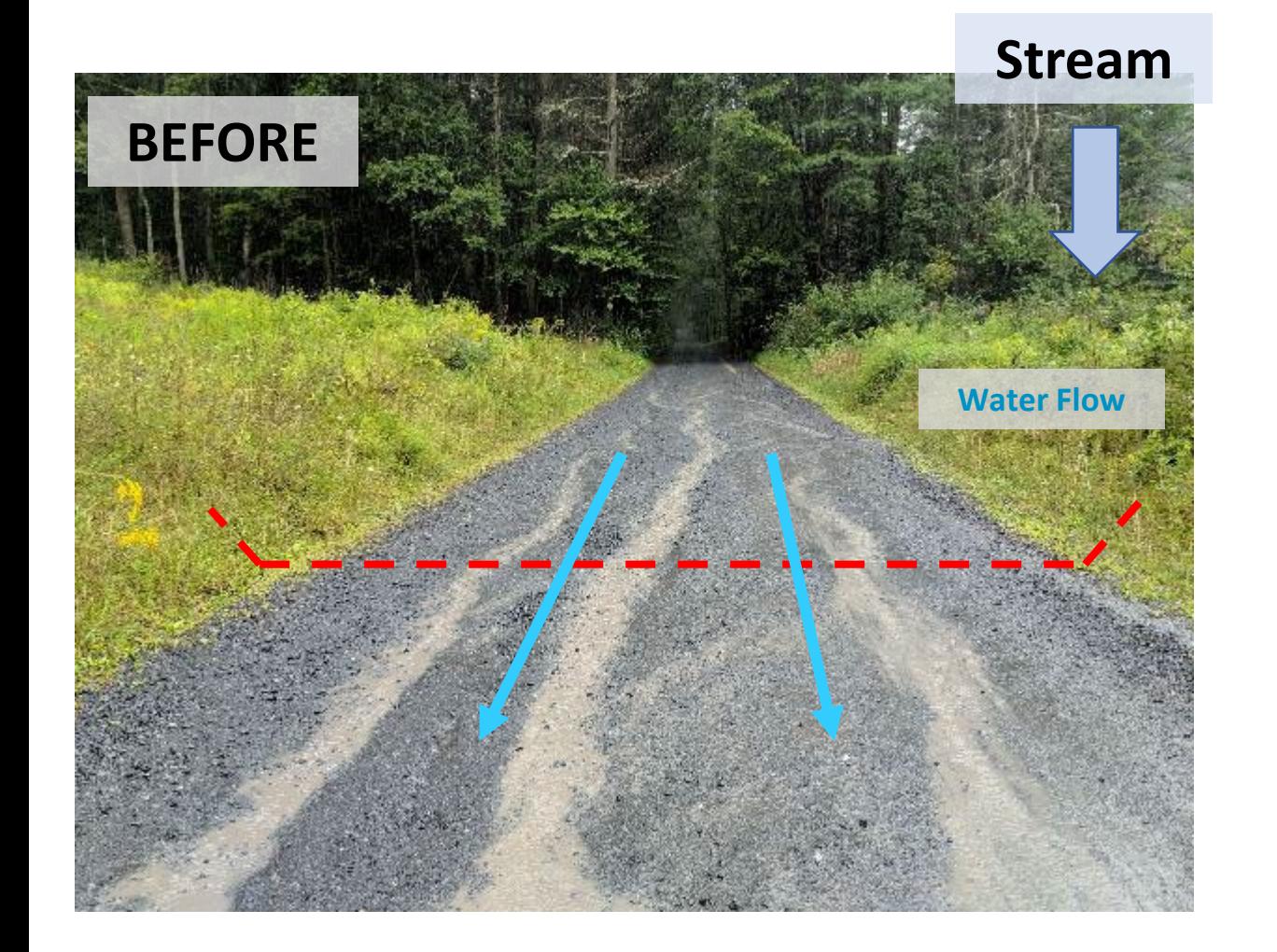

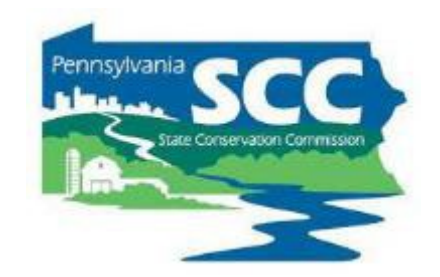

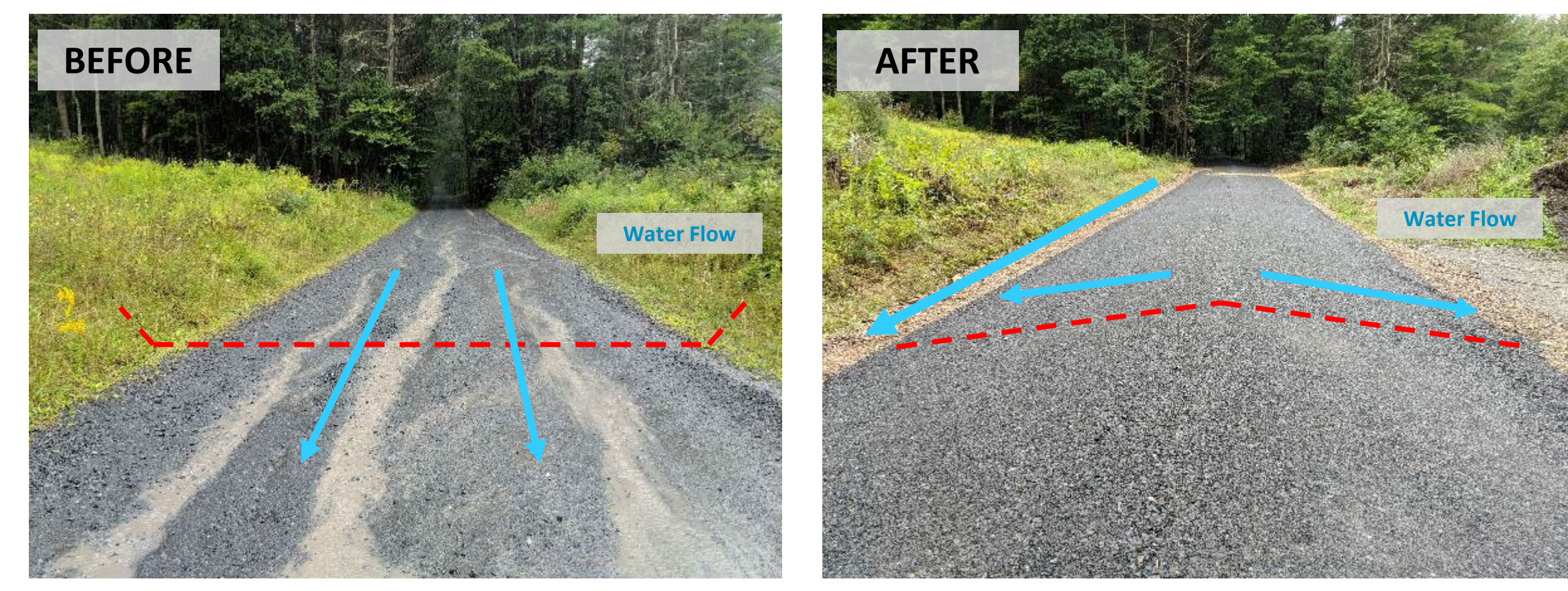

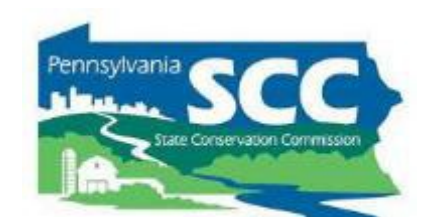

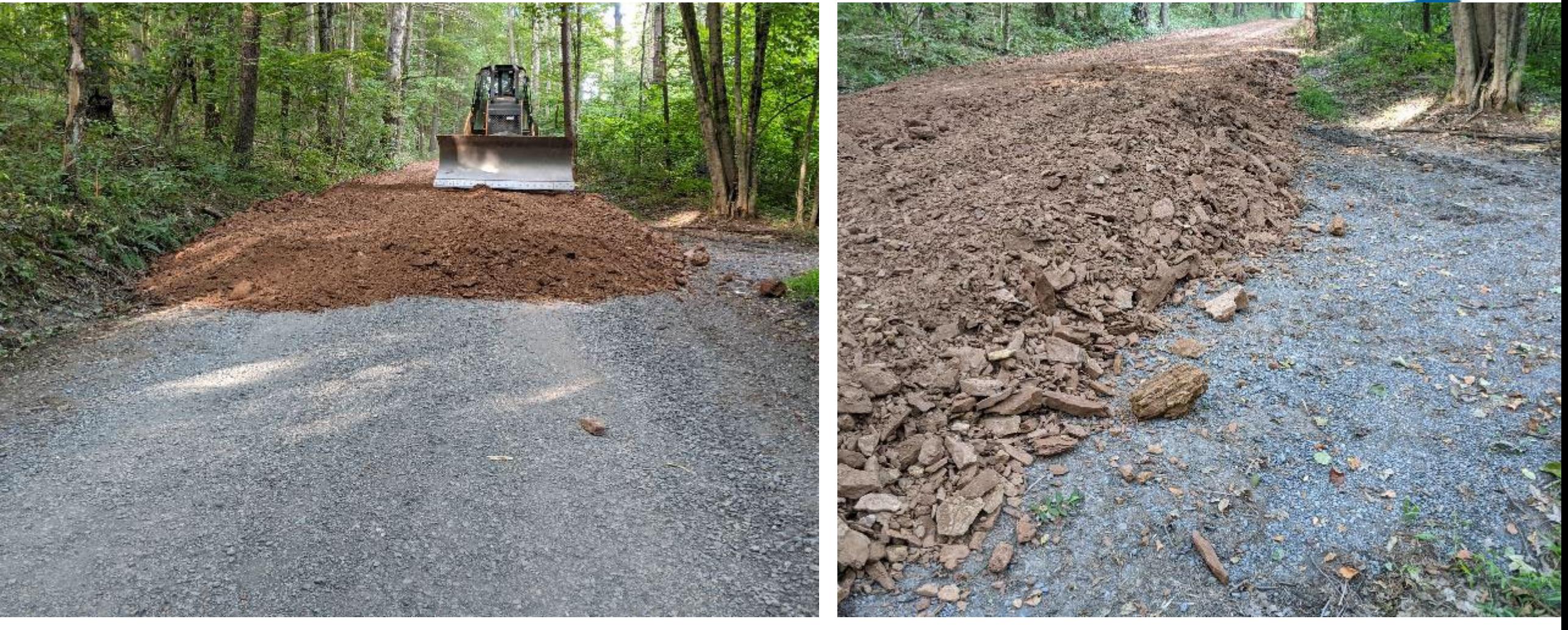

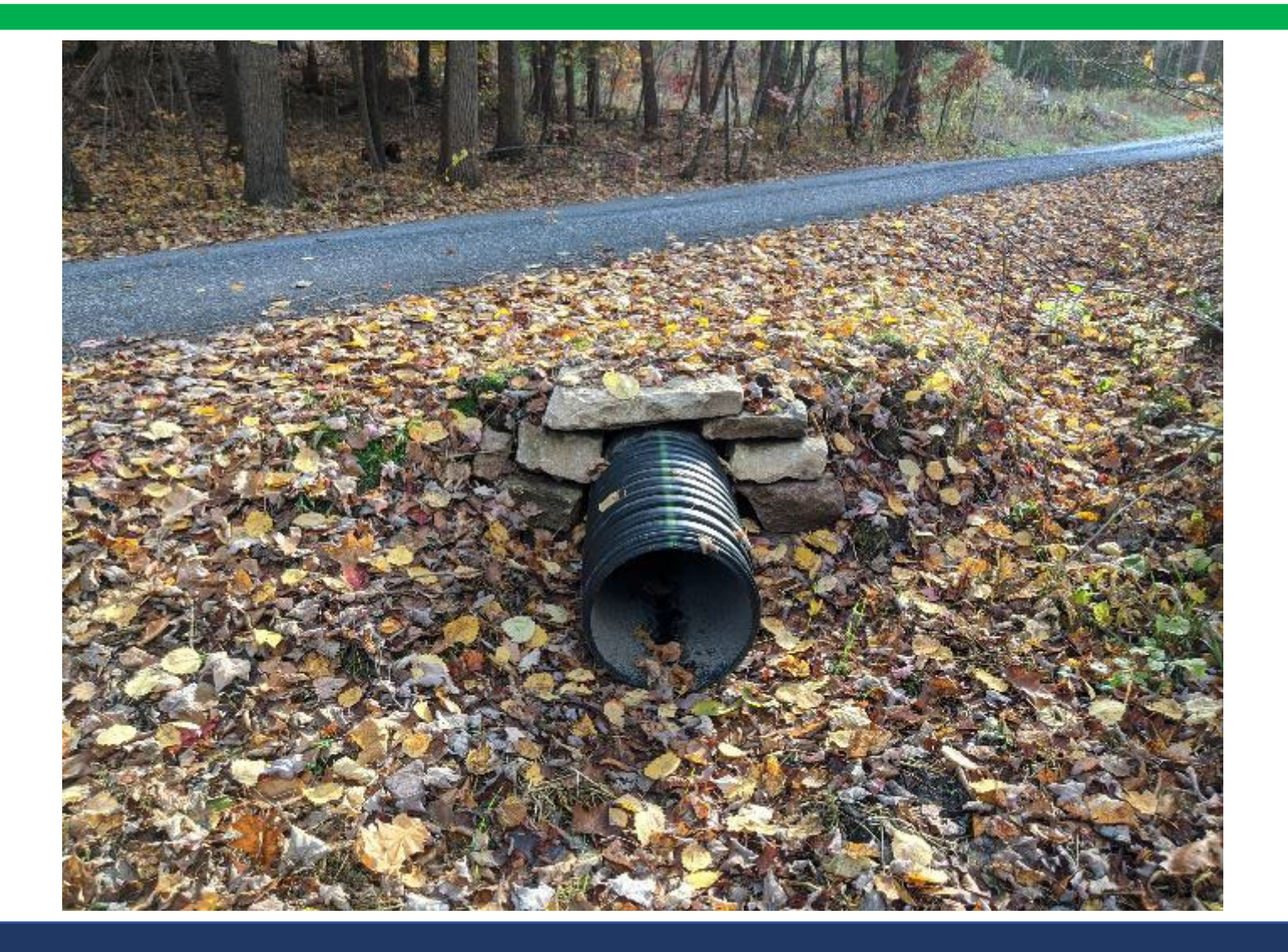

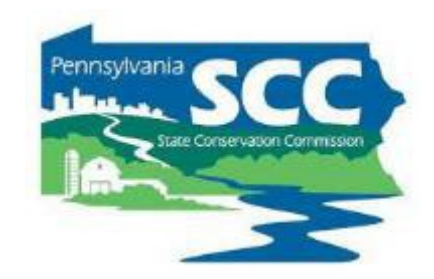

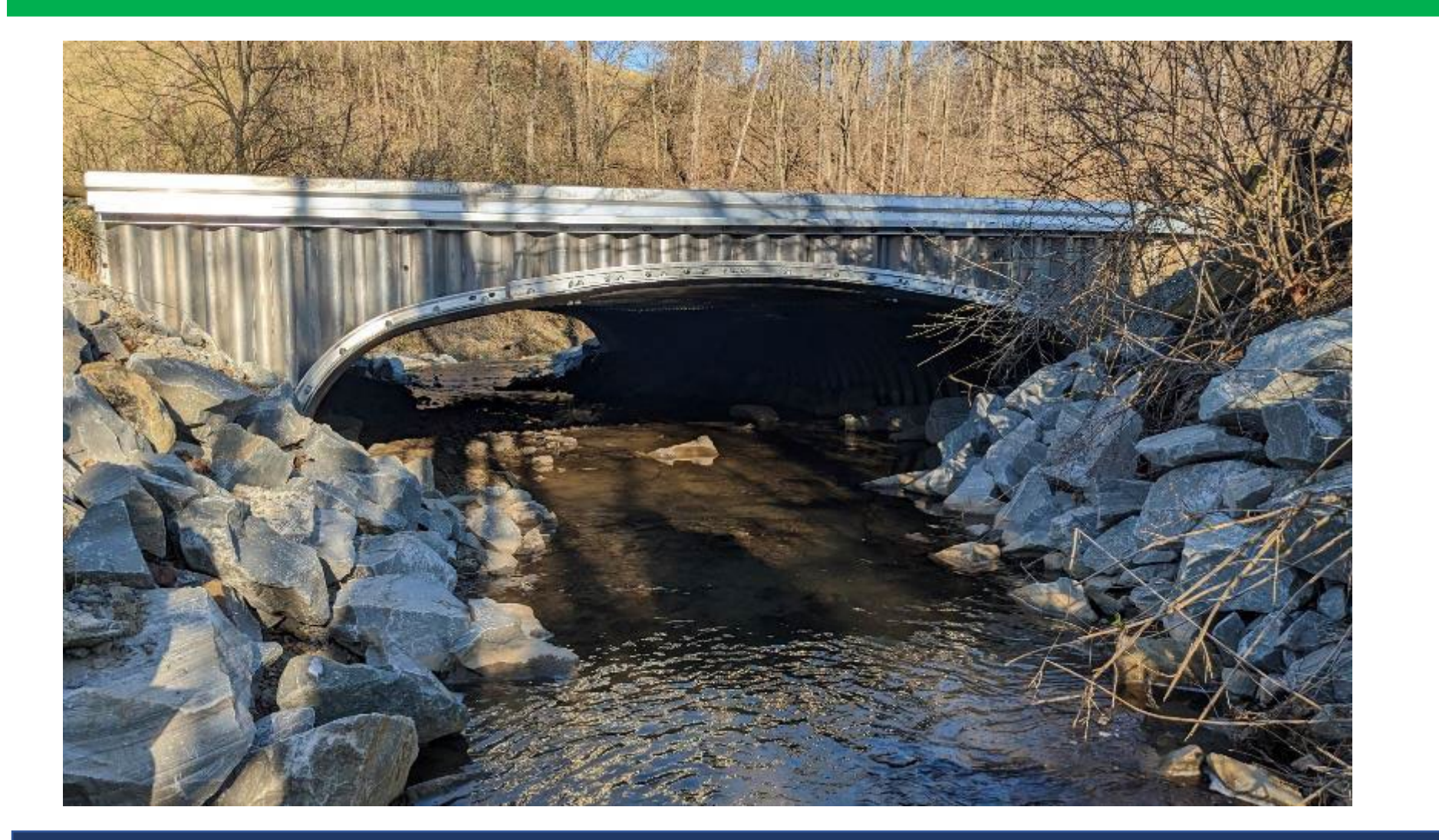

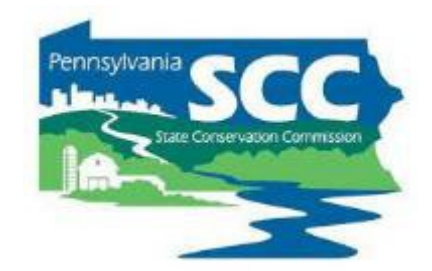

## DGLVR Program

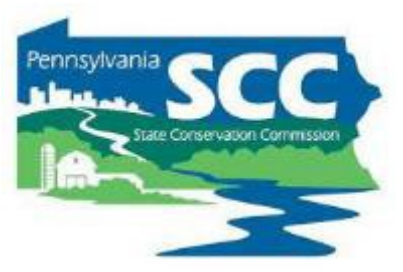

- The DGLVR Program was created to fund environmentally sensitive road maintenance
- Public roads owned by state or local public entities
	- Mostly townships
- DGLVR funding is managed by the State Conservation Commission and allocated to county conservation districts
- Road owners apply to their county conservation district for grant funds

#### **Outline**

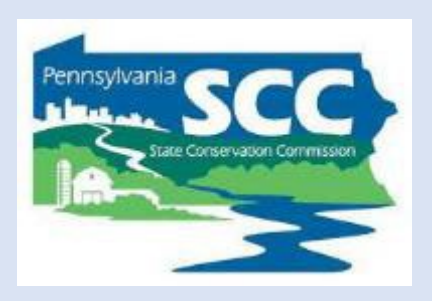

- •DGLVR Program Overview
- •**DGLVR Policy and Tracking Funds**
- •Documenting DGLVR Funds
- Reconciling Accounts
- Budgeting and Spending Requirements

#### **Introduction Administrative Manual**

**DGLVR Administrative Manual Approved by SCC 5/10/22**

**Revised May 2023 (DSA spec update)**

- 1) Introduction
- 2) SCC Role
- 3) Conservation District Role
- 4) Quality Assurance Board Role
- 5) Applicant Role
- 6) Center for Dirt and Gravel Roads
- 7) Additional Policies
- 8) Permits and Other Requirements Appendices

**Available online. Hard copies sent on request.**

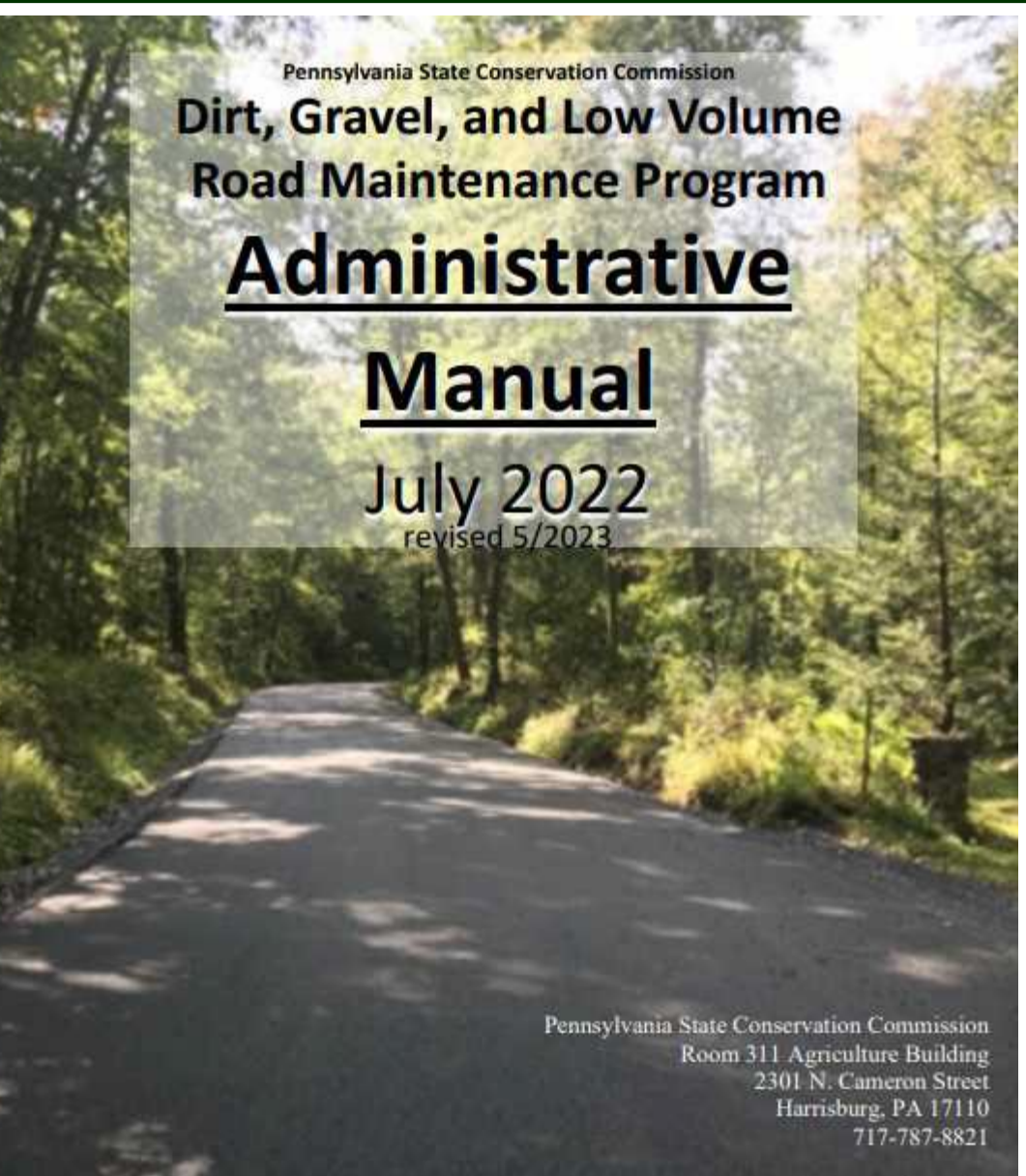

#### **DGLVR Administrative Manual**

**Approved by SCC 5/10/22**

Revised May 2023 (DSA spec update)

- 1) Introduction
- 2) SCC Role
- **3) Conservation District Role**
- 4) Quality Assurance Board Role
- 5) Applicant Role
- 6) Center for Dirt and Gravel Roads
- 7) Additional Policies
- 8) Permits and Other Requirements Appendices

**Available online. Hard copies sent on request.** **3) District Role**

**Over ½ of manual** 

**Receiving Funds Accounting for Funds Dispersing Funds to Grantees CD Educational Opportunities Education/Training by CDs Program Eligibility Administering Projects GIS system Quarterly Reports Annual Reports**

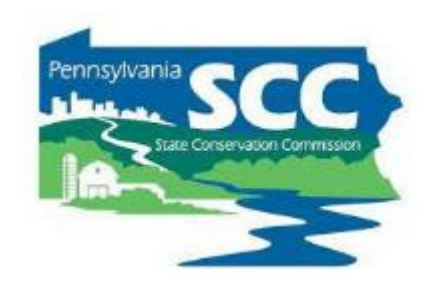

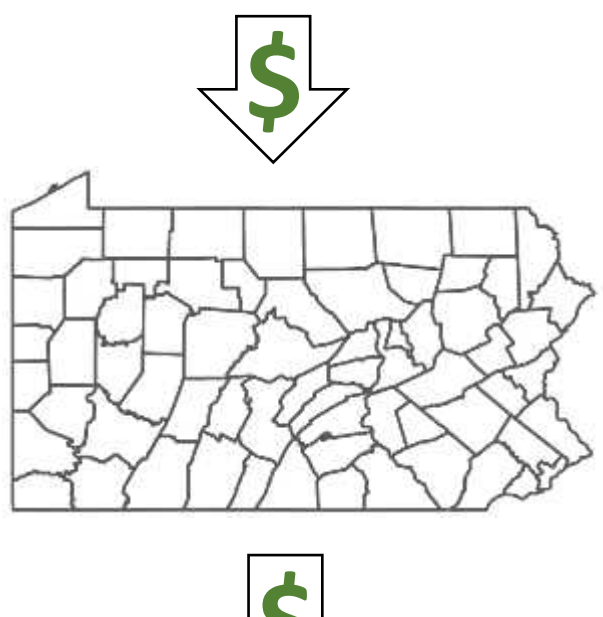

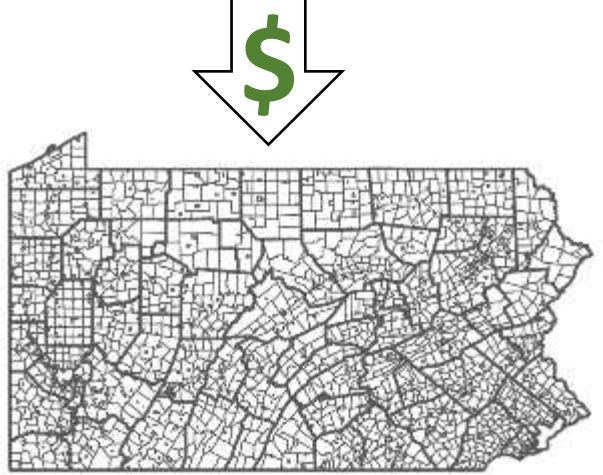

#### **State Conservation Commission:**

- provides funding to county conservation districts
- Establishes statewide DGLVR policy

#### **County Conservation Districts:**

- Receives funds from SCC
- Establishes local policy and runs local grant program
- Uses funds for eligible expenses
- Pays project funds to grant recipients

#### **Local Road Owners:**

- Apply to conservation district for DGLVR grants
- Constructs project or hires a contractor
- Receive grant funds from conservation district
- Buys supplies, pays contractors, etc.

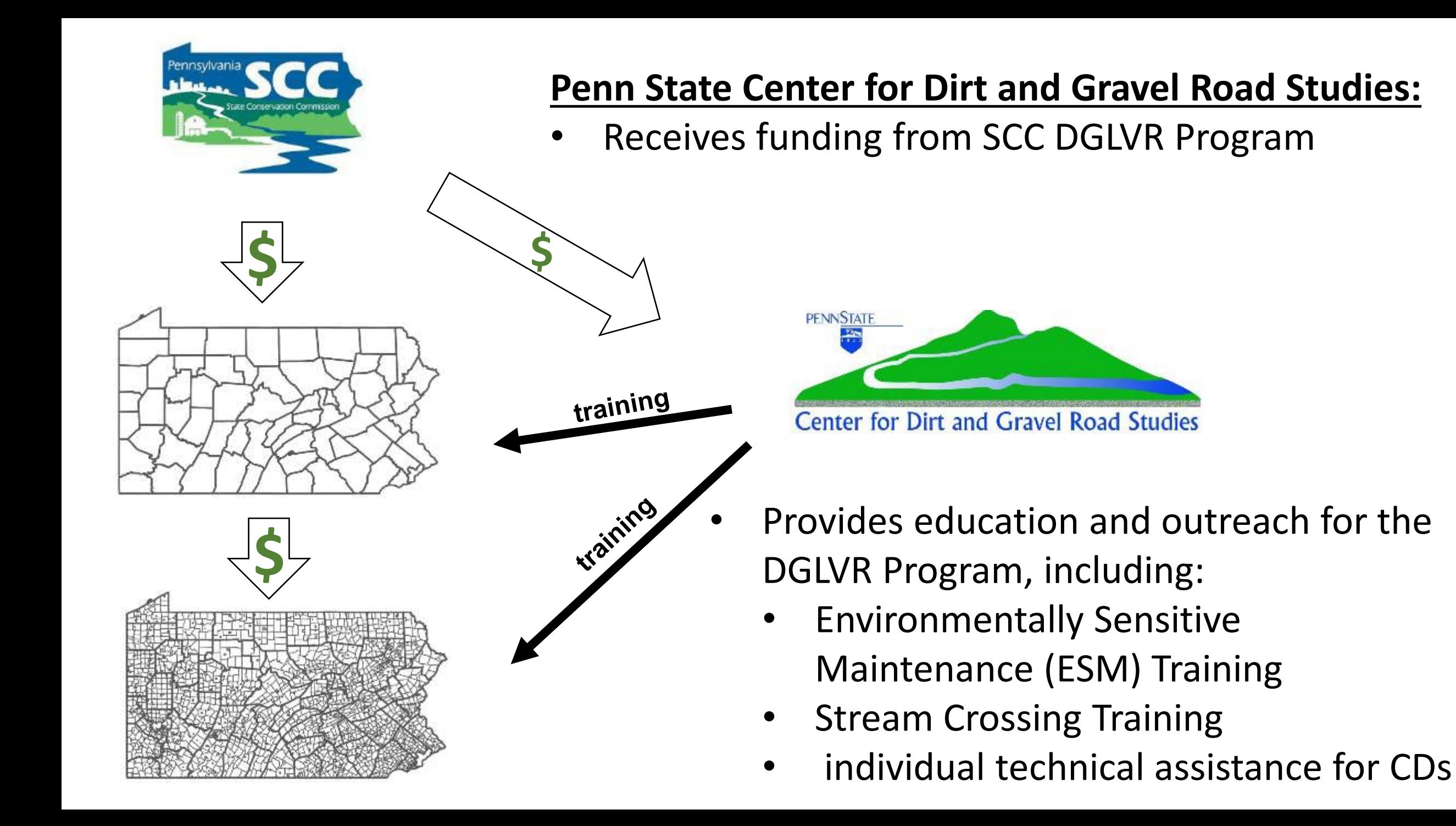

#### **Outline**

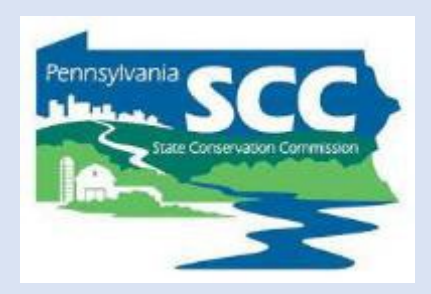

- •DGLVR Policy and Tracking Funds
	- **Receiving funds from the State Conservation Commission**
	- Accounting for funds at conservation districts
	- Eligible expenses Admin, Edu, Cost allocation methods (CAMs)
	- Paying funds to grant recipients

## Funding source

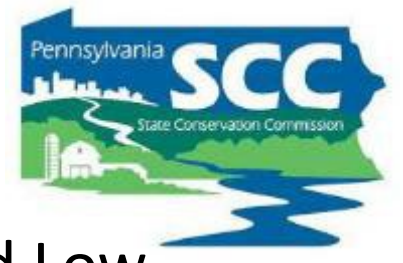

- Section 9106 of the PA Vehicle Code establishes the Dirt, Gravel, and Low Volume Road (DGLVR) Maintenance Program.
- A non-lapsing annual allocation of \$28 million goes to the State Conservation Commission (SCC).
	- \$8 million of this funding is for low volume roads
		- Defined as "sealed or paved [roads] with an average daily traffic count of 500 vehicles or less."
		- Act 89 of 2013
- DGR and LVR funds are allocated to conservation districts and tracked separately

## Five-Year Agreements

- Conservation Districts enter into 5 year Agreements with the SCC to administer the DGLVR Program at the county level
- The 5-year agreement allows districts to receive annual allocations of DGLVR funds without signing a new agreement each year

#### DIRT, GRAVEL AND LOW-VOLUME ROAD MAINTENANCE PROGRAM AGREEMENT

This Dirt, Gravel and Low-Volume Road Maintenance Program Agreement is between the Commonwealth of Pennsylvania ("Commonwealth"), acting through the Department of Agriculture ("Department") and the State Conservation Commission ("Commission"), with their principal offices located at 2301 N. Cameron Street, Harrisburg, PA 17110, and the Conservation District, with its principal offices located at ("District").

Section 9106 of the Vehicle Code (75 Pa.C.S. § 9106) established the Dirt, Gravel and Low-Volume Road Maintenance Program to provide a dedicated and earmarked mechanism of funding the safe, efficient and environmentally sound maintenance and improvement of dirt, gravel and low-volume state and municipal roads ("Program"). The State Legislature has directed that "funds in the amount of \$28,000.000.00 shall be appropriated annually to the Commission and administered in a non-lapsing, non-transferable account restricted to maintenance and improvement of dirt, gravel and low-volume State and municipal roads." As a result, the Commission annually apportions these funds to county conservation districts based upon the apportionment criteria in subsection (c) of section 9106 of the Vehicle Code to fund projects at the county level that will fulfill the purpose of the Program.

The District wishes to conduct projects for the maintenance and improvement of dirt, gravel and low-volume roads within County.

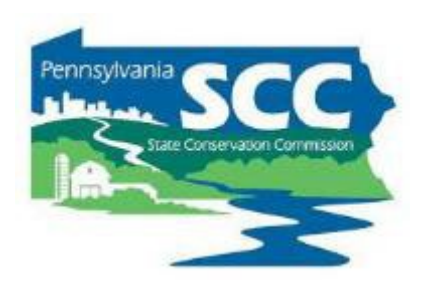

#### Allocations

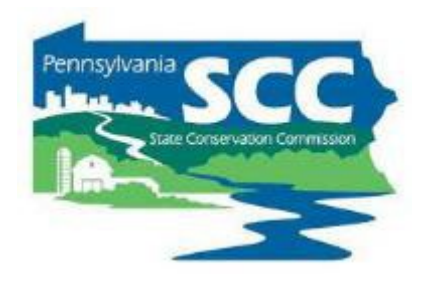

- Annual allocations
	- State fiscal year runs July 1 June 30
	- SCC approves annual allocations at May or July meeting each year
- Allocation formulas consider miles of eligible roads and proximity to streams
	- Formulas available online at: [https://dirtandgravel.psu.edu/pa](https://dirtandgravel.psu.edu/pa-program-resources/program-specific-resources/conservation-district-allocations/)[program-resources/program-specific-resources/conservation](https://dirtandgravel.psu.edu/pa-program-resources/program-specific-resources/conservation-district-allocations/)[district-allocations/](https://dirtandgravel.psu.edu/pa-program-resources/program-specific-resources/conservation-district-allocations/)

## Schedule D

• Form that shows important financial information

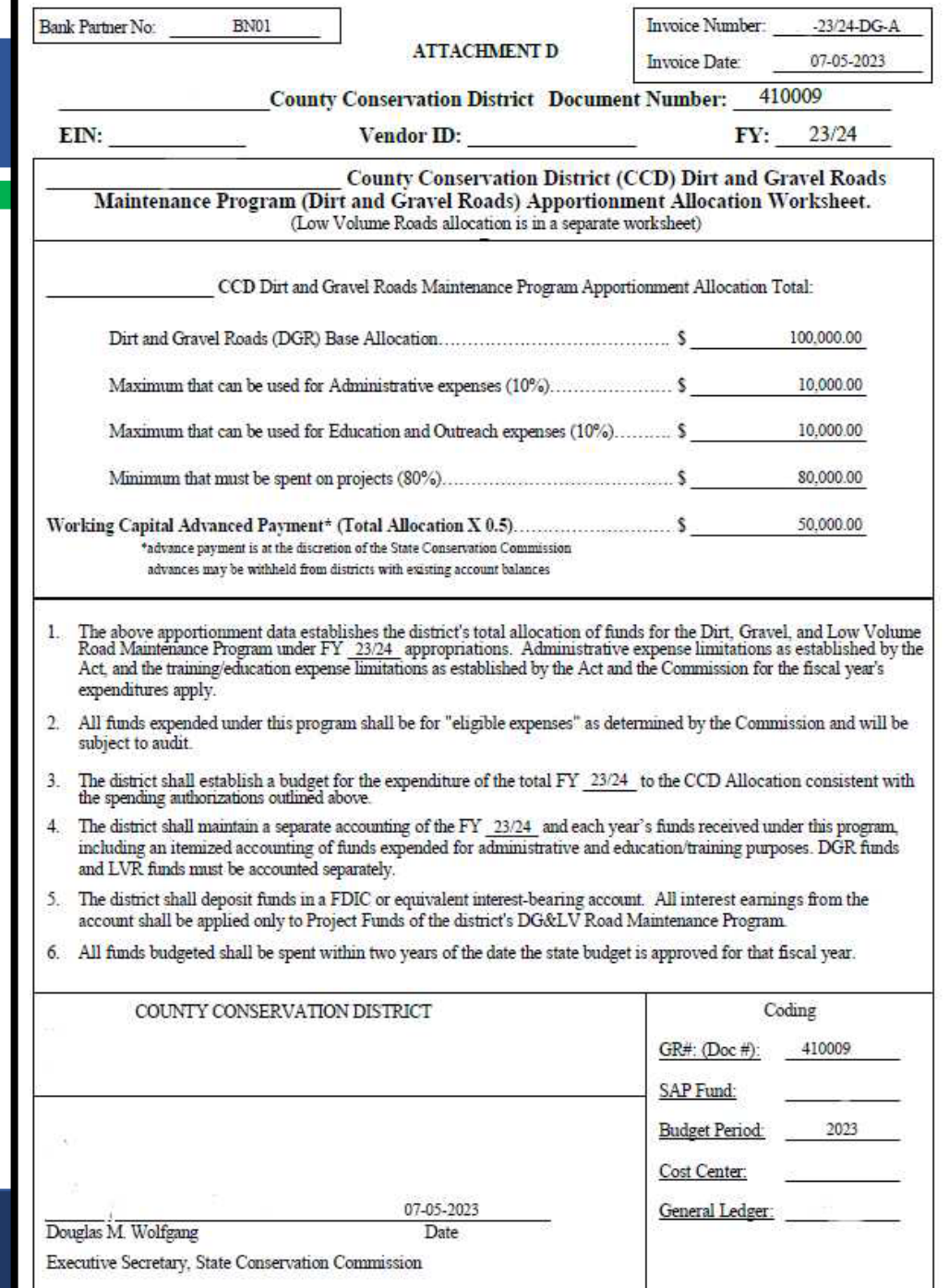

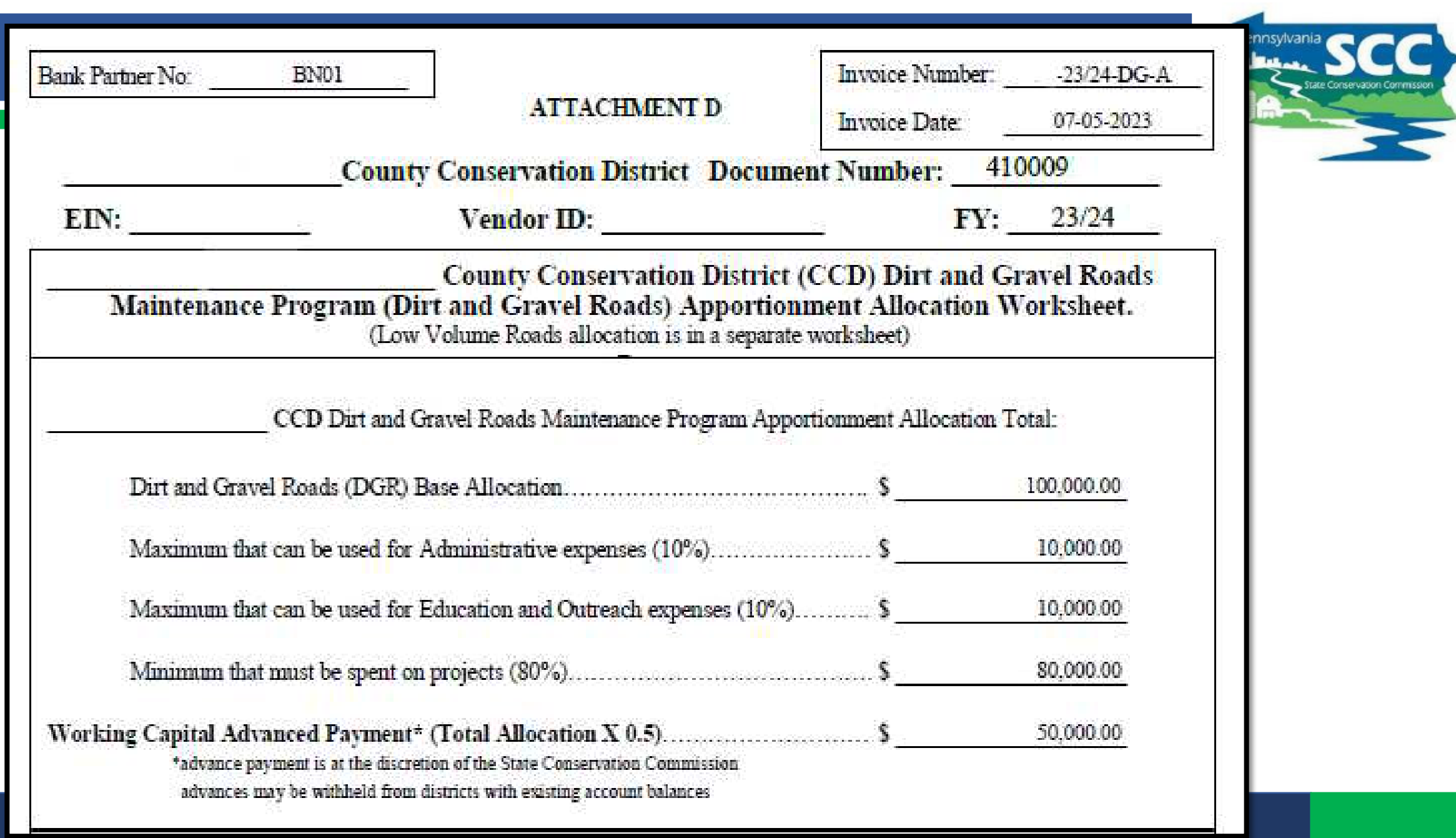

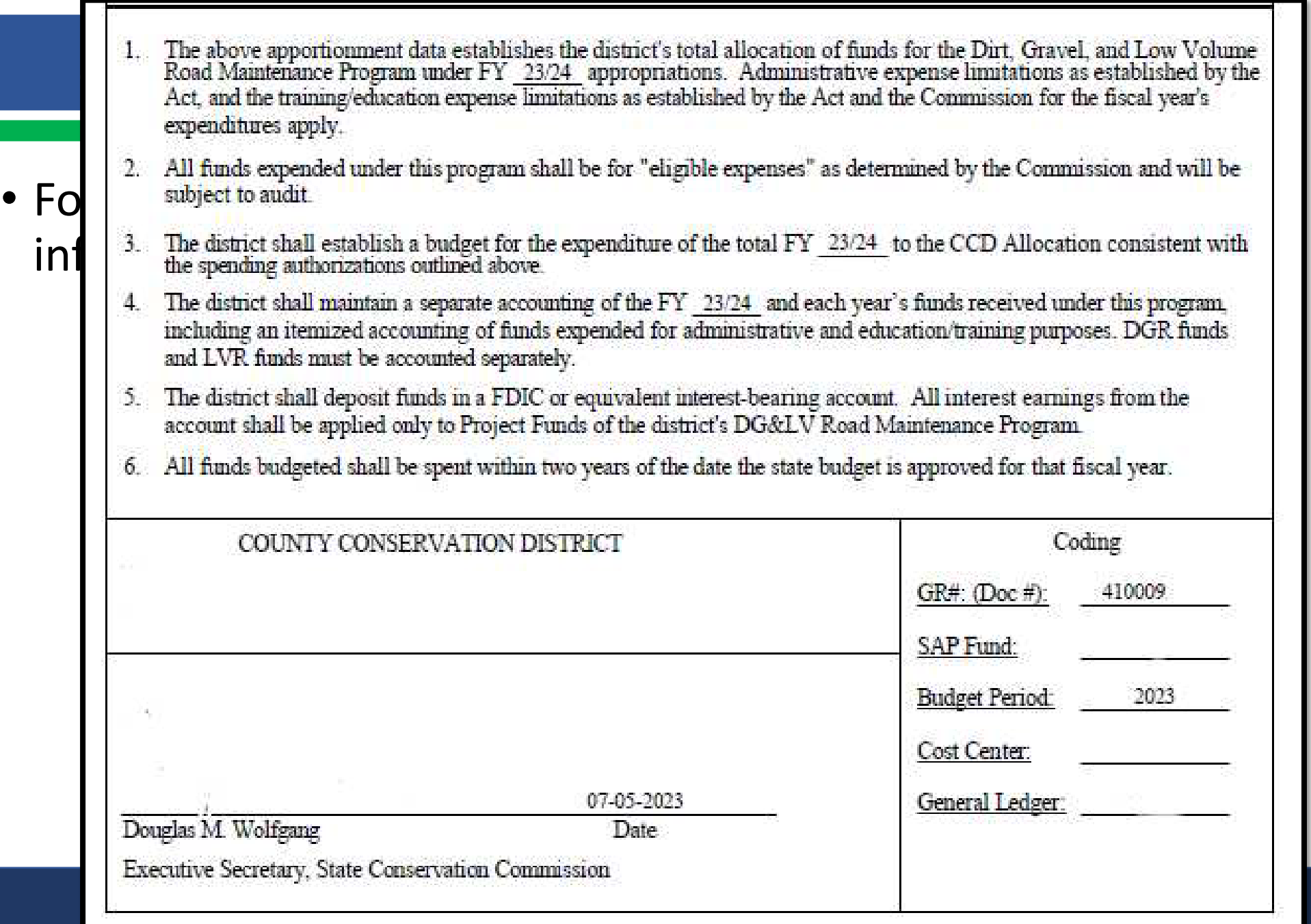

 $\mathsf{inf}$ 

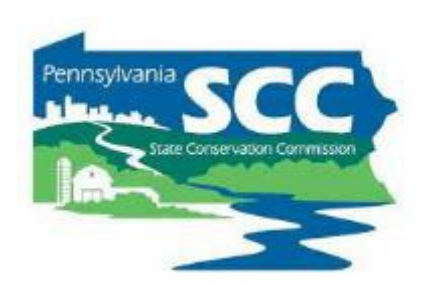
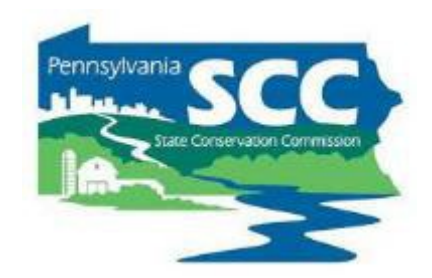

# **The DGLVR Program does NOT reimburse conservation districts**

# **We do something better! We provide funds before conservation districts spend it**

#### Replenishments vs Reimbursements

#### Replenishments & Advances

- Advances & replenishments typically pay for future expenses
- Districts receive DGLVR funds before spending on expenses
	- No out-of-pocket expenses
- Often, replenishments are the same amount as reported expenses, but not always

#### Reimbursements

- Reimbursements pay for past expenses
- Funds are received after expenses are paid for out-of-pocket
- Reimbursements are the same amount as the out-of-pocket expense

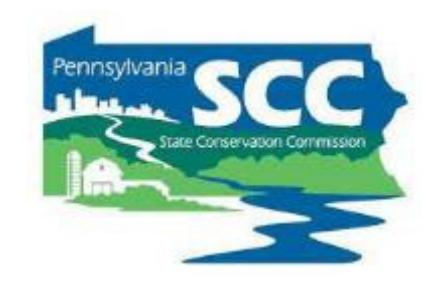

# Type of Payments

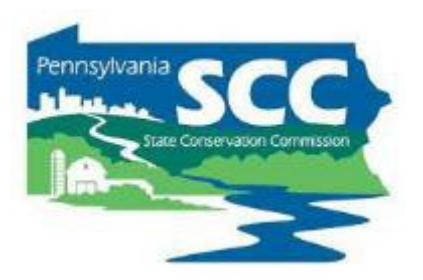

#### • **Advances**

- 50% of each district's annual allocation is provided as an advance payment at the beginning of each fiscal year (after July 1).
- As districts spend the advance on eligible expenses, they report expenses in the quarterly report and are eligible to receive a "**replenishment**" of funds from the remaining 50% of the allocation in Harrisburg.
- While replenishments are typically payments in the same amount as reported expenses, replenishments are not meant to pay for those expenses.

#### Replenishments

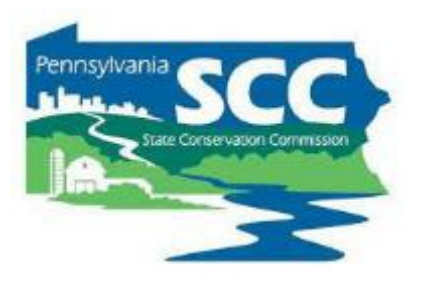

- Automatically generated by quarterly reports
- Replenishments may be less than spending reported for a quarter depending on how much of the district's funds are left in Harrisburg.
- Once the district has received 100% of their allocation, they will not be able to receive any more payments until the following fiscal year.
	- This means that several quarterly reports a year may report expenses but generate a replenishment request of \$0
		- If the district has already received all of their funds

#### Receiving DGLVR funds

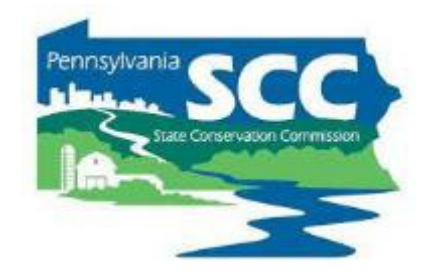

- Note that direct deposit (ACH) is required
	- Cannot send a paper check
- Vendors are limited to receiving all payments in one bank account
- Recorded webinar hosted on DGLVR website:
	- <https://dirtandgravel.psu.edu/education-training/webinars/past-webinars/>
		- April 13: PA Direct Deposit of CD Funding
			- o The Commonwealth's direct deposit of program funding has generated many questions and inquiries. The SCC and DEP have been working with the PA Vendor Data Management Unit (VDMU). For this webinar, the VDMU discussed the following topics: Classification of Vendor Numbers; Why Districts are limited to 1 bank account; PA Supplier Portal; Self Service Payment Lookup & E-Remittance. The VDMU also addressed many questions from the CDs.
			- o Webinar Download (88.7 MB): MP4 format (~1 hour, 8 minutes)
			- o Presentation Downloads:
				- $\blacksquare$  Adobe PDF (1.75 MB)
				- MS Powerpoint (3.29 MB)

#### E-Remittance

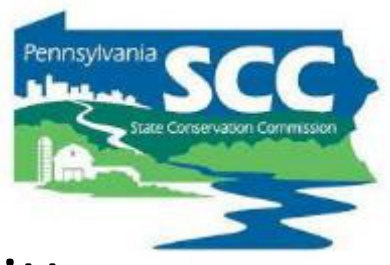

- The Office of the Budget offers 3 ways to receive paperless remittance (e-remittance) information:
	- Email
	- Electronic Addenda
	- Self-Service Payment Lookup tool
- More information on e-remittance tools, including links to enroll in each, is available online at: [https://www.budget.pa.gov/Services/ForVendors/Pages/Direct-](https://www.budget.pa.gov/Services/ForVendors/Pages/Direct-Deposit-and-e-Remittance.aspx)[Deposit-and-e-Remittance.aspx](https://www.budget.pa.gov/Services/ForVendors/Pages/Direct-Deposit-and-e-Remittance.aspx)

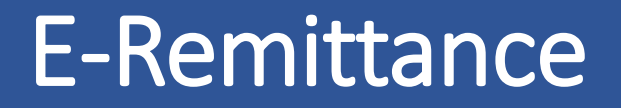

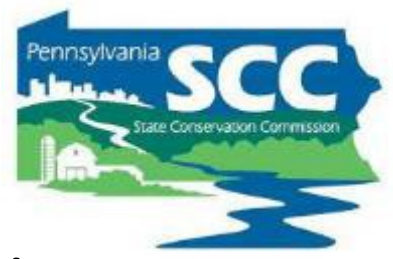

• E-remittance email example from PA Office of the Budget Website:

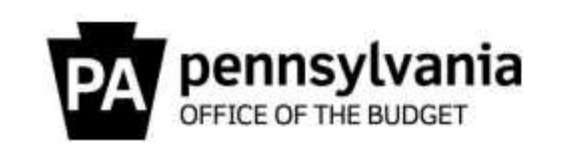

Invoice 45678 received on 08/30/2021 in the amount of \$151.25 is scheduled to be paid via ACH on 09/30/2021. Detailed remittance information is below.

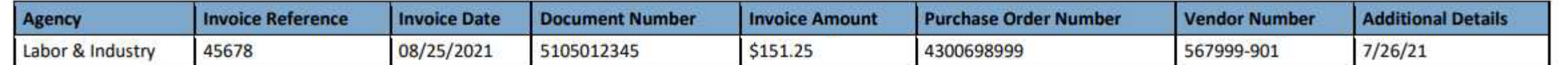

#### E-Remittance

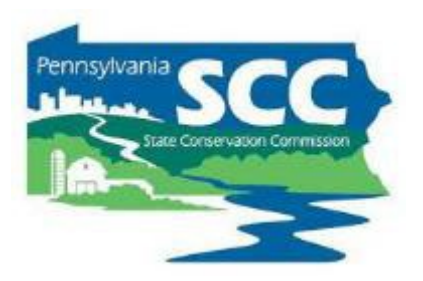

#### • **Electronic Addenda**:

- An ACH Addenda record allows additional information (vendor's invoice number) to be sent to your financial institution along with the payment.
- This information can be viewed on your transaction history and/or statement to allow for better reconciliation of your accounts receivable balances.
- **Self-Service Payment Lookup tool:** The invoice status self-service tool displays the most recent 60 days of information pertaining to:
	- Invoices In Process
	- Invoice Payments

### Updating Vendor information

- Vendors update information with Vendor Services
	- Online at the PA Office of the Budget
- Once you update this info, inform the DGLVR Program so we can update our records to match:
	- Vendor name
	- Vendor address
	- Bank partner number

#### **Outline**

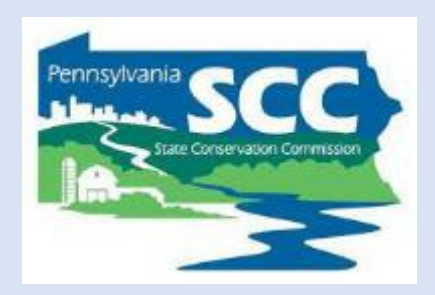

- •DGLVR Policy and Tracking Funds
	- Receiving funds from the State Conservation Commission
	- **Accounting for funds at conservation districts**
	- Eligible expenses Admin, Edu, Cost allocation methods (CAMs)
	- Paying funds to grant recipients

#### What to do with funds once they are received

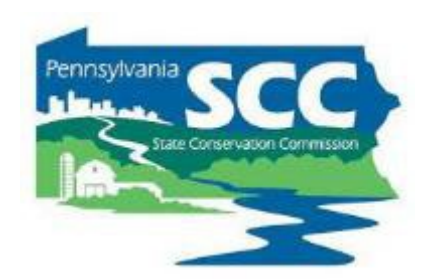

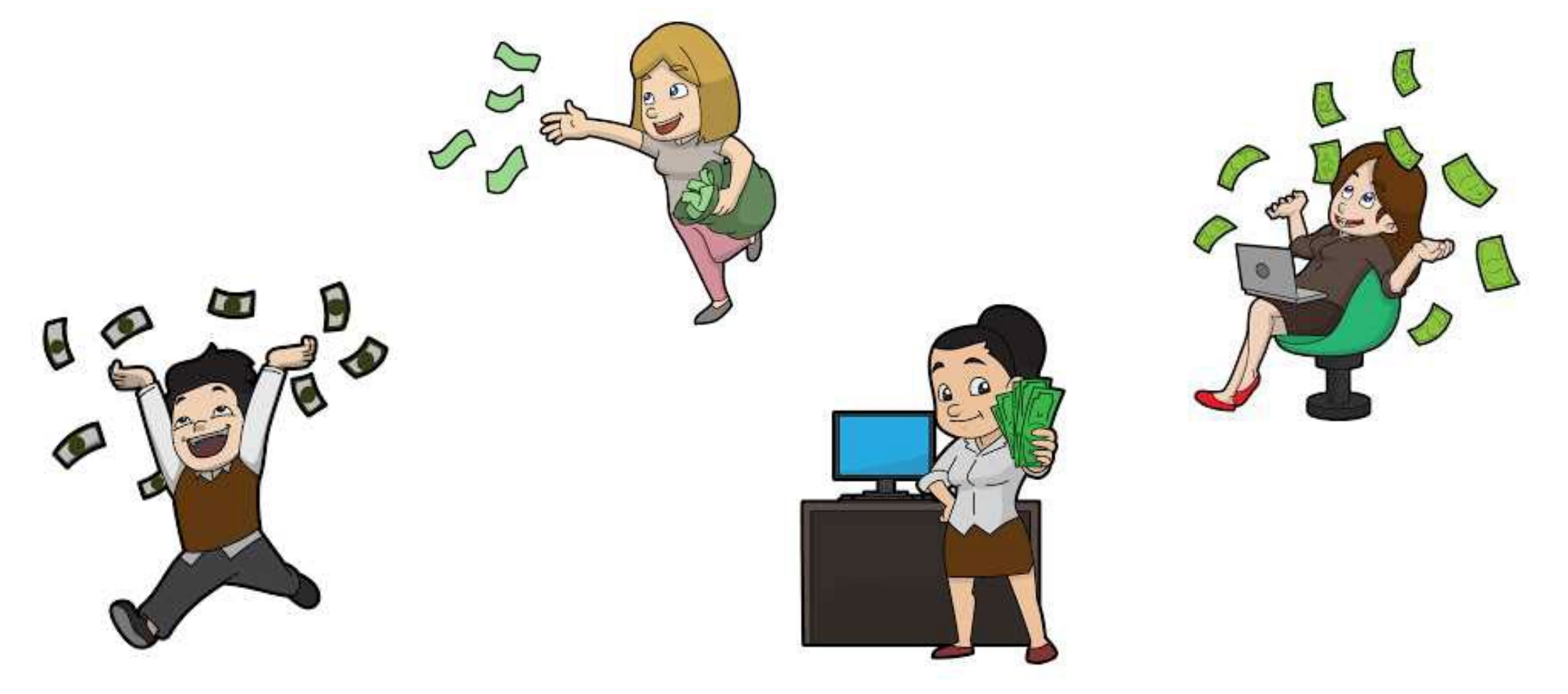

- 
- DGLVR funds must be in an interest-bearing Federal Deposit Insurance Corporation or equivalent insured account
- Districts must ensure that account balances in excess of \$250,000 are also insured or otherwise collateralized

- Separate Accounting
	- Dirt and Gravel Road funds are not the same as Low Volume Road Funds
	- Conservation districts must keep track of each type of funding independently
		- Recommended (not required) to keep DGR funds and LVR funds in individual bank accounts
		- Similar but different policy requirements for DGR and LVR funds

- Types of income and expenses to track are required by policy/law
- Listed in quarterly report

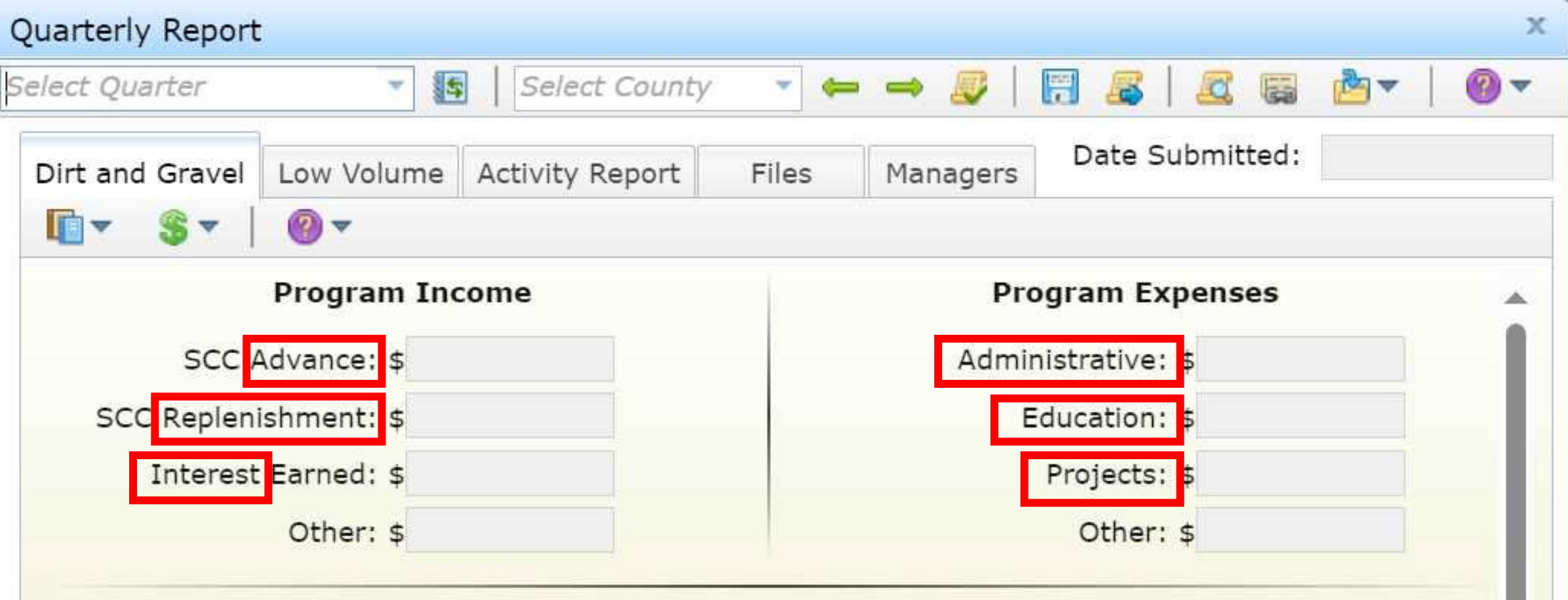

- Accounting methods
	- Cash Basis
		- Revenue is recognized when payment is received
		- Expenses are recognized when paid out
	- Accrual Basis
		- Revenues are reported when they are earned
		- Expenses are reported when they are incurred

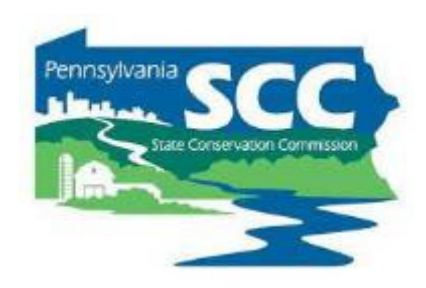

- What counts as a DGLVR expense?
	- An expense is when DGLVR funds leave your Program account
		- An admin/edu expense has been paid with Program funds
		- A check has been written to the grant recipient
	- DGLVR quarterly reports are on a cash basis of accounting

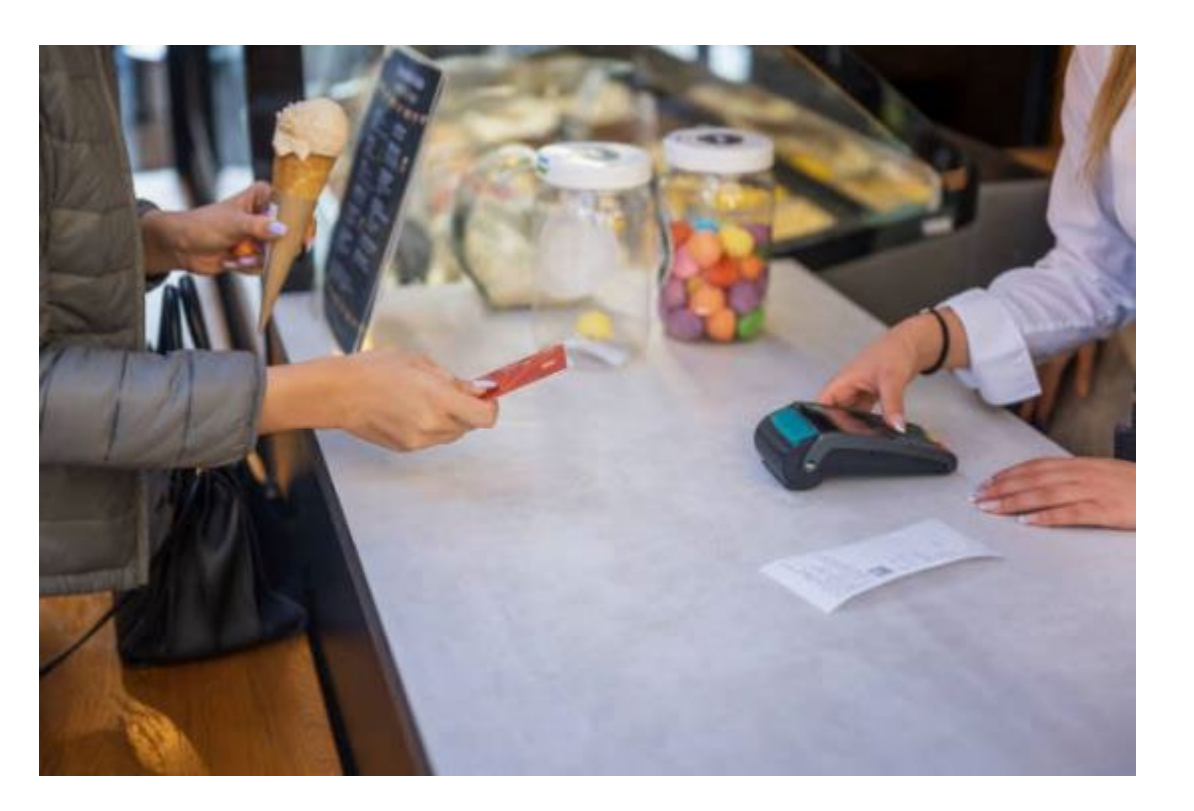

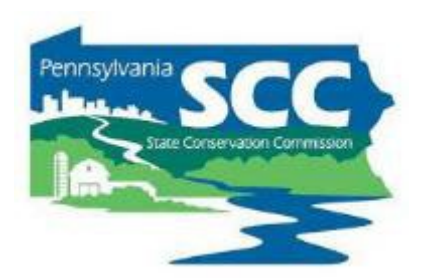

- Accounting Software
	- Several options
	- QuickBooks is popular
		- Accounting software made by Intuit

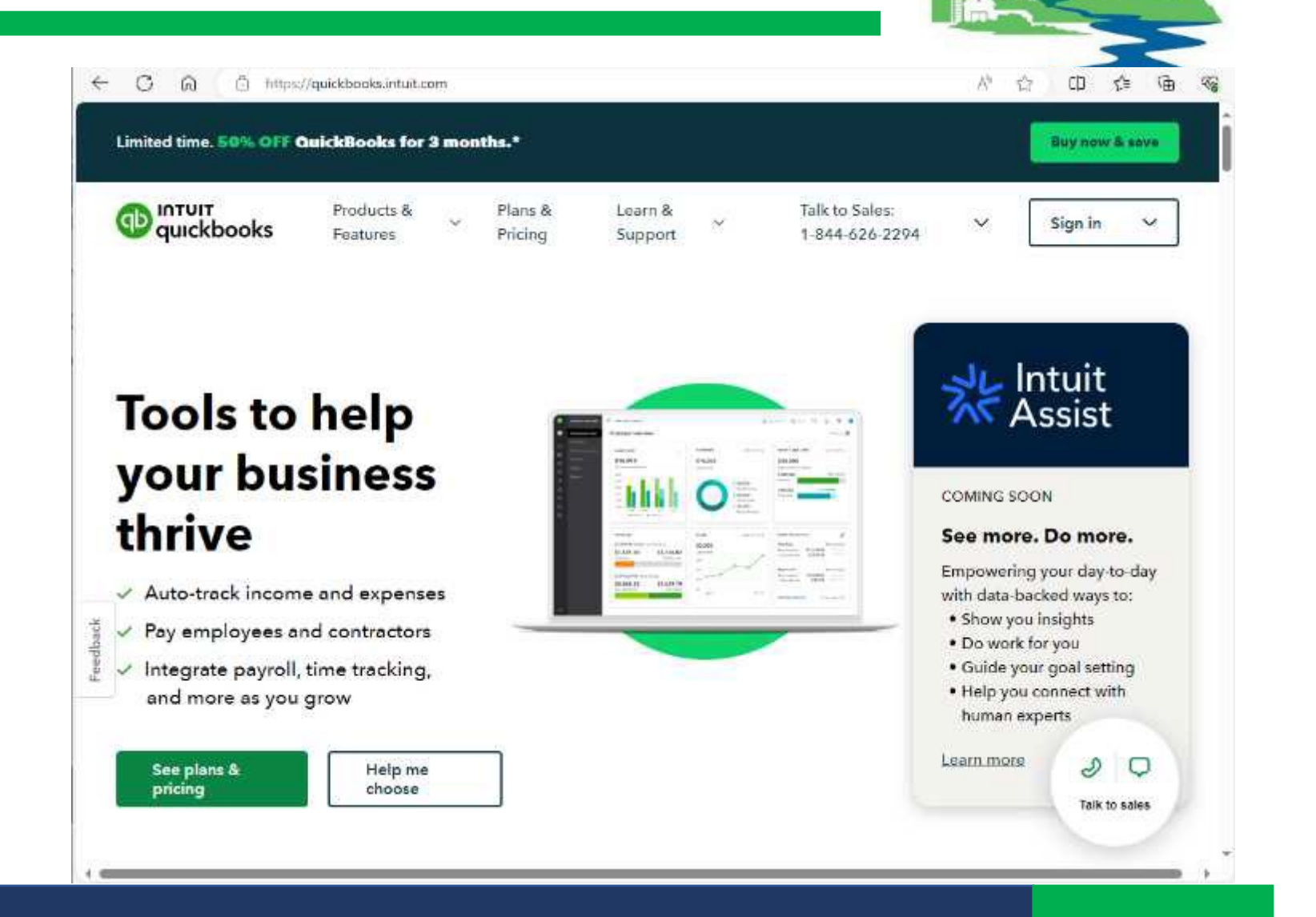

Pennsylvania

- QuickBooks
	- Simplifies accounting
	- Can automatically generate reports
		- Standard reports (profit and loss, balance sheet, etc.)
		- Customized reports
	- Simplifies reconciliation
		- Reconciling accounts: comparing 2 sets of numbers to check that the figures match
	- QuickBooks trainings available on Clean Water Academy
	- <https://pacleanwateracademy.remote-learner.net/>

# Geographic Information System (GIS)

- Interactive online map
- Tracks DGLVR Program information
	- Projects
		- Dates
		- Paperwork
		- deliverables
	- Finances
		- Allocations
		- Spending Requirements
		- Quarterly Reports
		- Income and expenses
		- Replenishments

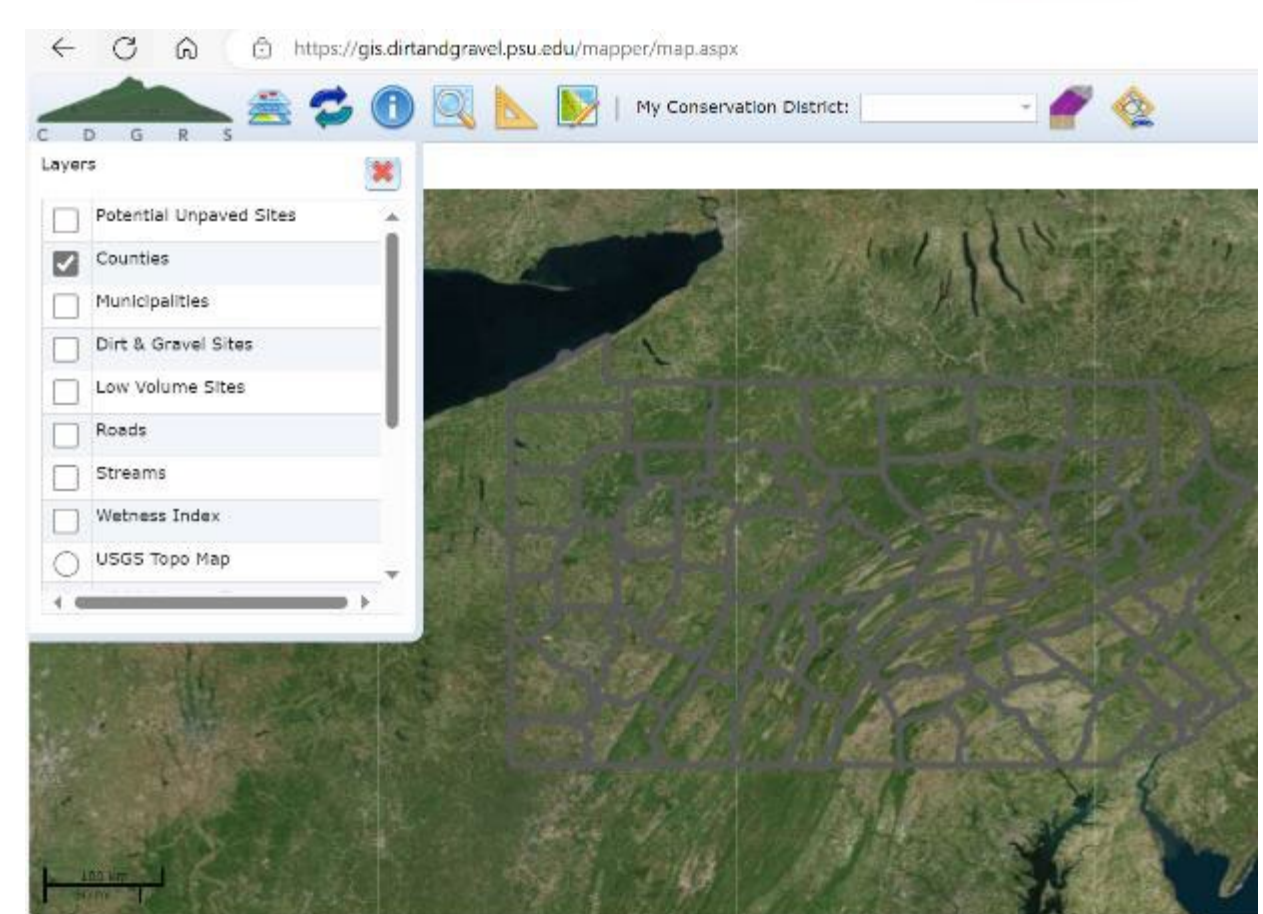

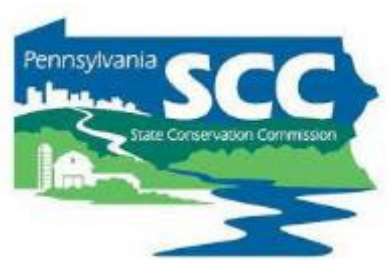

#### Geographic Information System (GIS)

- Information input by conservation district staff
- Access gained by completing training with Ken Corradini (CDGRS)

### Geographic Information System (GIS)

- 3 types of GIS access
	- Full access
		- create and edit contracts
		- edit quarterly reports
		- access other financial tools
	- Manager access
		- Edit and submit quarterly reports
		- Access other financial tools
	- Financial access
		- Edit quarterly reports
		- Access other financial tools

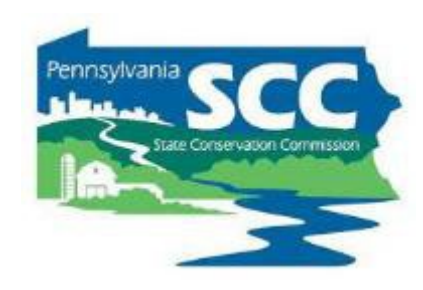

#### DGLVR Quarterly Reports

- Submitted via GIS Program
- Due 2 weeks after the end of each quarter
	- Quarters end: March 31, June 30, September 30, December 31
	- QRs due: April 15, July 15, October 15, January 15
- Can start filling in the report as soon as the previous report is approved

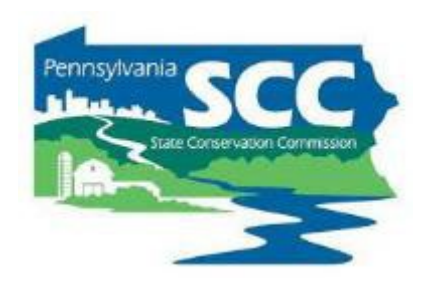

#### **Outline**

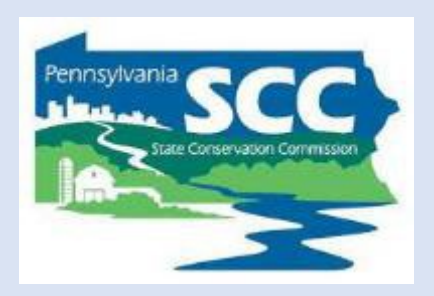

- •DGLVR Policy and Tracking Funds
	- Receiving funds from the State Conservation Commission
	- Accounting for funds at conservation districts
	- **Eligible expenses – Admin, Edu, Cost allocation methods (CAMs)**
	- Paying funds to grant recipients

- Administration and Education
	- Must be spent on eligible expenses as they are incurred.
	- Must be incurred within the allotted fiscal year (1 year) spending limit)
	- "Banking" of funds is not permitted

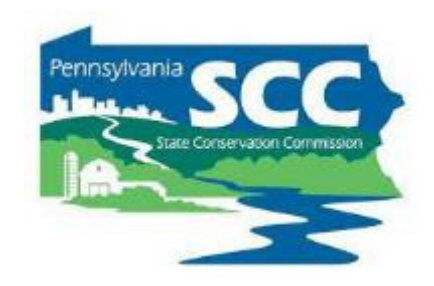

#### **Admin and Edu funds are not the same**

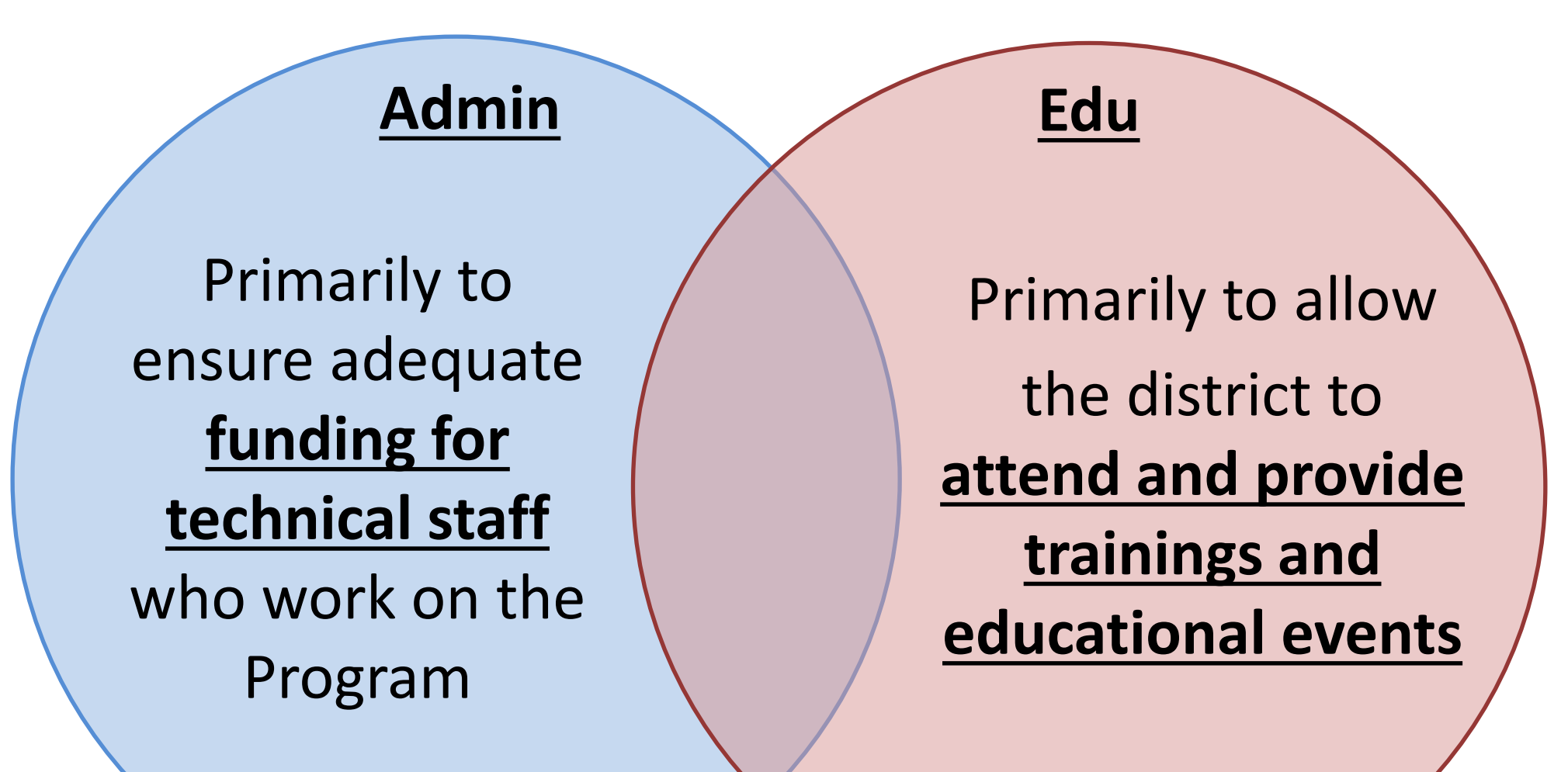

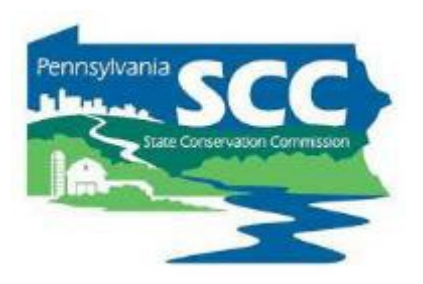

## **Expenses that can be paid for with Admin funds:**

- Equipment for CD use
	- Levels, tape measures, survey equipment, safety equipment, etc.
- Office Expenses
	- Includes computers, printers, internet service, office supplies like paper, etc.
- Overhead costs (insurance, utilities, rent)
- Aggregate testing
- Consulting services
	- Typically paid with project funds for specific projects
	- For consulting services needed outside of a standard project contract, contact the SCC

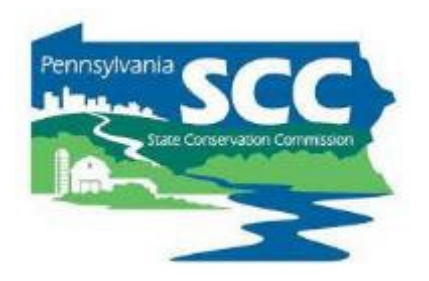

# **Expenses that can be paid for with Admin funds:**

- Salaries & benefits associated with those salaries
	- This includes technical staff, support staff, and management salaries related to administering the Program.
	- Example **administration activities** include:
		- Site inspections, meetings, completing paperwork, communications, etc. related to DGLVR Projects.
		- QAB meetings and Conservation District Board of Director meetings.
		- Reviewing DGLVR applications.
		- Follow up visits to previously contracted DGLVR worksites for the purpose of ranking new grant applications or implementing local policies.

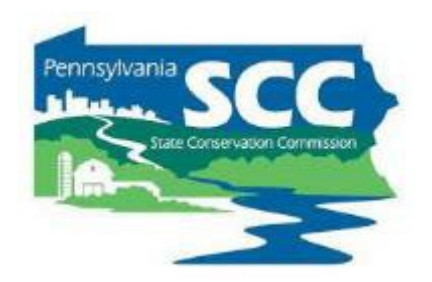

### **Expenses that can be paid for with Edu funds:**

- Salary & benefits associated with those salaries
	- This includes technical staff, support staff, and management salaries related to DGLVR educational activities.
	- DGLVR **educational activities** include:
		- Training new conservation district staff on DGLVR topics.
		- Attending or hosting trainings, conferences, field days, workshops, technical assistance, or other outreach activities.
		- Teaching individuals or small groups about the DGLVR Program in regard to potential DGLVR Project sites without a current contract for DGLVR funds. This includes working with potential grant applicants to develop an application for DGLVR funds, such as pre-application meetings.
		- Teaching individuals or small groups about the DGLVR Program on completed DGLVR sites.

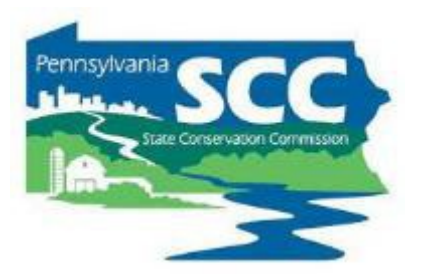

- DGLVR **educational activities do not** include:
	- Administering DGLVR Projects with a current DGLVR Contract
	- Ranking received applications.
	- Administering the DGLVR Program, including QAB meetings, Conservation District Board of Director meetings, and reviewing DGLVR applications.

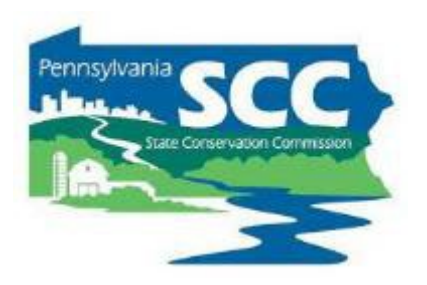

#### **Salary and Benefits:**

- Salary can only be claimed for time spent working directly on administration or education/training efforts for the DGLVR program.
- Tracking can be done on an hourly basis, a percent effort basis, or some other method that allocates salary in accordance with time spent on the Program.
- Conservation districts must be able to document that staff time claimed as administrative time is spent on eligible administrative activities and staff time claimed as education time is spent on eligible education activities.

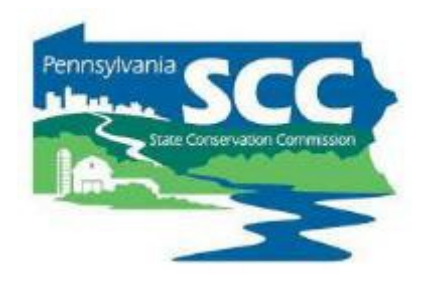

#### **Staff time tracking:**

- This should be a time sheet and/or report that includes details of the activity, including:
	- the date
	- activity description
	- staff member(s)
	- amount of time
	- road name & road owner
	- how the activity qualifies as a DGLVR admin or edu activity
- or some other method that documents that admin or edu time is spent on eligible admin or edu activities, respectively.

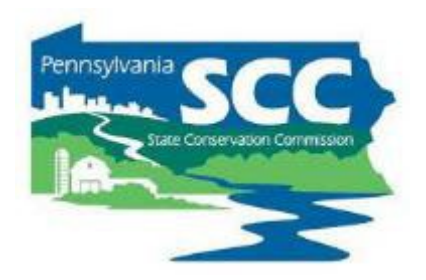

# **Expenses that can be paid for with Edu funds:**

- Equipment for loan/rental to applicants
	- Note that equipment for applicants to own is not an eligible DGLVR Expense
- Training Costs
	- Including facility rental, food, educational materials, providing transportation, etc.
- Promotional Materials
	- Advertisements, reports, websites, project signage
- Promotional items (pens, hats, etc. given away to Program participants)
	- limited to \$1,000/yr (proposed to be \$1,500/year with items costing \$50 or less)
- Participation Incentives
	- Paying travel costs related to education activities for applicants or QAB members

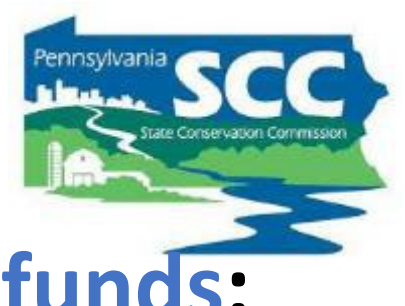

#### **Expenses that can be paid for with Admin or Edu funds:**

- Travel
	- Admin funds can be used to pay for all travel expenses related to Program administration
		- Travel to field sites, meetings, trainings, vehicle costs, per-diems, parking, etc.
	- Edu funds can be used to pay for all travel expenses directly related to education activities for the Program such as:
		- travel to training and workshops, and travel to set up trainings, workshops, and demonstrations for local stakeholders.

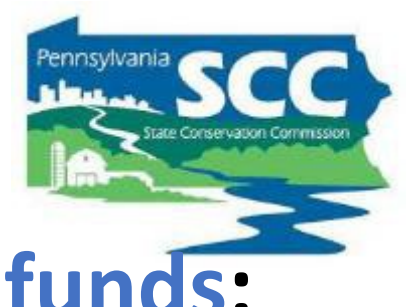

#### **Expenses that can be paid for with Admin or Edu funds:**

- Travel
	- Note that the federal mileage rate is based on the average costs of operating a vehicle in the United States
		- intended to cover expenses including, but not limited to:
			- fuel, tires, maintenance, registration, and insurance.
	- When mileage driven for the DGLVR Program is compensated using the mileage rate method, individual vehicle expenses are not eligible DGLVR expenses, and vice versa.

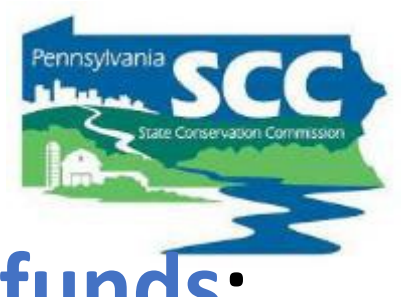

#### **Expenses that can be paid for with Admin or Edu funds:**

- **Demonstration Projects**
	- Does not require typical application submittal and ranking process.
		- Must follow all other DGLVR requirements
	- Must showcase new technology and be used as an education site, etc.
	- Only education or administrative funds (not project funds) can be used.
	- Contact Center or Commission staff before contracting a Demo project.
	- Note that you can do "education and outreach" efforts on any project.
- Some expenses will be 100% eligible DGLVR expenses:
	- folders for DGLVR files
	- mileage to a DGLVR project site
	- QAB newspaper ad
	- Etc.
- Some expenses will be shared with other programs:
	- File folders for any district staff to use
	- Vehicle maintenance for a shared district vehicle
	- Newsletter that covers all district programs
	- Etc.
#### **Chap 3. CD Role**

#### **3.4.2 Cost Allocation Method**

How do we determine what portion of shared expenses are eligible DGR and LVR expenses?

- Cost Allocation Method (CAM):
	- Method for splitting shared costs proportionately between multiple programs
- Splitting a dinner bill with friends is a cost allocation method
	- You only pay for what you ate

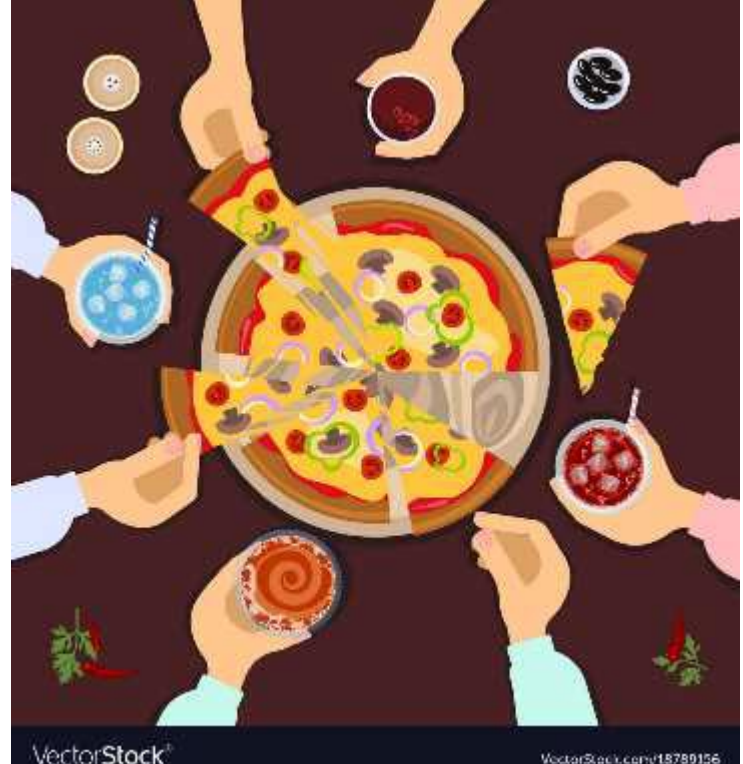

#### **Chap 3. CD Role 3.4.2 Cost Allocation Method**

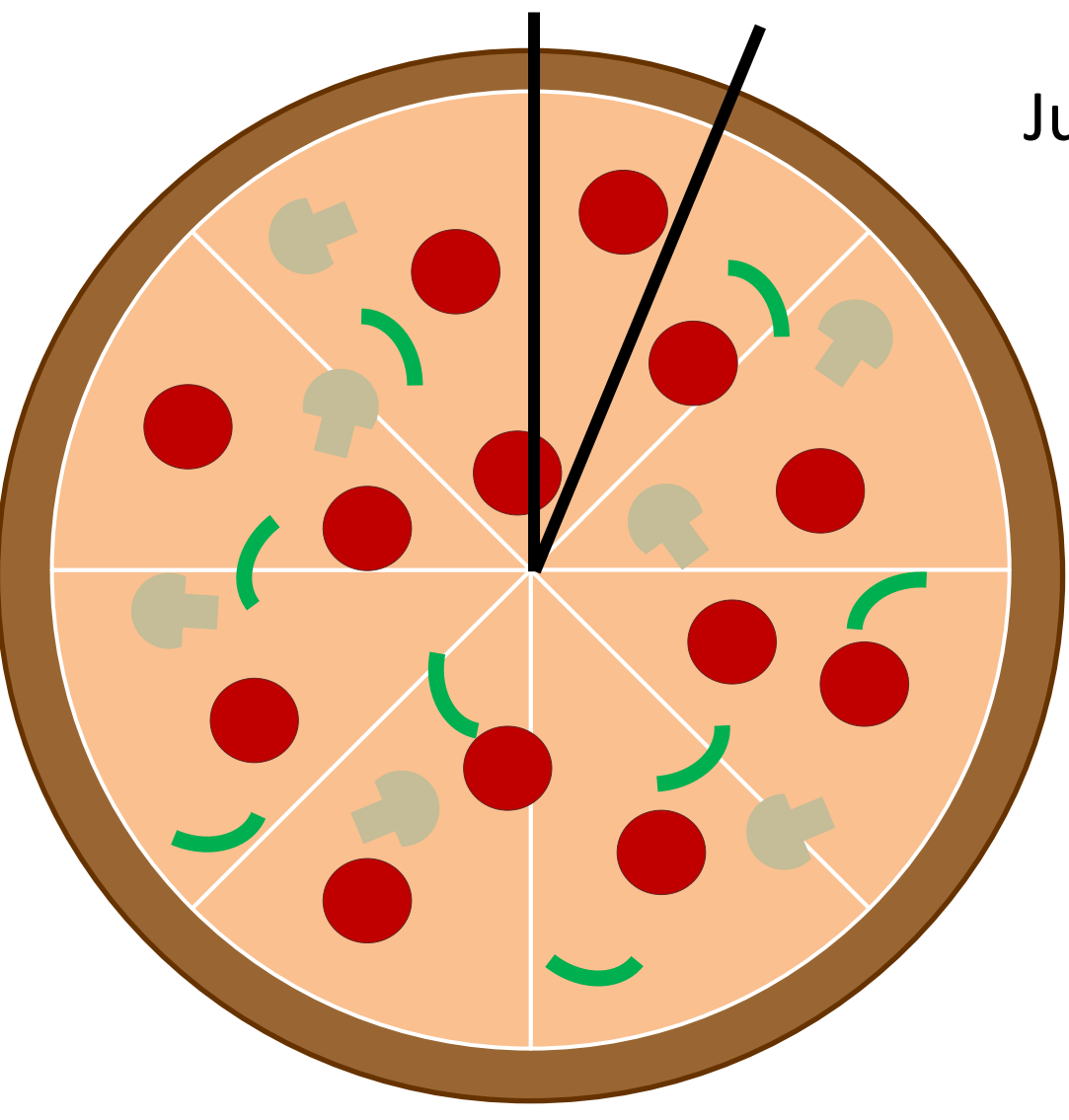

Justin ate ½ slice of pizza

#### How much of the pizza does Justin pay for?

Justin pays for 1/16 of the pizza

- Must be utilized for shared district expenses, such as:
	- Vehicles
	- Rent
	- Office Supplies
	- Phone/Internet
	- Etc.
- Must be available to the SCC upon request

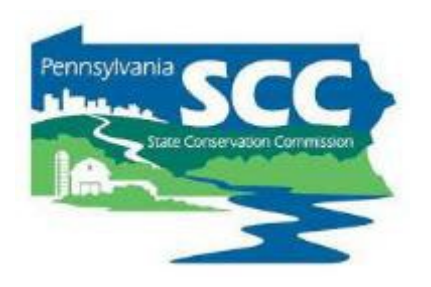

### **Cost Allocation Method Policy**

- The cost allocation method used must be based on **how much of the shared expense is actually used for the DGLVR Program**.
	- The percent of shared expenses that are eligible DGR expenses are equal to the percent of the expense used for DGR activities.
	- The percent of shared expenses that are eligible LVR expenses are equal to the percent of the expense used for LVR activities.

#### **CAM based on staff time**

- The percent of shared expenses that are eligible DGR expenses *are equal to the percent of staff time spent on DGR activities*.
	- The percent of staff time spent on DGR activities must be calculated compared to the total staff time spent on all programs/activities sharing the expense.

Same for LVR:

- The percent of shared expenses that are eligible LVR expenses *are equal to the percent of staff time spent on LVR activities*.
	- The percent of staff time spent on LVR activities must be calculated compared to the total staff time spent on all programs/activities sharing the expense.

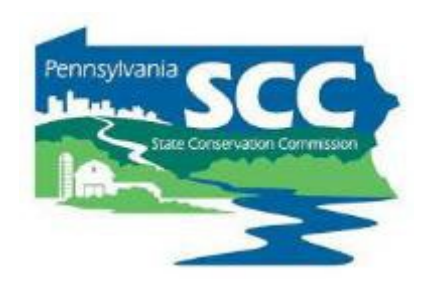

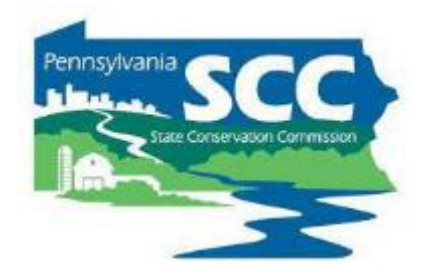

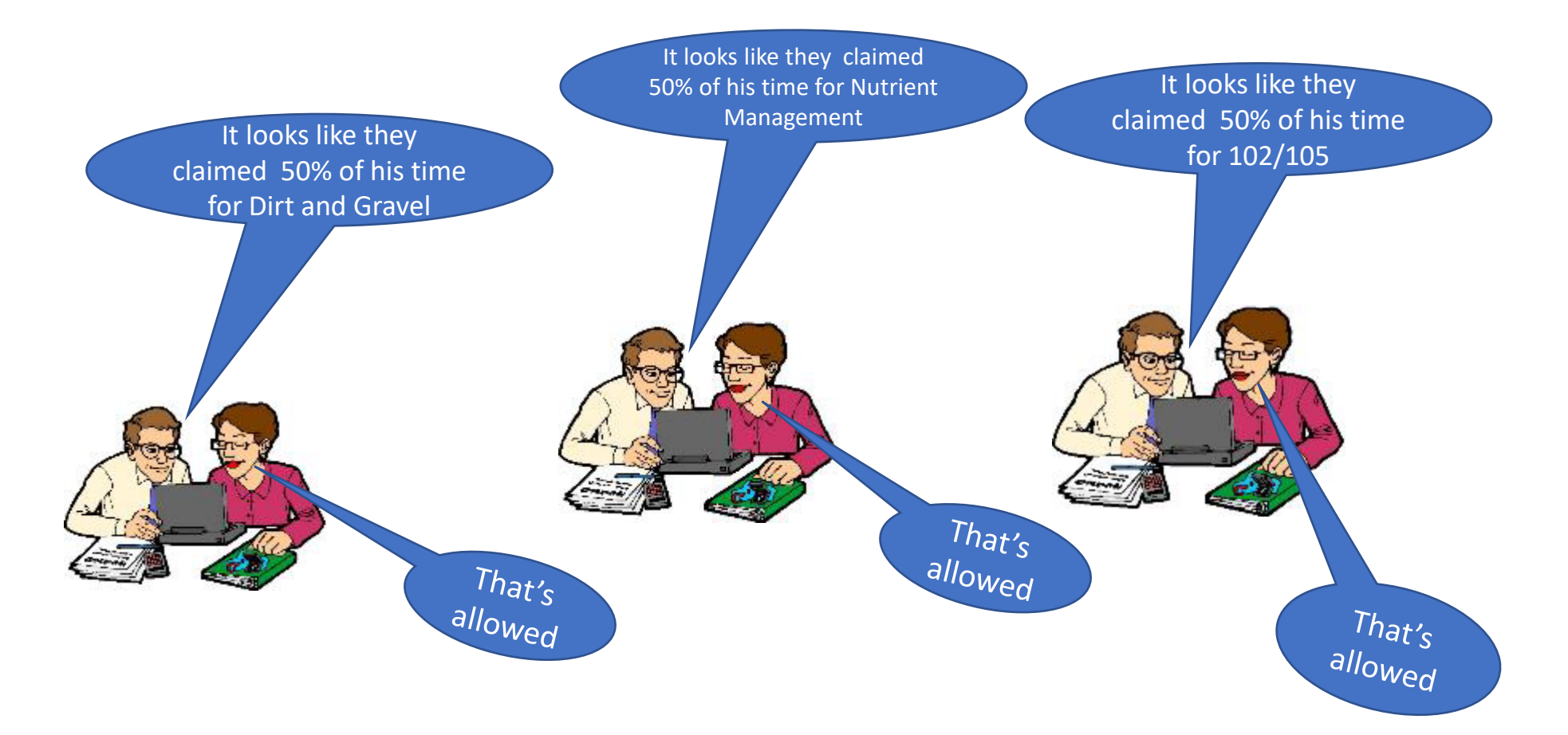

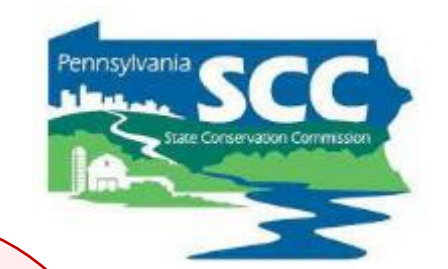

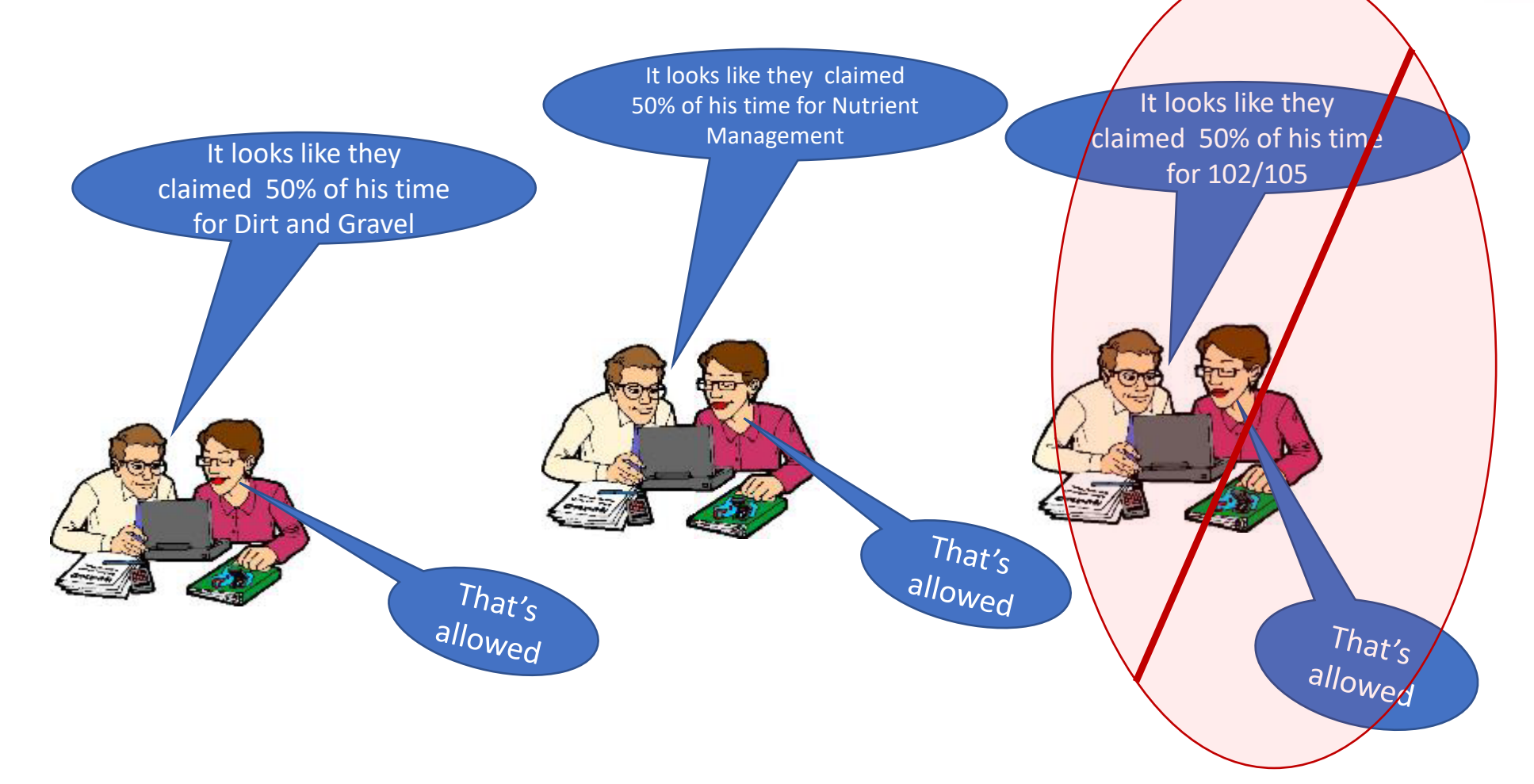

- Examples of cost allocation methods that meet the policy outlined above are available in appendix *E*.
	- These are not the only acceptable cost allocation methods.
- Contact the SCC for assistance in developing a cost allocation method or with any other policy questions/assistance needs.
- The SCC is there to help you understand and follow policy

- Cost Allocation Method Spreadsheet
- Accompanies Admin Manual Appendix E
- Can be edited and used by CDs:
	- develop their own CAMs
	- Calculate how much of actual expenses are eligible DGLVR expenses
	- Document the CAMs

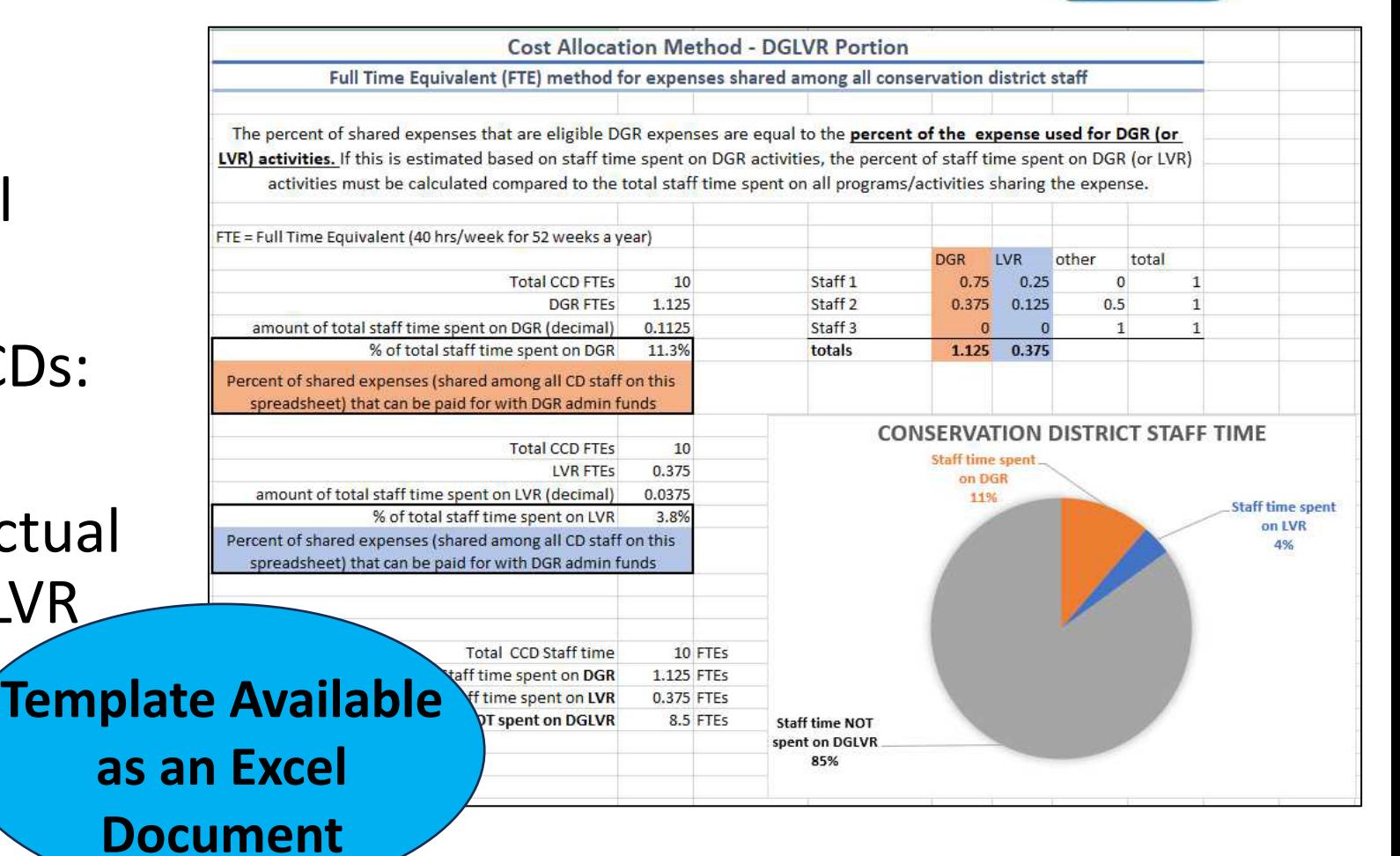

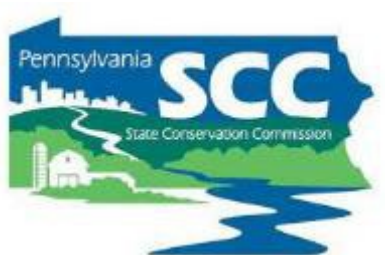

1 out of 5 district staff members spend all of their time on DGR activities. 20% of the electricity bill for the district's office is paid with DGR funds.

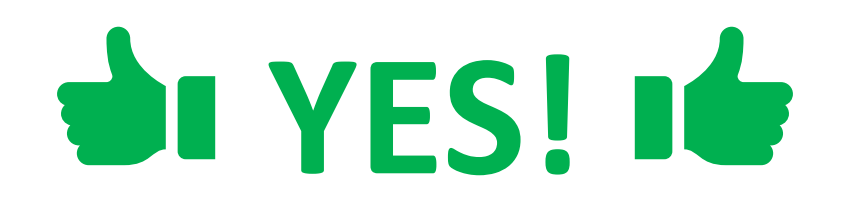

District utilizes DGLVR program funds to purchase a vehicle and pay for all vehicle expenses. The vehicle is shared by all district programs.

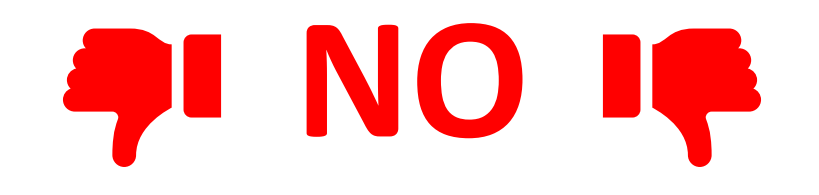

District technician spends 10% of their time on DGR and 10% of their time on LVR. 50% of their salary and benefits are paid for with DGLVR funds

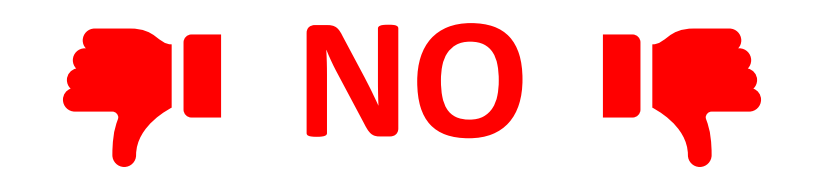

A district technician spends 1/3 of their time on DGLVR and 2/3 of their time on E&S. 33% of a new desk for the technician is paid with DGLVR funds.

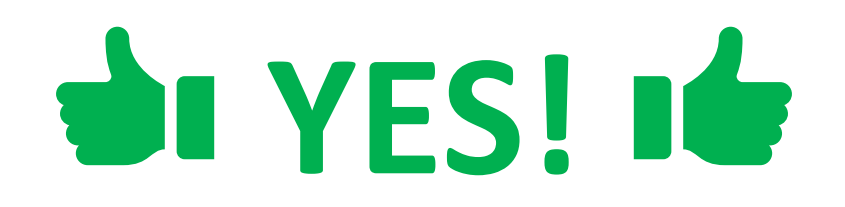

A district technician spends 1/3 of their time on DGLVR and 2/3 of their time on E&S. 33% of the district's rent is paid with DGLVR funds.

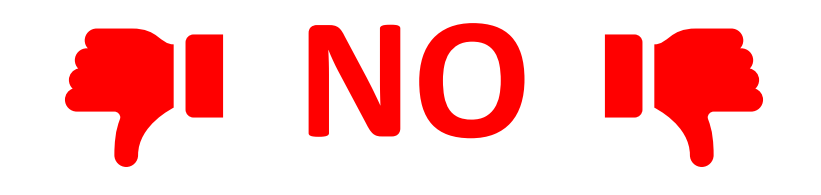

A District spends 15% of their total staff time on DGR activities. 15% of a drill seeder is paid for with DGR funds.

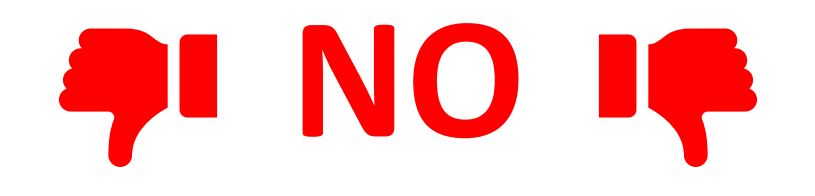

A district has \$2,000 of LVR education funds left over. The district pays for their annual newsletter with \$2,000 of LVR funds and \$750 in general funds. One out of 15 pages of the newsletter is about the DGLVR Program, and the rest of the newsletter is about different district programs.

# **AI NO IC**

Pros and Cons

- Pro: funding is used appropriately for an eligible expense
- Con: it can take time and effort to develop a CAM
- Pro: once a CAM is developed, it can save time

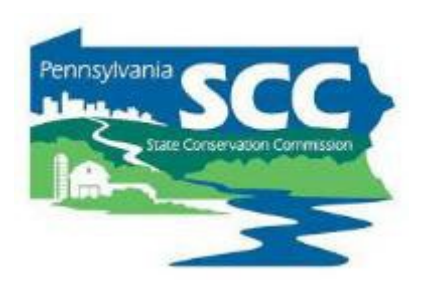

- Considerations:
	- If the staff time it takes to develop and implement a CAM will cost more than the CAM will allow the district to receive in funding, does it still make sense to use the CAM?
		- From a profit standpoint: No. If alternate funding is available that does not require a CAM, use that funding instead.
		- From a responsibility standpoint: Yes. If policy requires a CAM to be used to receive funding, the CAM is not optional.

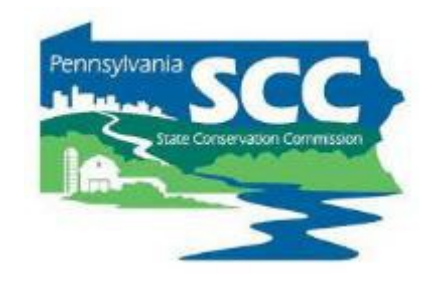

- Considerations:
	- If a CAM is being used and does not seem reasonable:
		- Start tracking use of expense/staff time more closely
	- If a district pays direct expenses and they are always the same:
		- consider using a CAM to streamline expenses

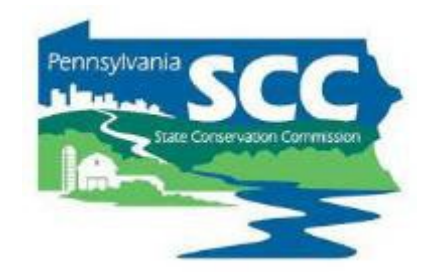

- Considerations:
	- How long does a district need to track staff time in order to develop a CAM?
		- What is reasonable for the type of CAM you're trying to develop?
		- Due to the seasonal nature of conservation work: at least 1 year

- Considerations:
	- Districts that utilize CAMs should regularly reassess them
		- Check in with staff once a year to see if percentages of time spent on different programs are still reasonable
		- If number of staff change, reassess CAM
		- If existing staff time spent on different programs change, reassess CAM
		- If expenses or funding sources change, reassess CAM
	- Reassessing does not always result in a change

## **Outline**

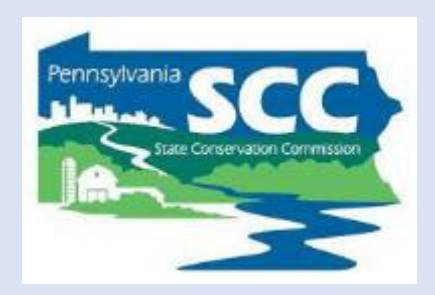

- •DGLVR Policy and Tracking Funds
	- Receiving funds from the State Conservation Commission
	- Accounting for funds at conservation districts
	- Eligible expenses Admin, Edu, Cost allocation methods (CAMs)
	- **Paying funds to grant recipients**

- At least 80% of funds must go to projects.
- Interest earned on all DGLVR Funds must be spent on projects

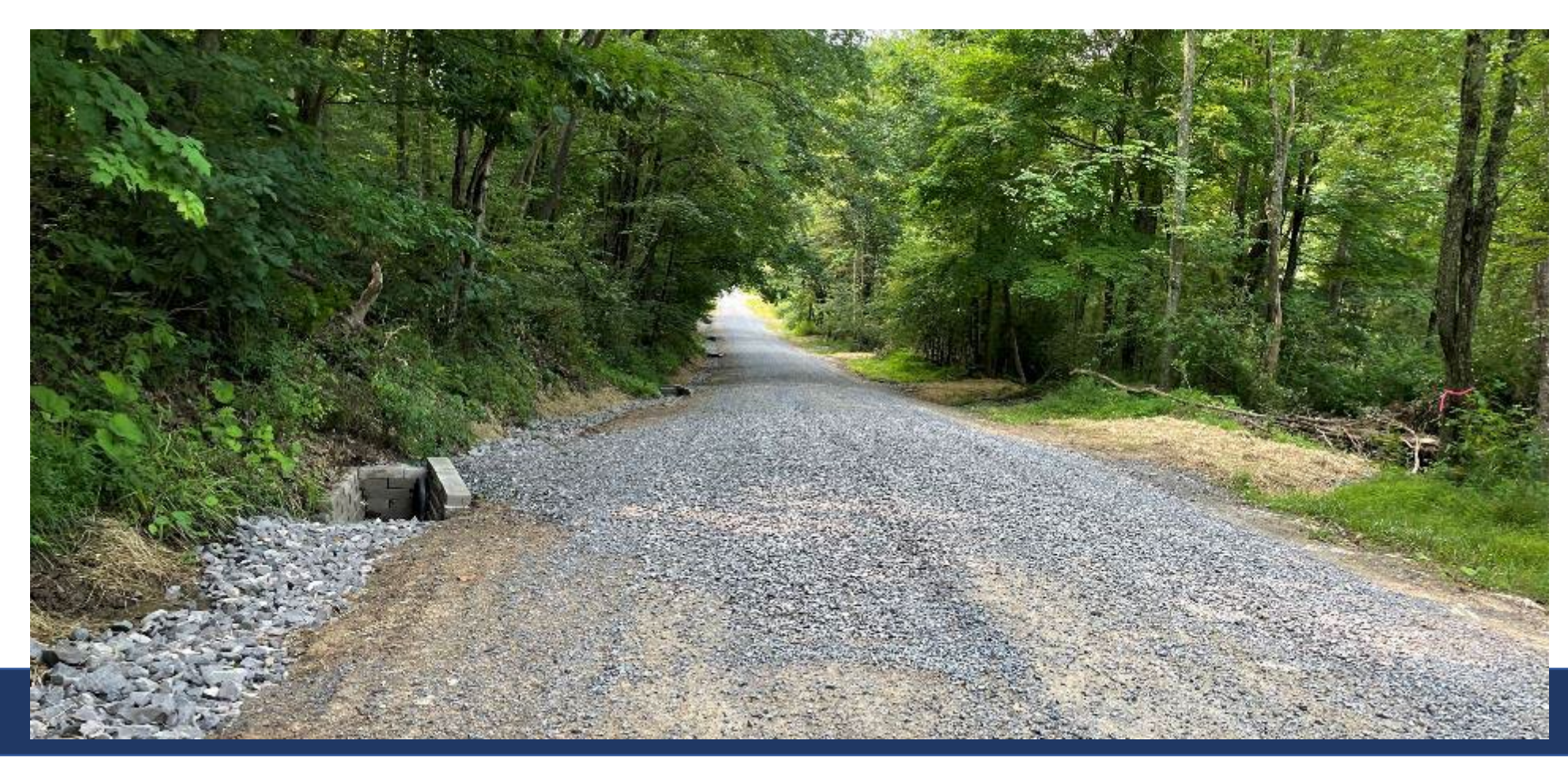

- Technical CD staff are checking that project expenses are eligible throughout the project
	- CD staff involved in application, design, construction, etc.
- Details on eligible project expenses available in other DGLVR trainings and resources
	- Admin Training, ESM Training, Stream Crossing Training
	- Technical Bulletins, Standards & Specifications, Admin Manual

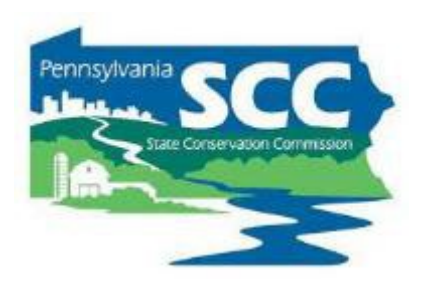

- Role of financial staff in project payments
	- Writing checks and accounting for funds
	- Recommend that managers and/or financial CD staff check math on project receipts/invoices
	- Be aware of DGLVR project payment requirements
		- Can only be made at certain times throughout the project
		- Must be within allowable percentages
		- Specific paperwork is required

#### **Chap 3. CD Role 3.4.5: Project Funds**

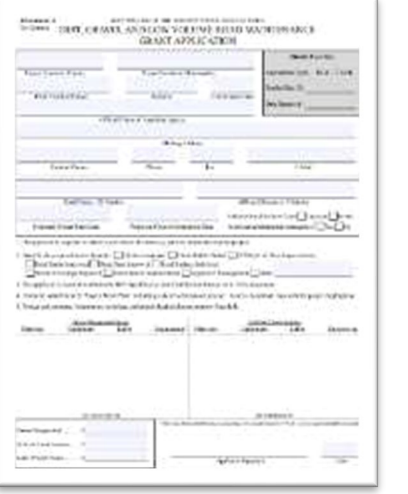

#### **Grant Application**

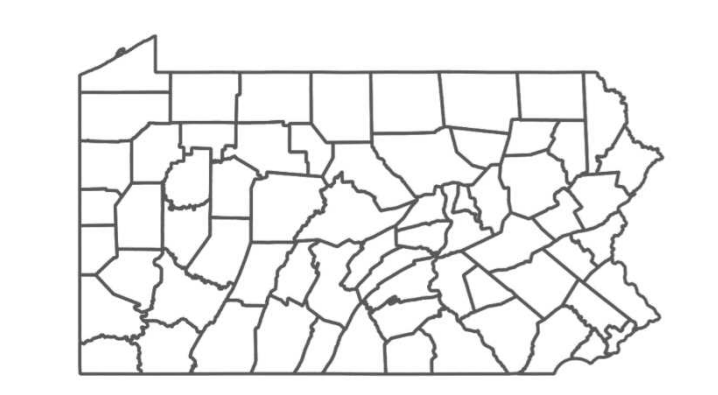

#### **County Conservation District Quality Assurance Board**

**LETE!** 

Depart of Long THE FIRST STREET WAS IMPOUNDED. conditions/trainers/man  $358$  $\label{eq:1} \mathcal{L}_{\text{MSE}}(\mathbf{r},\mathbf{b}) = \frac{1}{2} \mathbf{a} \mathbf{r} \cdot \mathbf{b} \mathbf{b} \cdot \mathbf{r} \cdot \mathbf{b} \cdot \mathbf{b} \cdot \$ to an article for people and agree when mentos, en como o lo stedestado pod manomeno inspectos son, bel por no-Threshow, A. Spporter and Work Macademic Corp.  $\overline{R}$  The papel will reconsider<br>the maximum divisorial for policiplication of the paper of the contract in<br> $\overline{R}$  and  $\overline{R}$  and  $\overline{R}$  <br>and  $\overline{R}$  and  $\overline{R}$  and  $\overline{R}$  <br>and  $\overline{R}$  and  $\overline{R}$  and  $\overline{$  $\langle \phi \rangle$  This paper of the context of the second contributions of the second context of the first context of the second context of the second context of the second context of the second context of the second context of th  $\mathcal{P}_i$  . The particular construction is precisely an annual to the construction of the construction of the construction of the construction of the construction of the construction of the construction of the constructio 30 Bio painting at 5 million of 20 aux that the contributed inter- $\label{eq:2.1} \begin{split} &\text{if } \mathcal{P} \in \mathcal{P} \text{ and } \mathcal{P} \in \mathcal{P} \text{ and } \mathcal{P} \in \mathcal{P} \text{ and } \mathcal{P} \text{ is a finite of } \mathcal{P} \text{ and } \mathcal{P} \text{ is a finite of } \mathcal{P} \text{ and } \mathcal{P} \text{ is a finite of } \mathcal{P} \text{ and } \mathcal{P} \text{ is a finite of } \mathcal{P} \text{ and } \mathcal{P} \text{ is a finite of } \mathcal{P} \text{ and } \mathcal{P} \text{ is a finite of } \mathcal{$ , it is detail as at Dirac Latin and the first product material  $\eta$  and  $\eta$  and  $\eta$ in the context context of the context context context.<br>In this that the paper of the more largest on them begin to add these of Company. and this approved at the capacitation of record that and heaven by her close t **John Black** The sequent ratio of the color with continuous  $\alpha$  . The sequent  $\alpha$  is a color of  $\alpha$  in the color of the color of  $\alpha$ **Kentuck** 

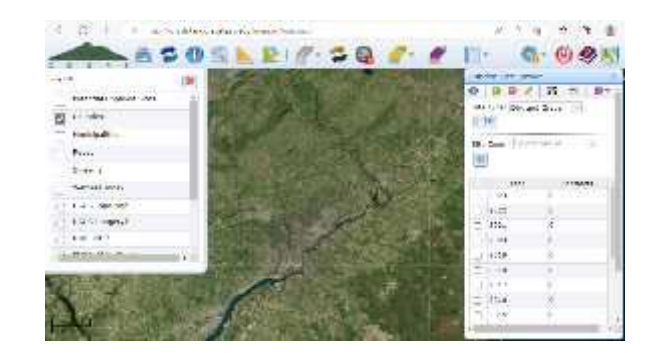

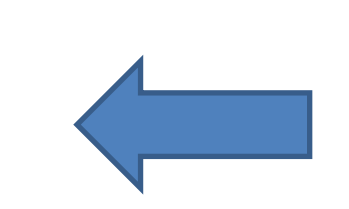

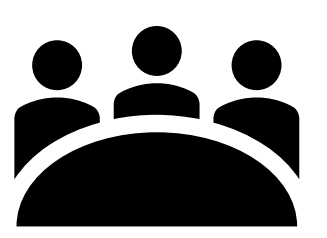

**Conservation District Board County Conservation District**

#### **Contract**

#### Montre (1998) - anti-state and montreast accounts the con-GRANT APPEAR ATRON Tool Land For. . . . . . . . . Tombert of London seated \$10,000 *Alba* "Alide "Textural collar  $2 - 14$ the first party of the local **Walker Tiss** Tailor, Tital. version the Lind Channel Development A protection from [ ] I is made [ ] to determine [ ] it p teart Decrees upsints Coper feature Cla an introduction of a contract to be described as tions were all that holder educational conclusions to control providers L'Installationne l'interesse analogie adaptat de la commune facilità. law under Mr. Januar law under the fame bestimming (1) 4 **Arian Ferry Grant Application ORGER AVELIANS IN THE REAL PROPERTY** PAUSCRASSE PRIMATE FEATURES : REPAIRS committee to the terms  $358$ ر از ایران سے 14 سے 2<br>۲۱ (۱۳۸۲ - ۱۳۸۷) اور اور اور اور ایران characteristic for Special particularly agree in suband a comparator content in and manager inspected contribution on the advanced that Northern Income 2 The copyright in constraint a proprietation of the political instatutus and construction and the community of the publication of a company of the first<br>community with planning the first of the separate community of the political status of the second community of<br>the second status of t  $\langle\langle\langle\rangle\rangle\rangle$  This projected in consideration is a finite of  $\langle\langle\rangle\rangle$  and  $\langle\langle\rangle\rangle$  and  $\langle\rangle$  is a finite form as a sub-tensor of  $\langle\langle\rangle\rangle$  and  $\langle\rangle\rangle$  and  $\langle\langle\rangle\rangle$  is a sub-tensor of the sub-tensor of  $\langle\langle\rangle\rangle$ man a constitution of the first of the first of the constitution of the constitution of the constitution of the constitution of the constitution of the constitution of the constitution of the constitution of the constituti (f) The papel particular rights in price in the contract in the first data on a set<br>of both side of the first data of the first data of the of the papel of the first data on the papel of the st<br>papel and a decoration of th of the substitute Contact Materials content and direc- $\label{eq:3} \begin{minipage}[t]{0.5\textwidth} \begin{minipage}[t]{0.5\textwidth} \begin{itemize} \begin{itemize} \begin{itemize} \begin{itemize} \end{itemize} \end{itemize} \end{itemize} \end{itemize} \end{minipage}[t]{0.5\textwidth} \begin{itemize} \begin{itemize} \begin{itemize} \end{itemize} \end{itemize} \end{itemize} \end{itemize} \end{itemize} \end{itemize} \end{minipage}[t]{0.5\textwidth} \begin{itemize} \begin{itemize} \begin{itemize} \end{itemize} \end{itemize} \end{itemize} \end{itemize} \end{itemize$  $\mathcal{M}_1$  The charter function (2) that the players are fully that  $\mathcal{M}_2$  is a second model of the contract of the contract of the contract of the contract of the contract of the contract of the contract of the contrac highed move indicates launchers having a mall that APC care. in this approvident that a good ones are considered and how to the detection to

 $\label{eq:11} \begin{array}{ll} \mathcal{P}_{\mathcal{C}}\left(\text{In\,sum}\, \mathcal{E}(\mathcal{A} \otimes \mathcal{A}) \right) & \text{for all}\, \mathcal{E}(\mathcal{A}) \leq \mathcal{E}(\mathcal{A}) \leq \mathcal{E}(\mathcal{A}) \leq \mathcal{E}(\mathcal{A}) \leq \mathcal{E}(\mathcal{A}) \leq \mathcal{E}(\mathcal{A}) \leq \mathcal{E}(\mathcal{A}) \leq \mathcal{E}(\mathcal{A}) \leq \mathcal{E}(\mathcal{A}) \leq \mathcal{E}(\mathcal{A}) \leq$ 

**Contract**

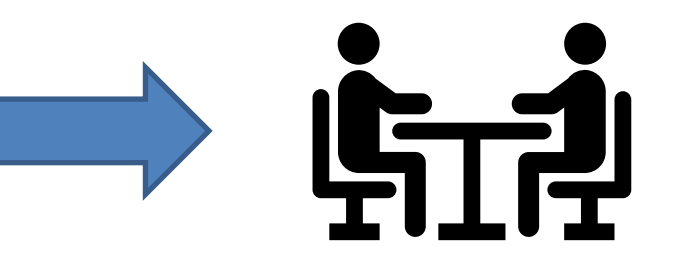

**County Conservation District Quality Assurance Board**

**Conservation** 

### **District Board County Conservation District**

1005021

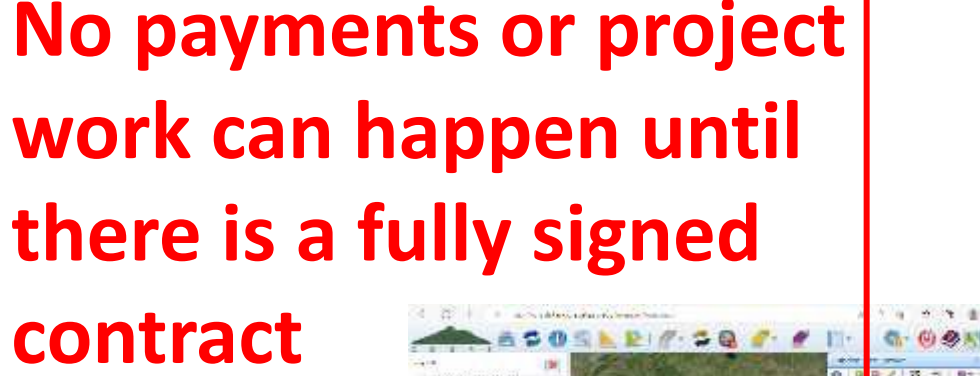

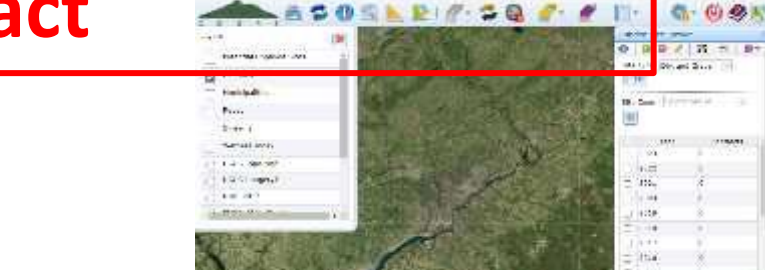

#### **Chap 3. CD Role 3.4.5: Project Funds**

### **3.8.5 Contracting**

- All contracts must be generated in the GIS
- Signature required by conservation district and grant recipient
- No work done before a DGLVR contract is signed can be paid for with DGLVR funds
	- Preparation or design costs such as engineering or surveying that are incurred before the contract is signed are not eligible for grant reimbursement but can be counted as in-kind.

#### **Chap 3. CD Role**

#### **Contract**

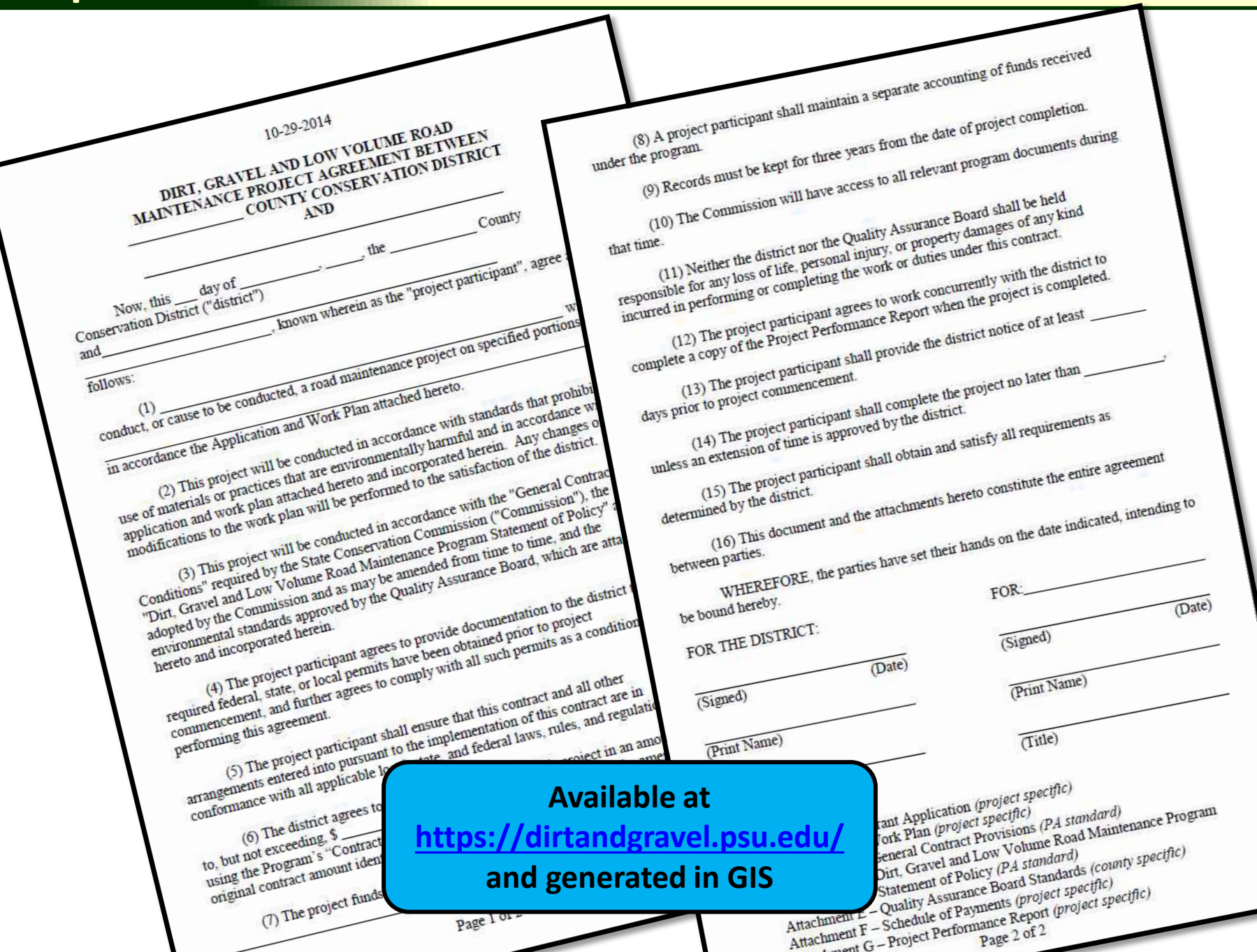

## **Dispersing Funds to Grant Recipients**

- Districts can advance up to 50% of contract amount to grant recipients
- At least 30% of contract amount must be retained until project completion
- Conservation districts should develop individual policies regarding payment to grantees
- Written schedule of payments is included in contract

THE CHANNEL CONTRACTOR SERVICE **CONTRACTOR** CONTRACTOR

mention or comparative conducted in and accompany instead on cost. But not con-Threatened the Application and West Management

 $\sim$  00 Ma superval Thromaton determination with the Herman control of the state of the Barbor control of the Barbor control of the Barbor control of the Barbor control of the Barbor control of the Barbor control of the B

)<br>The payably as a pair agrees to you should a sound that the sound of the state of the state of the state of th<br>where the complete of the subset of the transport of the state of the state of the state of the state of the<br>  $\label{eq:11} \begin{minipage}{0.9\textwidth} \begin{minipage}{0.9\textwidth} \begin{itemize} \textbf{X} & \textbf{X} & \textbf{X} & \textbf{X} \\ \textbf{X} & \textbf{X} & \textbf{X} & \textbf{X} \\ \textbf{X} & \textbf{X} & \textbf{X} & \textbf{X} \\ \textbf{X} & \textbf{X} & \textbf{X} & \textbf{X} \\ \textbf{X} & \textbf{X} & \textbf{X} & \textbf{X} \\ \textbf{X} & \textbf{X} & \textbf{X} & \textbf{X} \\ \textbf{X} & \textbf$ In the default agent Orthology (agent out that the pression an annual) deady Property County Leveland, Parti et al. 4 al-2 de 100 de 200 and the Large of the state against them are to come that and heaven the decision.<br>Note that is  $\frac{m}{m}$  The parent finalists the coherently simplified as a structure in an article of  $\mathcal{A}$  and  $\mathcal{A}$  is the coherence of the field of  $\mathcal{A}$ Report Follows

2 The copyright conservation in an experience deviation for project the **Margha a tractive letters in the concentration paid and all the paper of the line of the concentration of the**<br>Concentration of photography, the problem of integration concentration of the depth of the concentration of th

**Concert** 

Constraint Policy (College) ter an archive to Specialty and Series offers

**Contract**

**(signed)**

#### **Chap 3. CD Role 3.4.5: Project Funds**

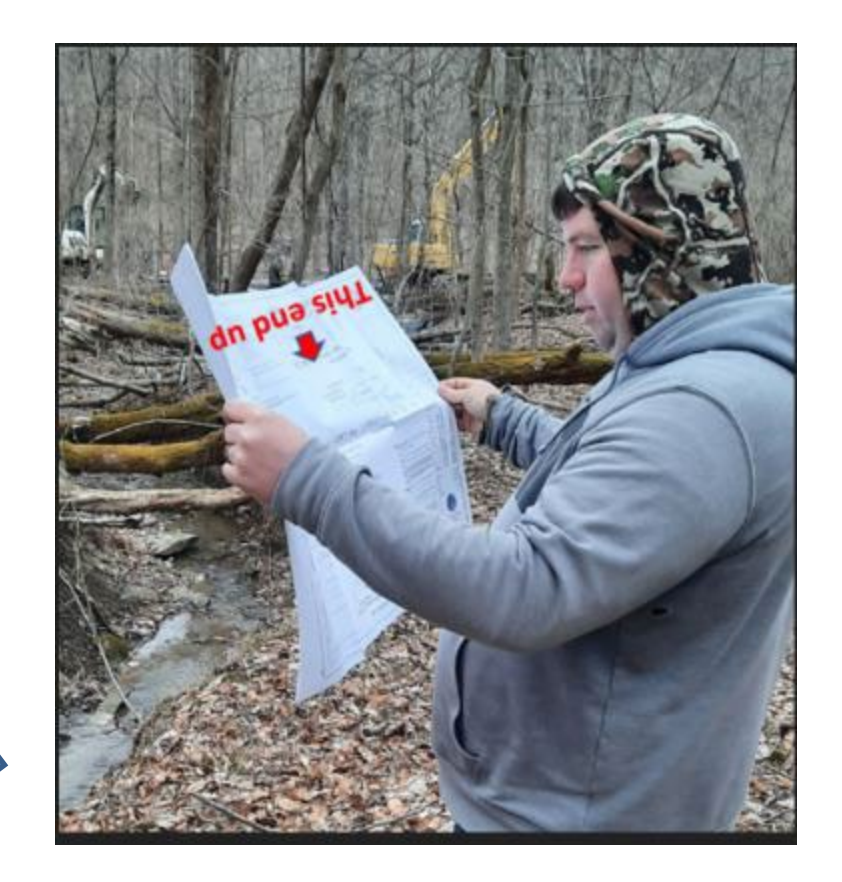

**Start Project**

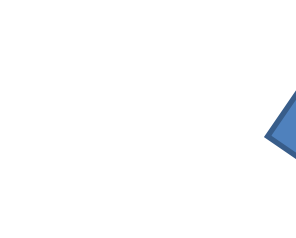

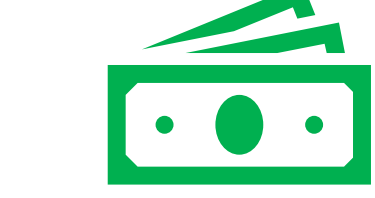

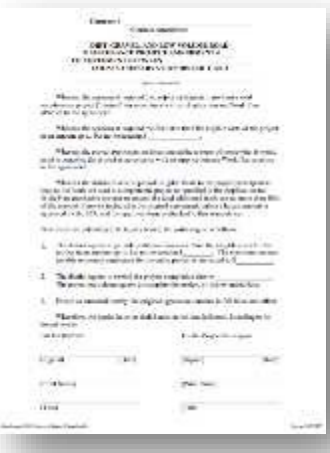

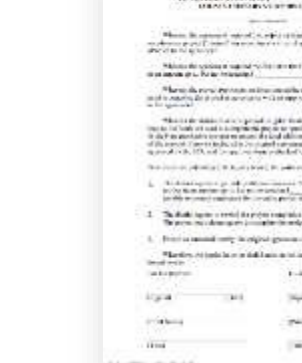

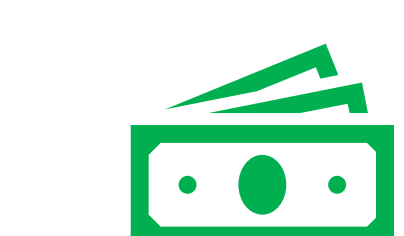

**Advance Payment (up to 50% of contract)**

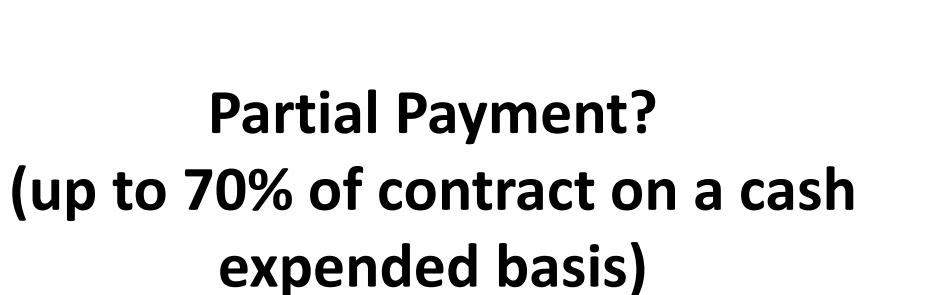

 $\overline{\cdot \cdot \cdot}$ 

**Contract Amendments?**

- **If needed, a simple one-page amendment form can be used to:** 
	- **increase contract by up to 40%**  *(total of original contract)*
		- *Or more with SCC permission*
	- **extend completion date**
	- **Increase both funds and time**

#### **Must Generate in GIS**

#### **Available at**

**<https://dirtandgravel.psu.edu/>**

**and generated in GIS**

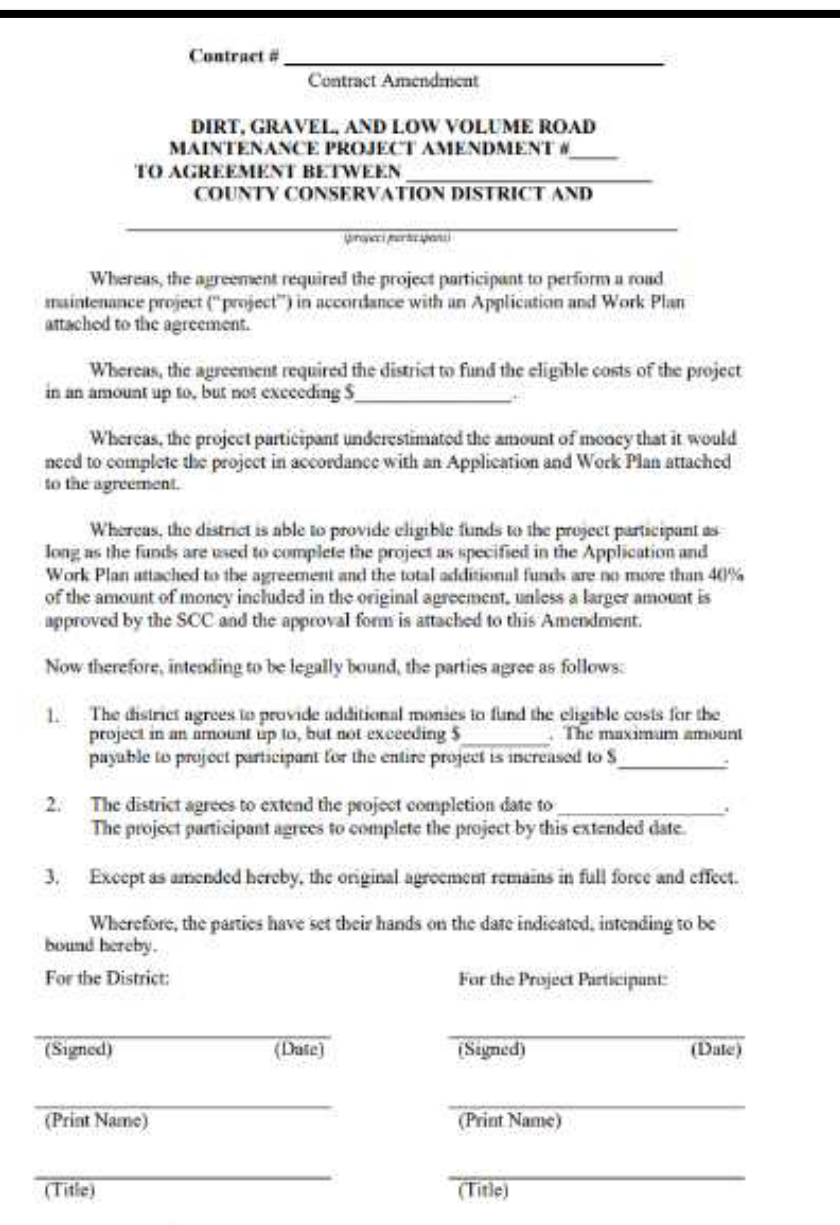

Approved Form 10 spectrum

### **Partial Project Payments**

- Grant funding can be provided to the grant recipient once project work is underway on a cash expended basis.
- Total project payments cannot exceed 70% until after project completion.
- The project participant must provide documentation to the conservation district that advanced funds and additional cash expended were spent on eligible expenses in order to receive subsequent payments.

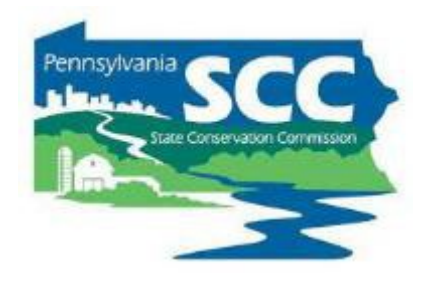

#### Example:

- \$100,000 total contract amount
- \$50,000 is advanced
- District receives receipts for \$20,000 in materials costs.
- Can you provide another payment for \$20,000?
- Because the grant recipient still has \$30,000 of the original advance

**NO!**

• An additional payment at this point would essentially be another advance, which is not allowed

### Example:

- \$100,000 total contract amount
- \$50,000 is advanced
- District receives receipts for \$70,000 in materials costs.
- Can you provide another payment for \$20,000?

## **YES!**

• Because the grant recipient has spent the original advance, plus an additional \$20,000

### Example:

- \$100,000 total contract amount
- \$50,000 is advanced
- District receives receipts for \$80,000 in materials costs.
- Can you provide another payment for \$30,000?
- Because you have to retain at least 30% of the contract for final payment

**NO!**

- You can make a partial payment of \$20,000.
- The other \$10,000 is part of the final payment.
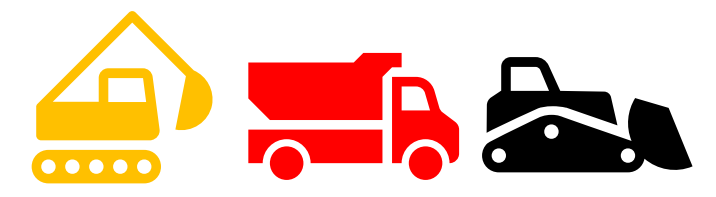

**Construction with conservation district inspection/oversight**

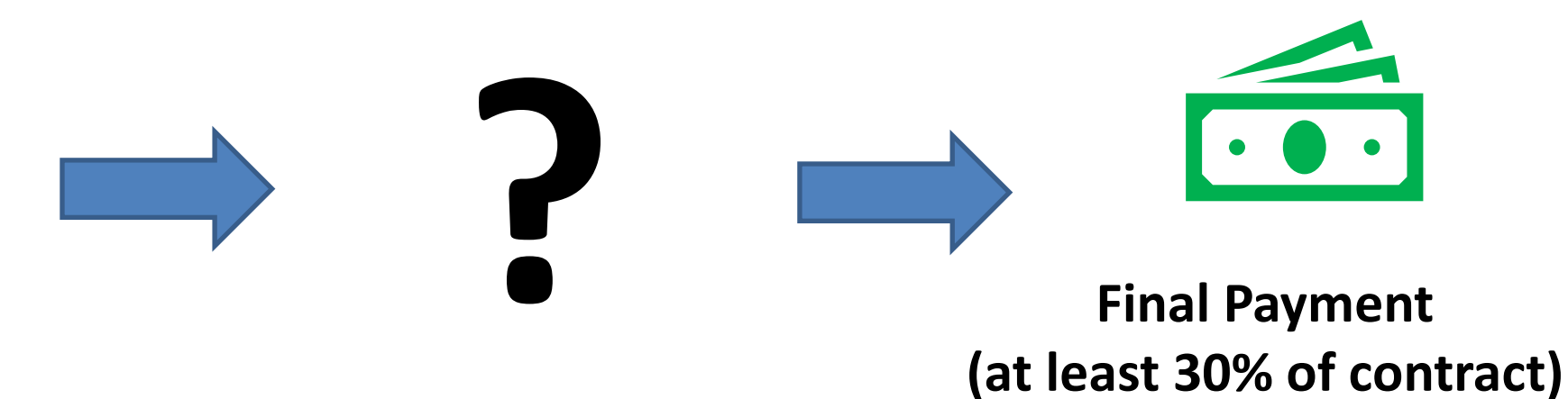

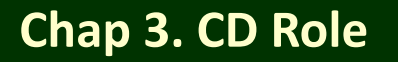

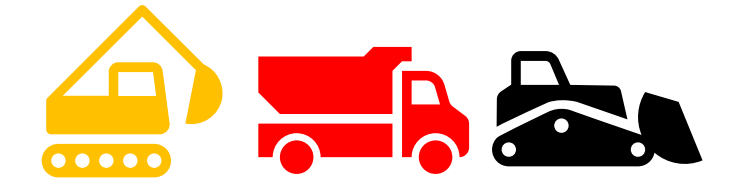

**Construction with conservation district inspection/oversight**

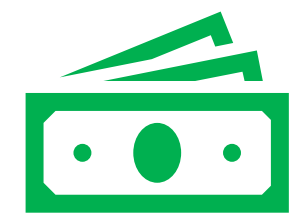

**Final Payment (at least 30% of contract)**

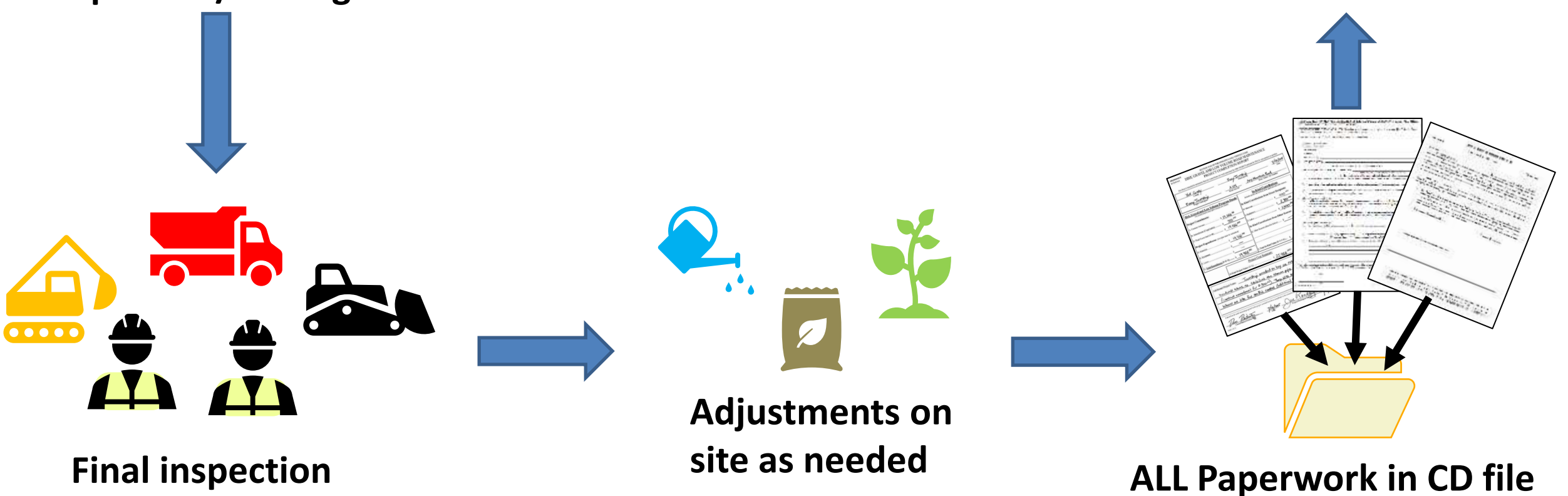

# Paying funds to grant recipients

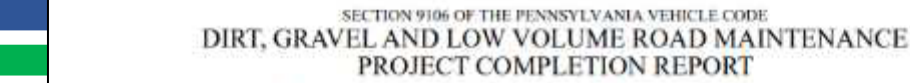

### • Completion Report

- Filled out by CD working with grant recipient
- Summarizes final finances and project deliverables
- Generated/filled out in GIS
- Signed by CD and grant recipient
- Required before making final payment
	- Recommended that manager/financial staff double check this
- Being updated in 2024

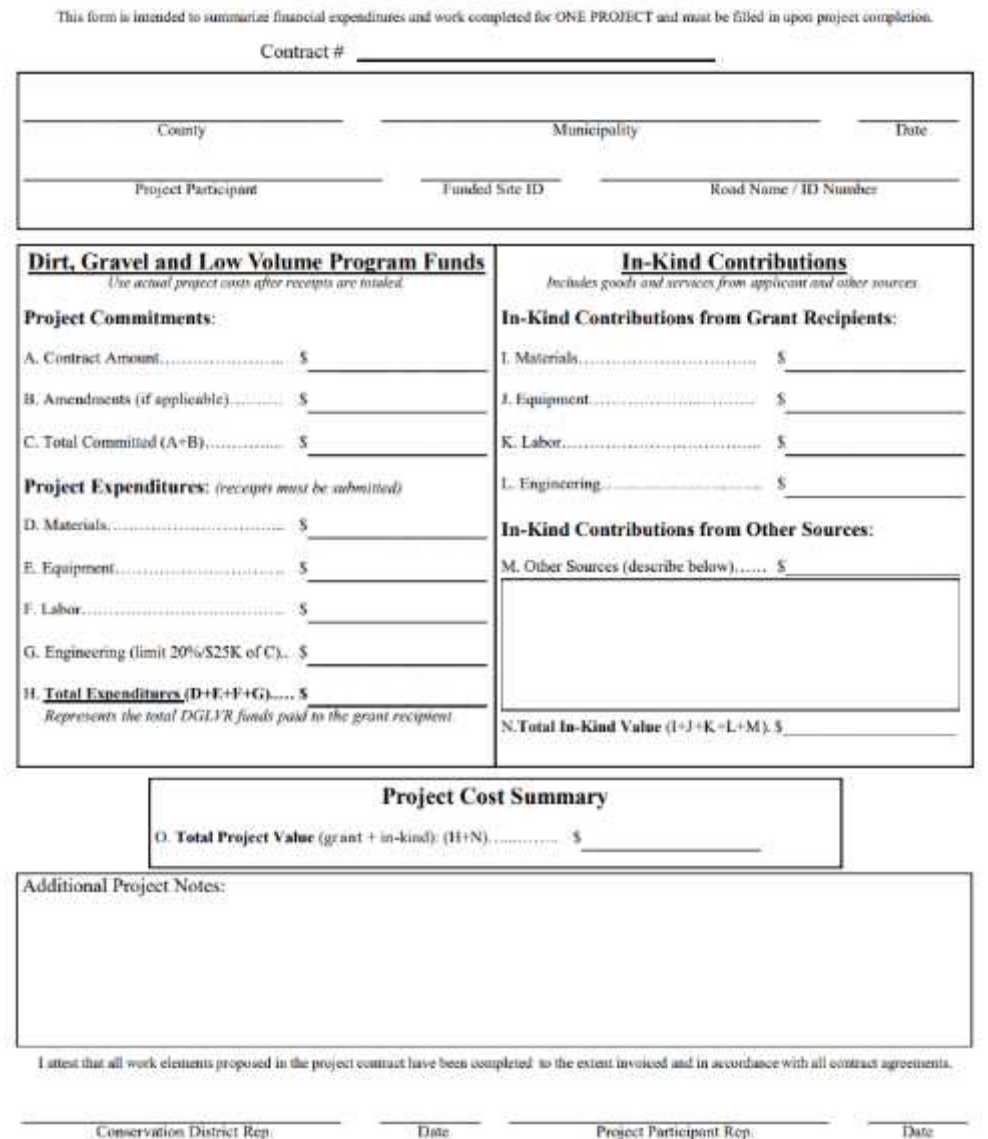

## Paying Funds to grant recipients

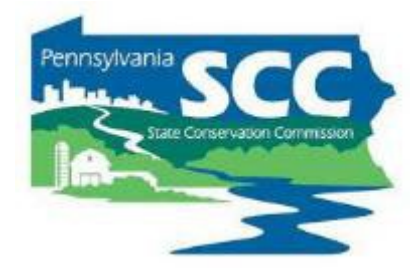

## • Project Expense Tracker spreadsheet

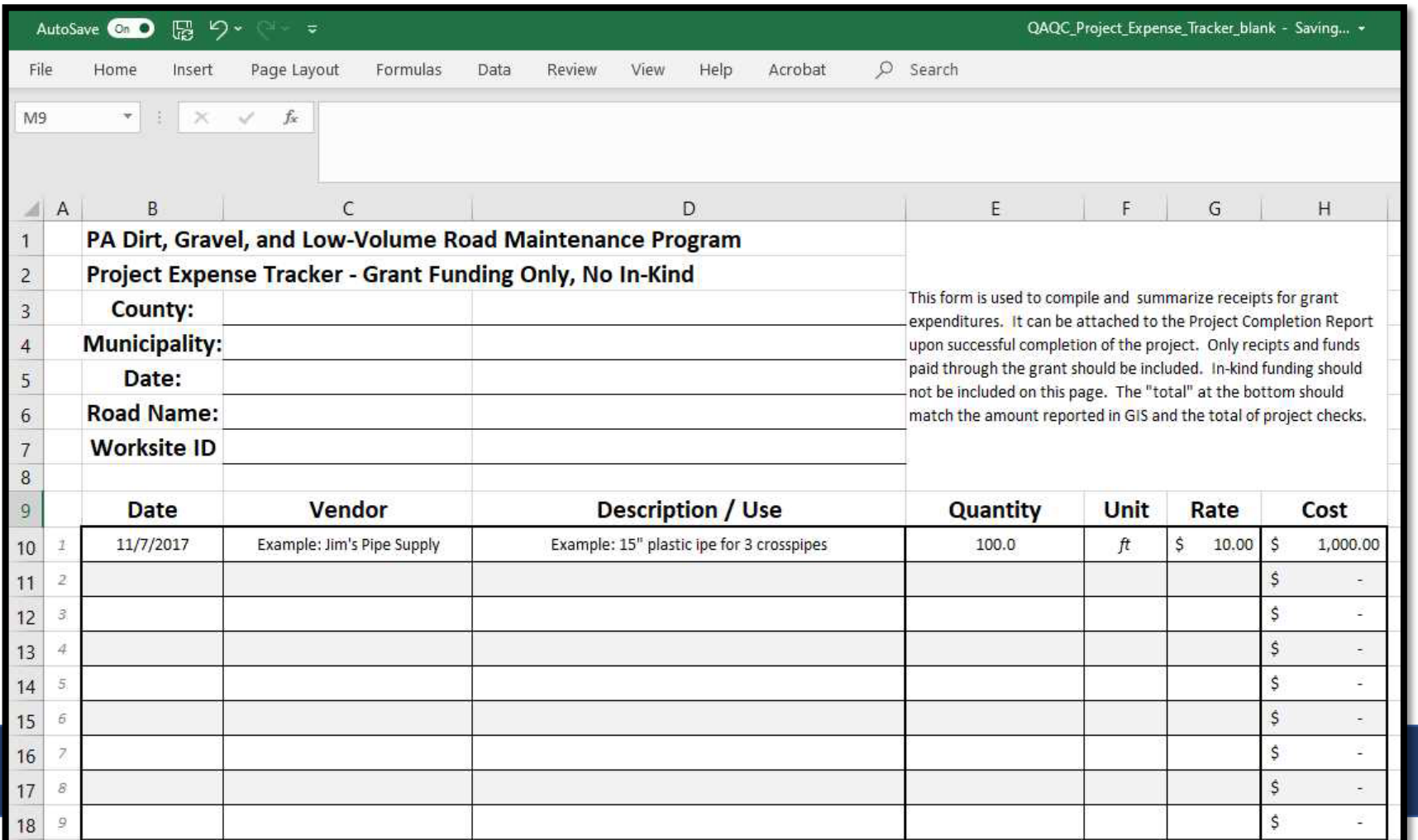

**Template Available as an Excel Document**

# Paying funds to grant recipients

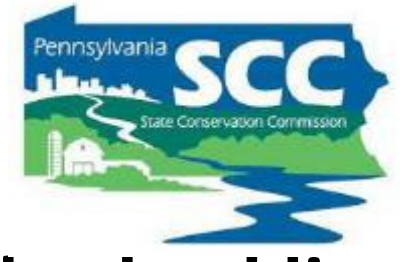

### **Other required documentation is summarized on the File checklist:**

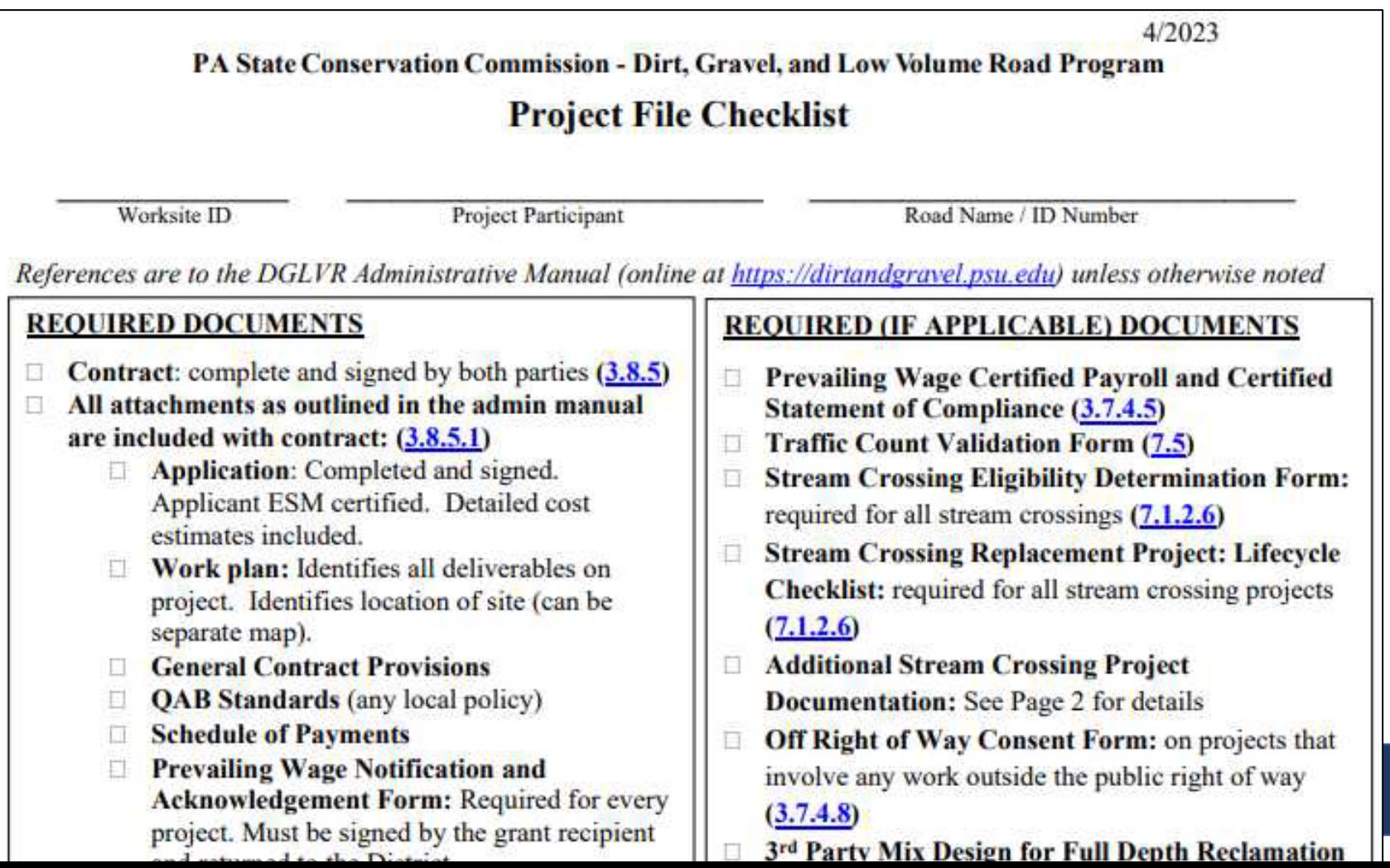

# Paying funds to grant recipients

### **Blank Forms**

## **on Center for Dirt and Gravel Road Studies Website**

• **[https://dirtandgravel.psu.edu/pa](https://dirtandgravel.psu.edu/pa-program-resources/program-specific-resources/blank-forms/)[program-resources/program-specific](https://dirtandgravel.psu.edu/pa-program-resources/program-specific-resources/blank-forms/)[resources/blank-forms/](https://dirtandgravel.psu.edu/pa-program-resources/program-specific-resources/blank-forms/)**

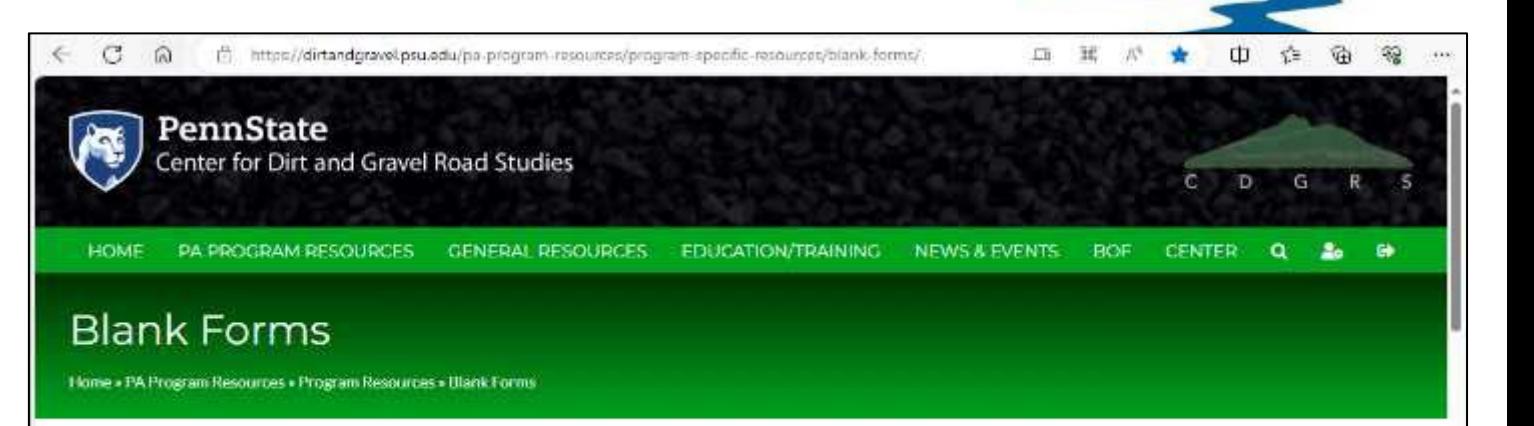

PA Program Resources SCC Program Overview > **Conservation Districts** Program Resources > **Blank Forms** Reference Material Administrative Manual > Conservation District Allocations QA/QC Low Volume Roads Advisory Workgroups

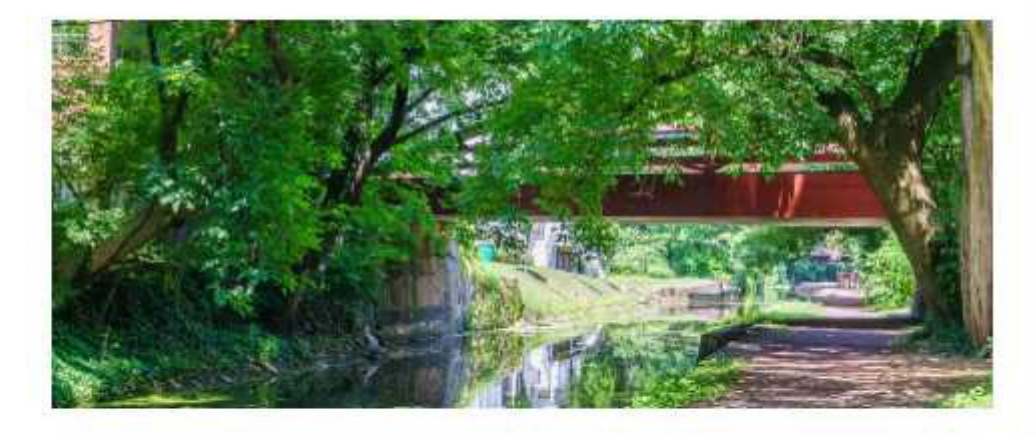

#### Blank Forms

Unless noted otherwise for specific items such as traffic counts, all policies and forms apply to both the "Dirt and Gravel' and "payed Low Volume Road" portions of the Program.

Products

**Grant Application Packet** 

## **Outline**

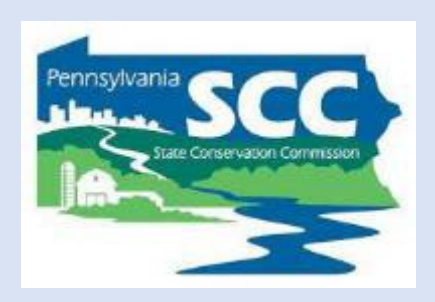

- •DGLVR Program Overview
- •DGLVR Policy and Tracking Funds
- •**Documenting DGLVR Funds**
- Reconciling Accounts
- Budgeting and Spending Requirements

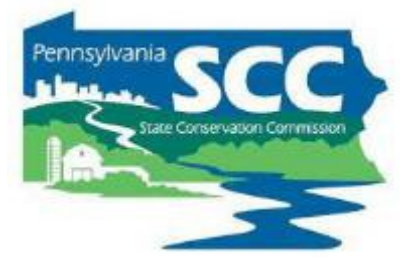

- The district is responsible for keeping accurate and detailed records of what was paid for with DGLVR funds for a minimum of seven years from the end of the fiscal year in which the expenses were incurred.
- This documentation must be available to the SCC upon request.
- The district is responsible for properly reporting income and expenditures in the GIS Program.

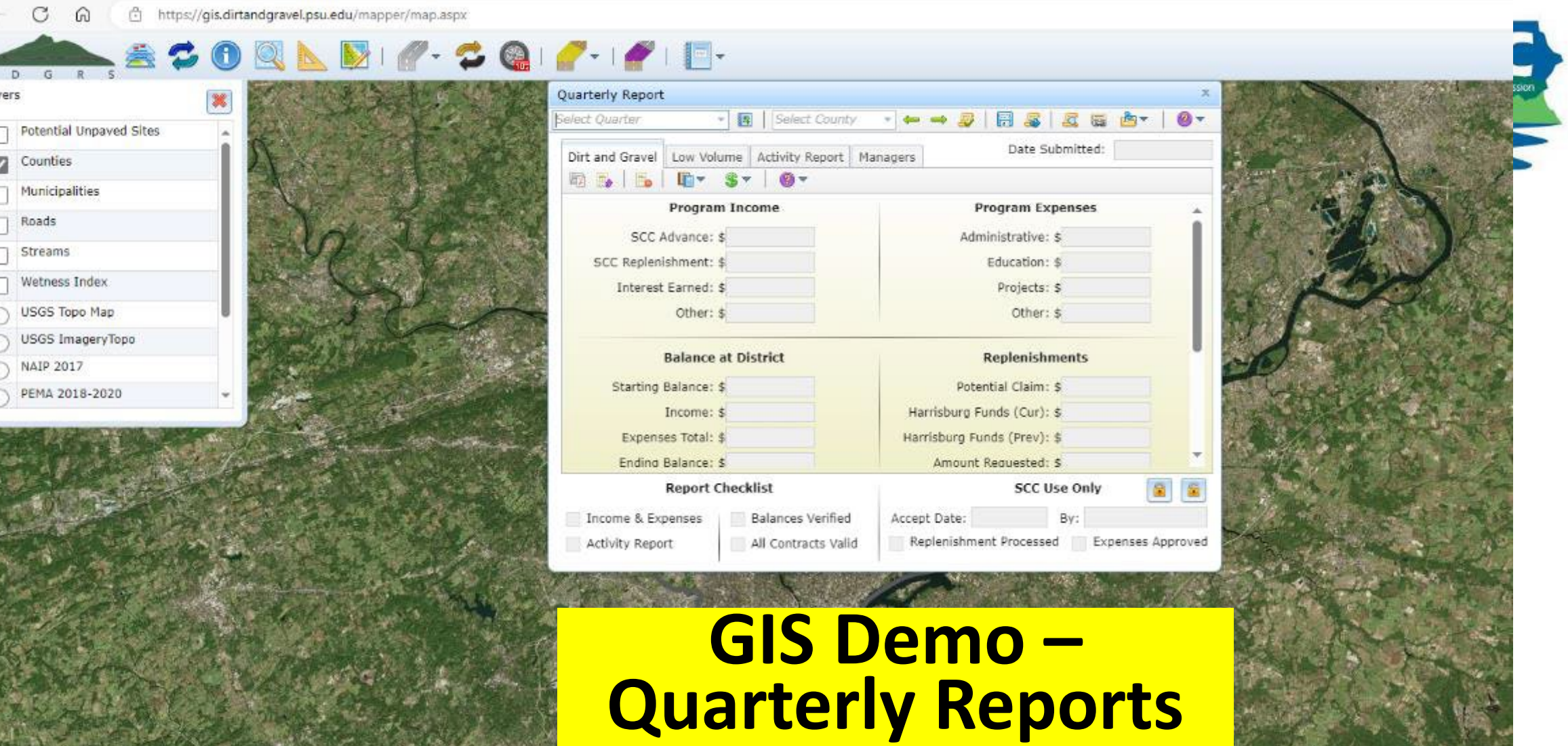

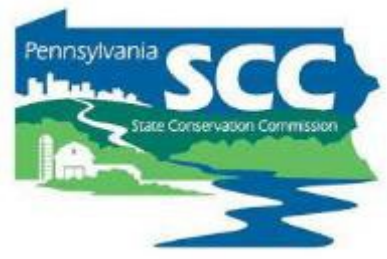

## • DGLVR Quarterly Report "Quick Guide" now available

**DGLVR Quarterly Report Quick Reference for Conservation Districts** 

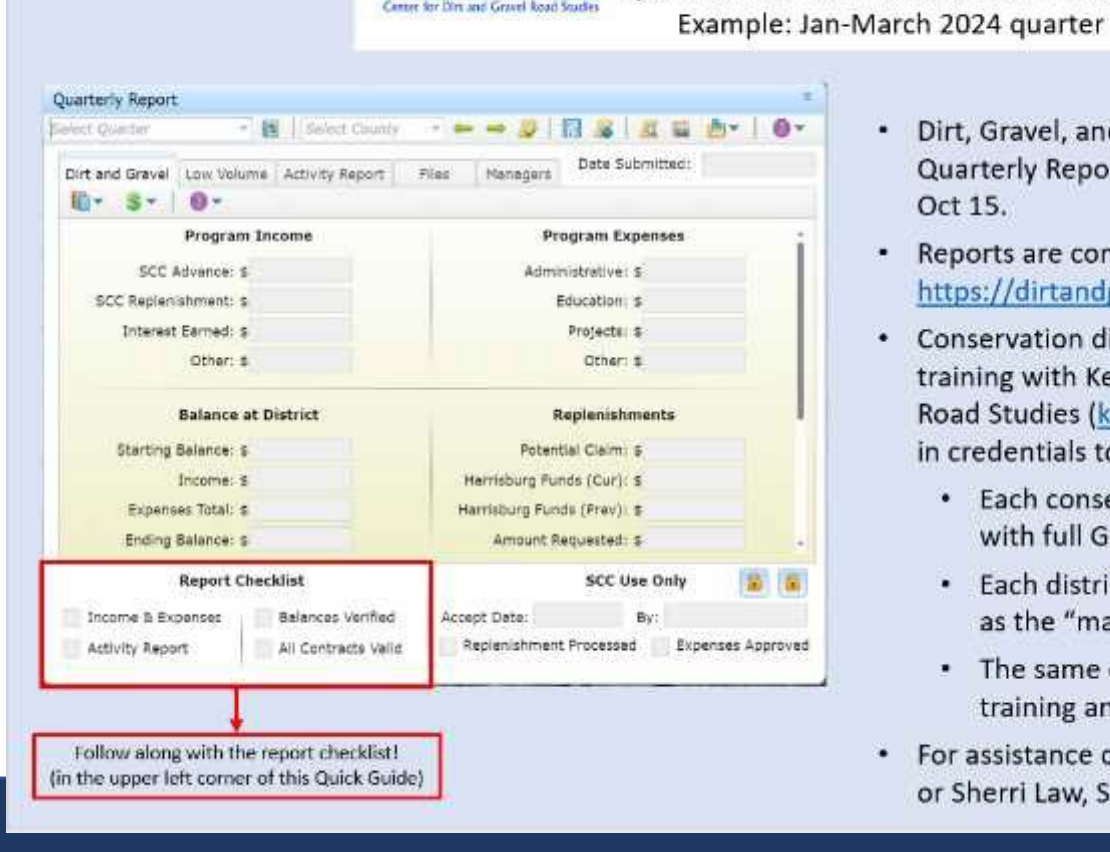

#### **Notes**

- Dirt, Gravel, and Low Volume Road (DGLVR) Program Quarterly Reports are due on Jan 15, Apr 15, July 15, and Oct 15.
- Reports are completed in the DGLVR GIS Mapper: https://dirtandgravel.psu.edu/general-resources/gis/
- Conservation district staff must complete one-on-one GIS ٠ training with Ken Corradini, Center for Dirt and Gravel Road Studies (kjc139@psu.edu) to obtain access and log in credentials to the DGLVR GIS Mapper.
	- . Each conservation district needs at least one user with full GIS training to edit DGLVR contracts.
	- . Each district must have one user who is designated as the "manager" to submit quarterly reports.
	- . The same district staff member may have full GIS training and be designated as the "manager" user.
- For assistance completing reports, contact Ken Corradini ٠ or Sherri Law, SCC (shlaw@pa.gov)

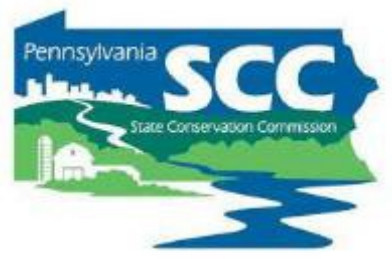

- **Show where the income and expenses numbers in your quarterly report came from**
- Many conservation districts summarize quarterly expenses on a 1-page document or spreadsheet
	- Backed up by more other, more detailed documentation
	- Can show income on same summary page
- A QuickBooks transaction report is a great place to start

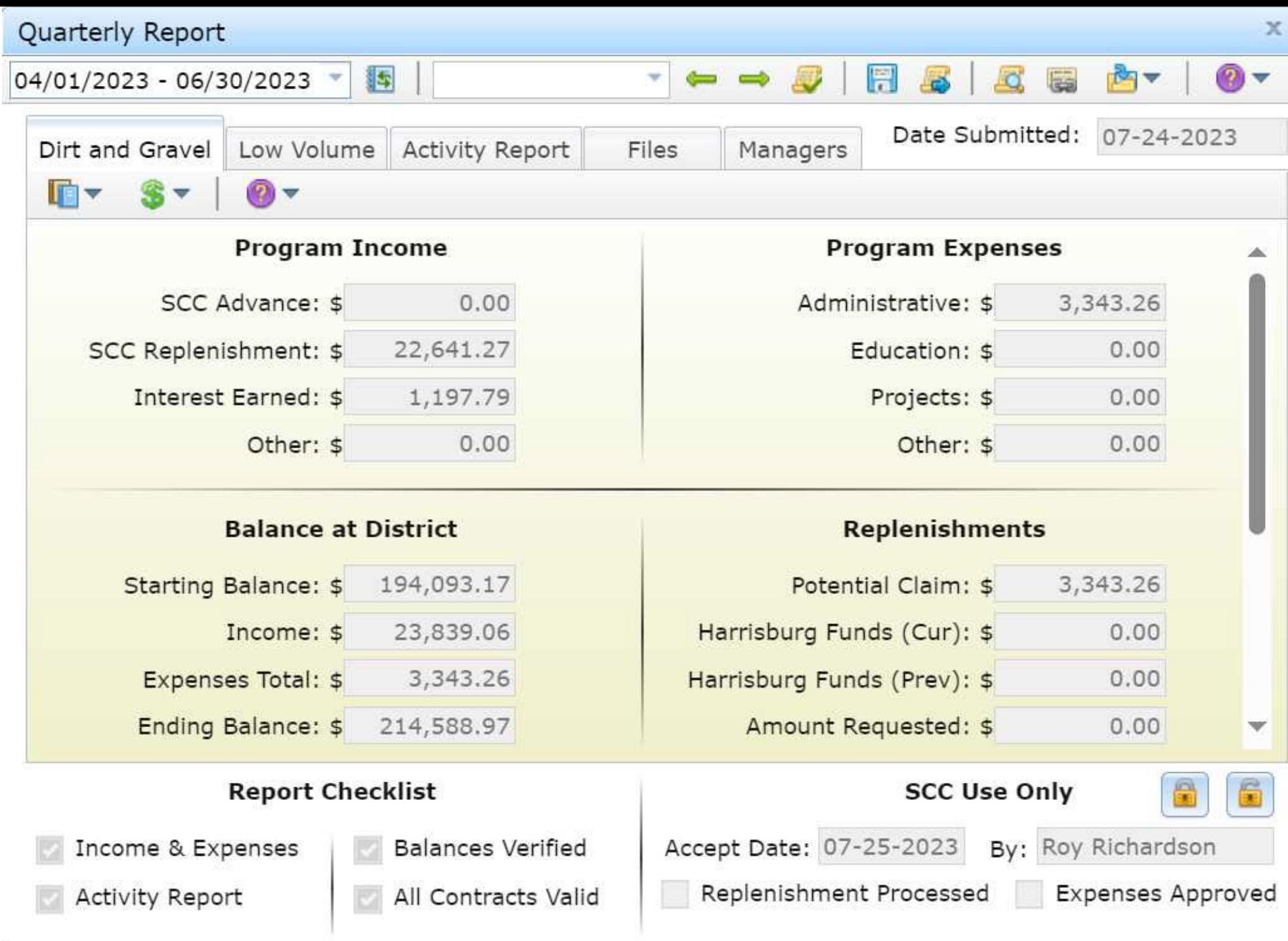

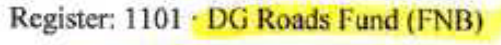

#### From 04/01/2023 through 06/30/2023

Sorted by: Date, Type, Number/Ref

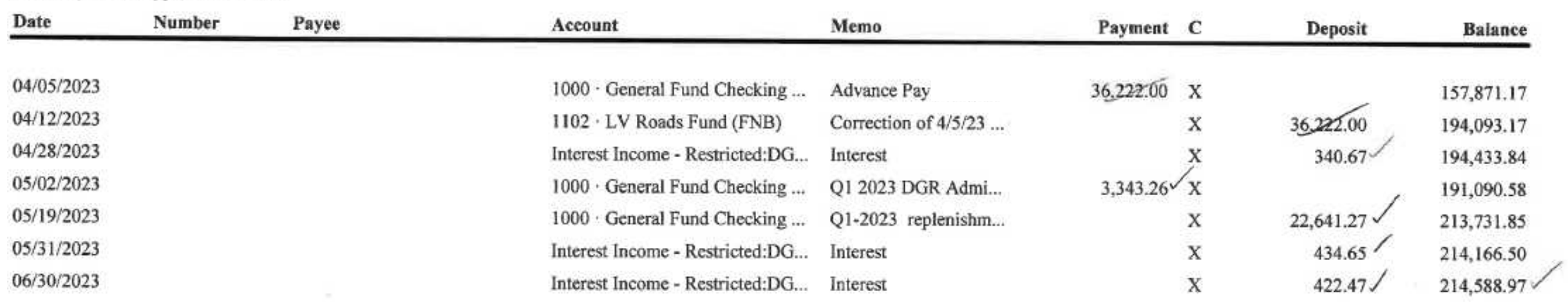

 $Tot.$  Int. =  $|(97.79)$ 

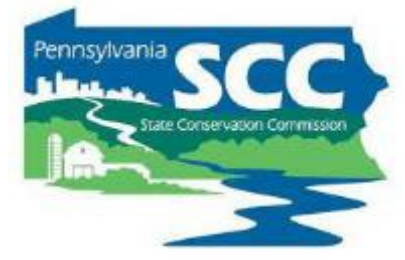

- Be able to explain and back up what each transaction is, especially the expenses.
- Can include written description, receipts/invoices, spreadsheets, etc.

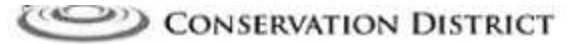

Dirt, Gravel, Low-Volume Paved Road Program

Administrative/Education Expense Reimbursement Form

#### Reimbursement Period: 1/1/2023 -3/31/2023

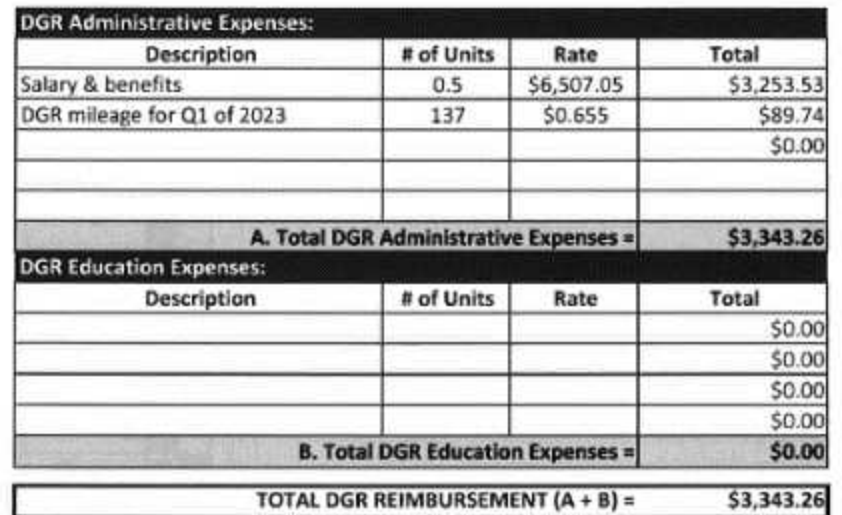

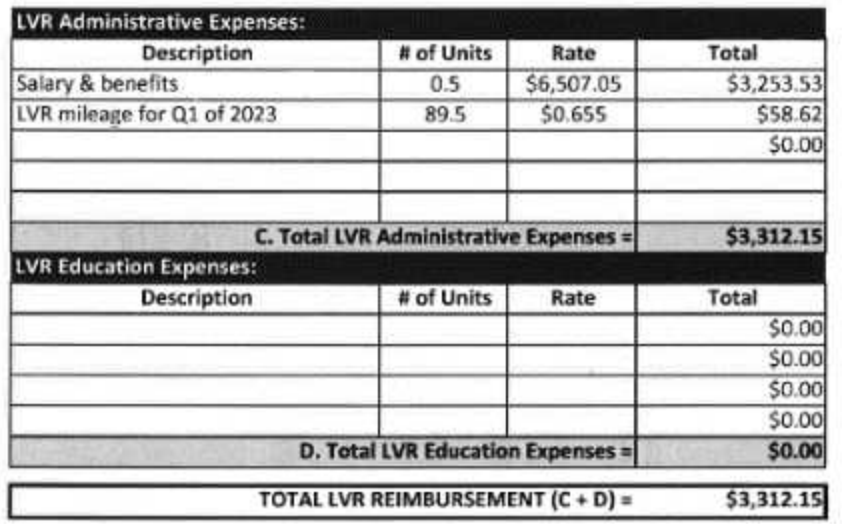

### **CONSERVATION DISTRICT**

Dirt, Gravel, Low-Volume Paved Road Program

**Administrative/Education Expense Reimbursement Form** 

Reimbursement Period: 1/1/2023 -3/31/2023

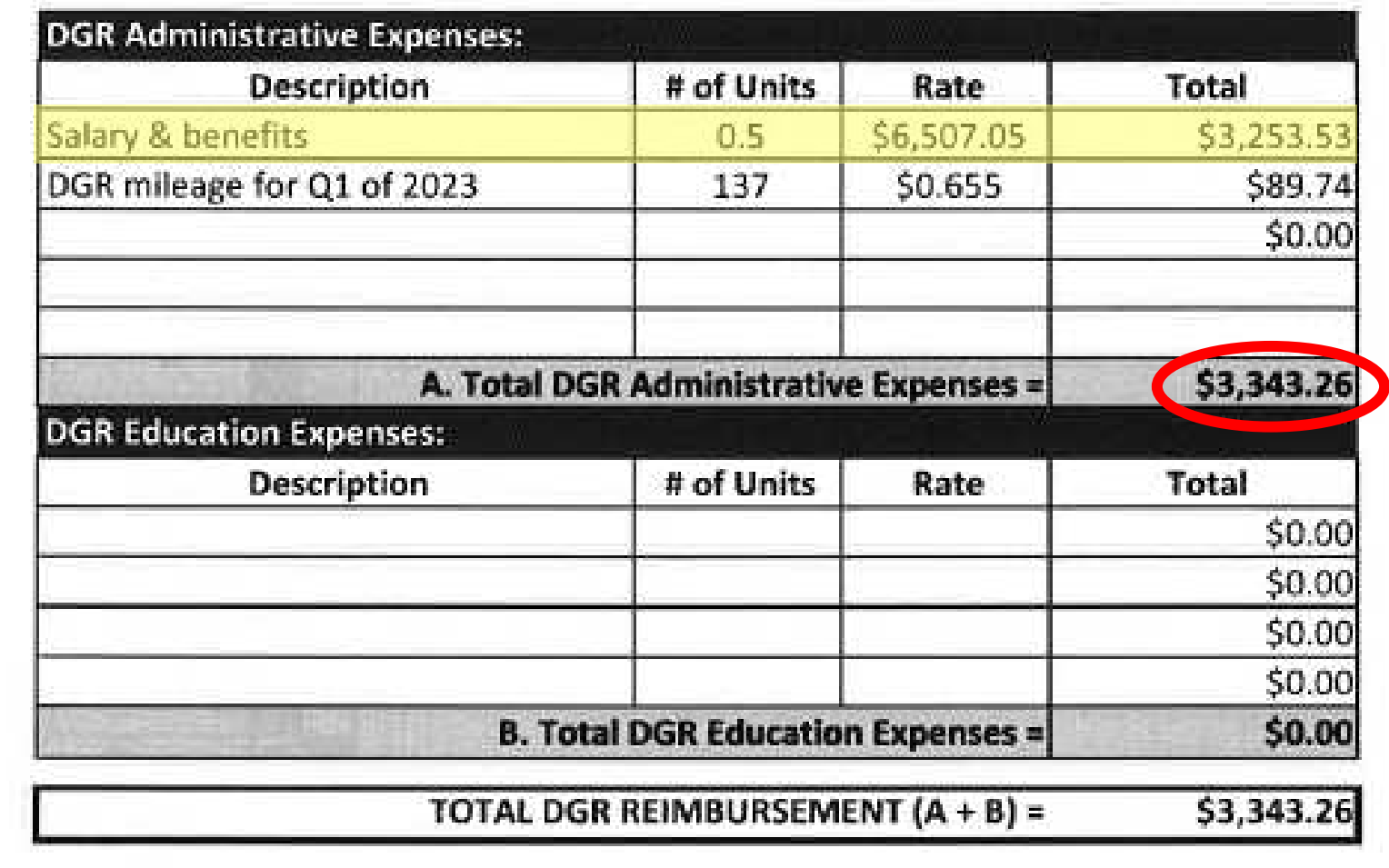

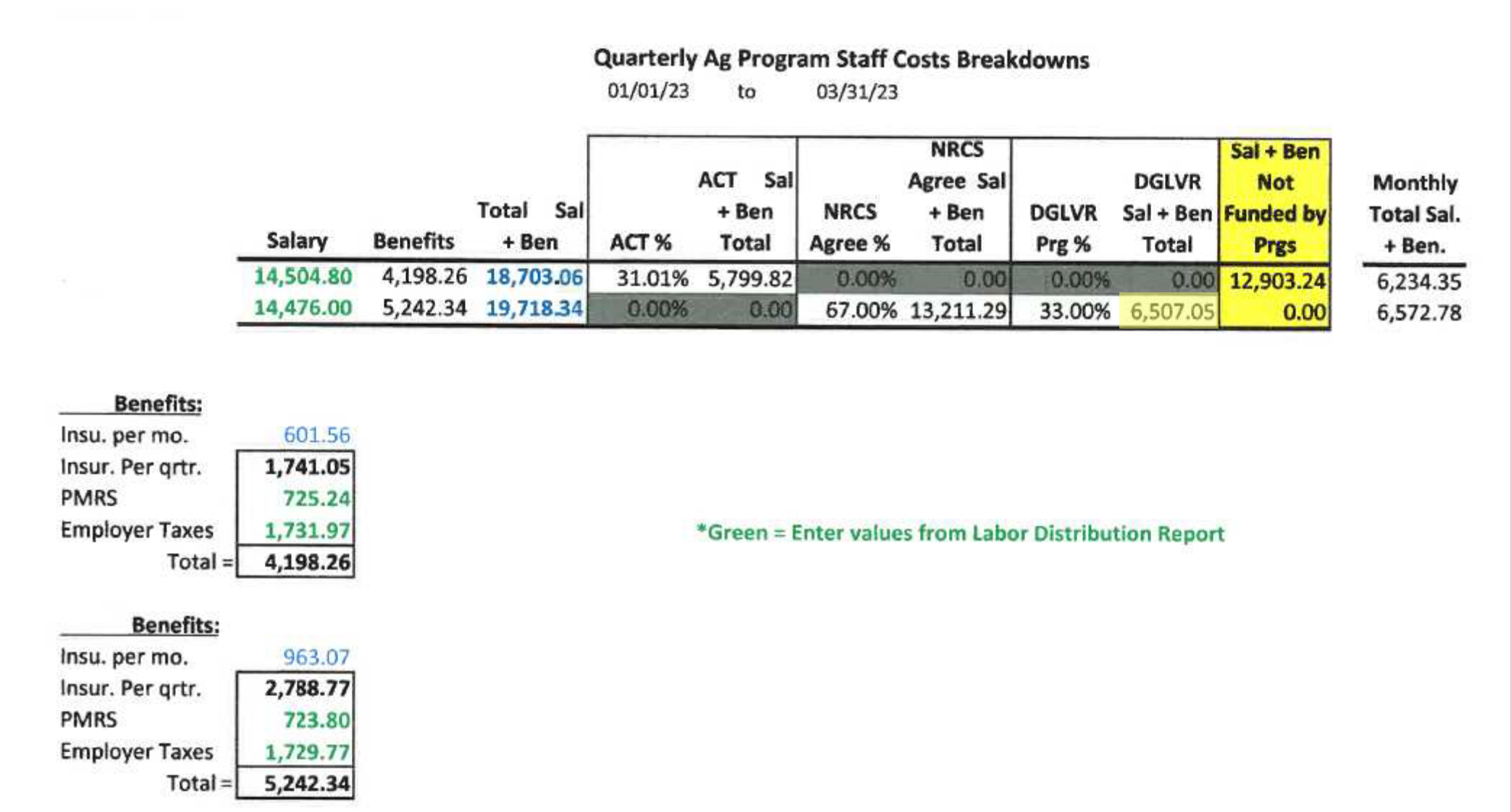

### **CONSERVATION DISTRICT**

Dirt, Gravel, Low-Volume Paved Road Program

**Administrative/Education Expense Reimbursement Form** 

Reimbursement Period: 1/1/2023 -3/31/2023

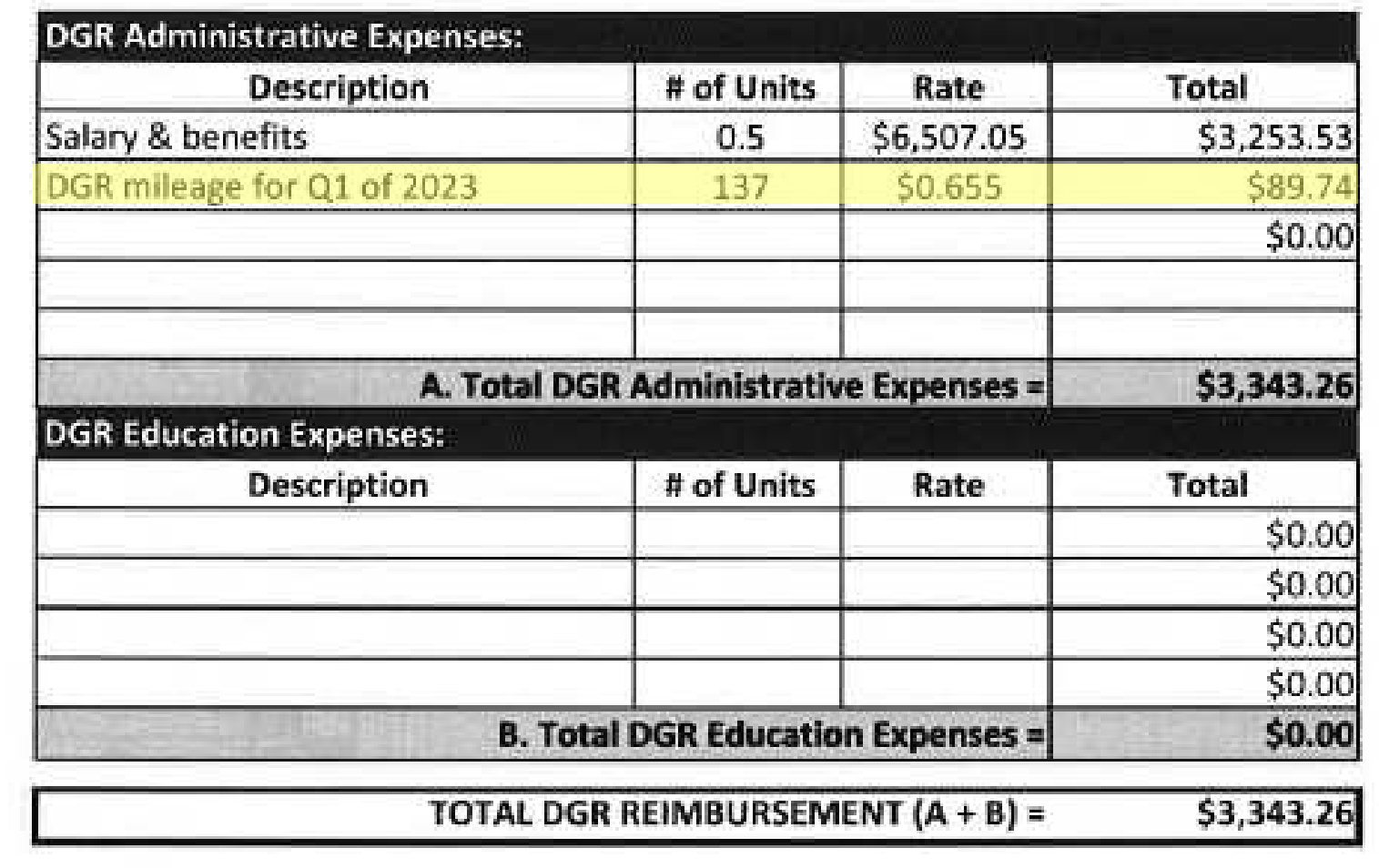

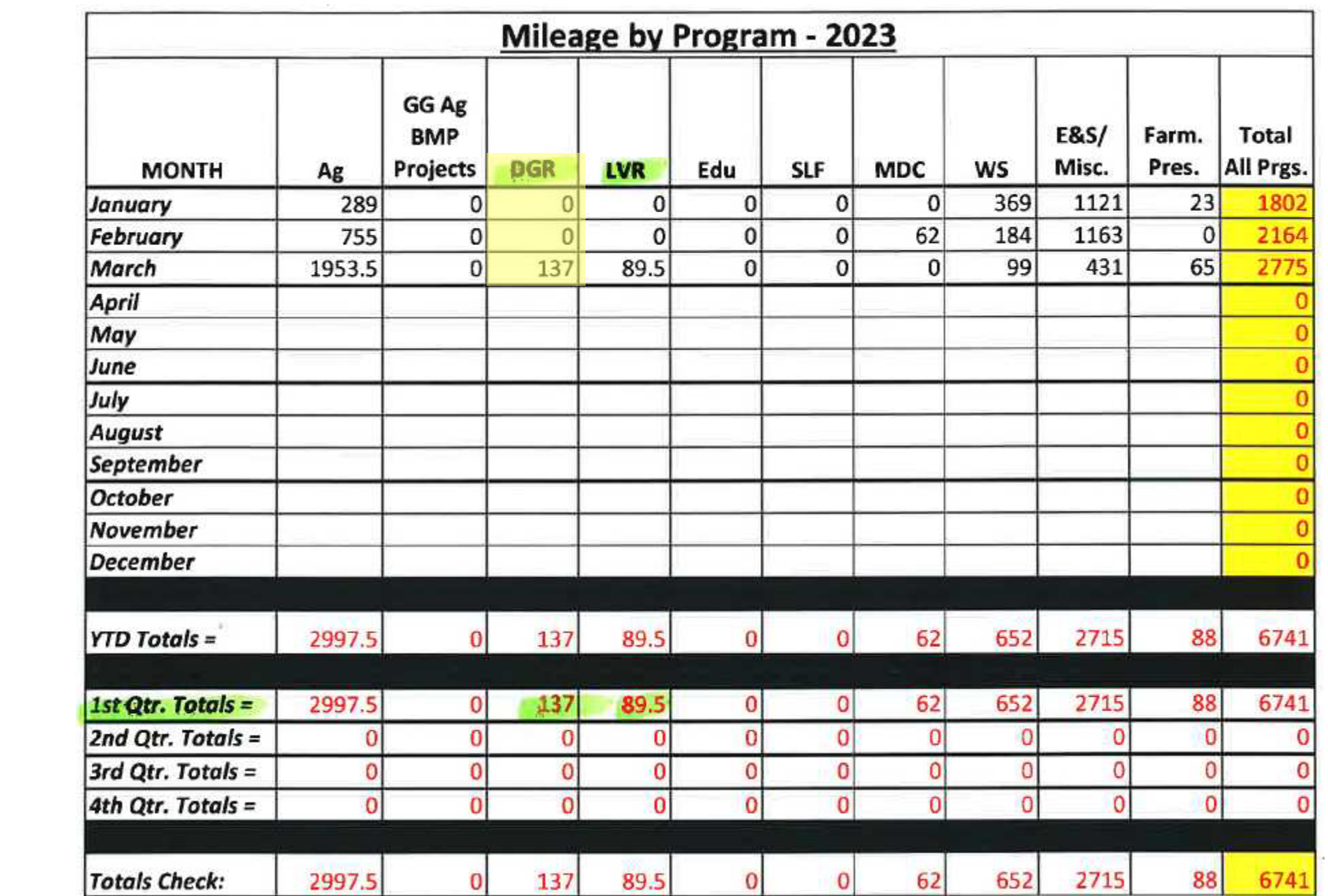

## Example mileage tracking

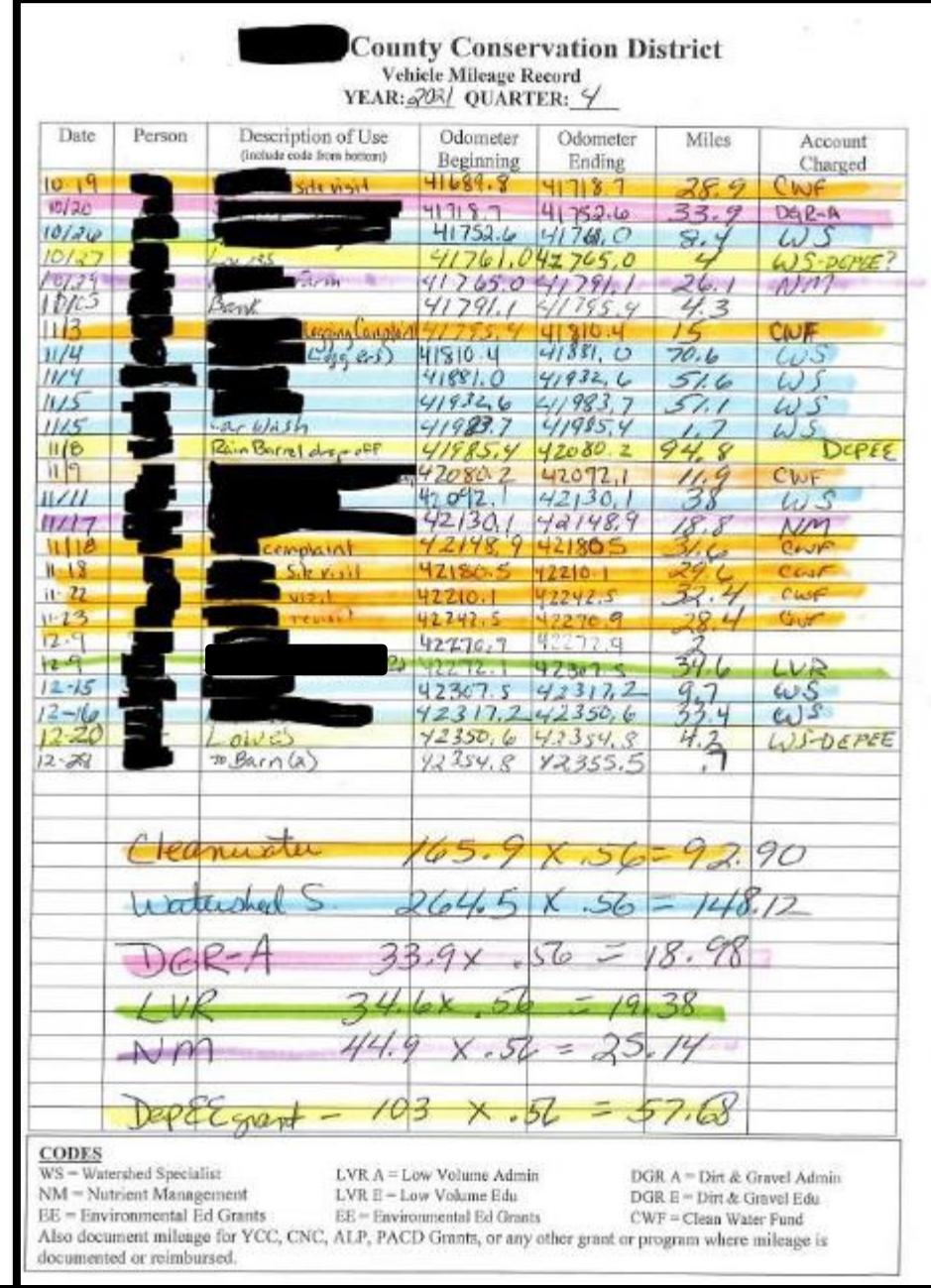

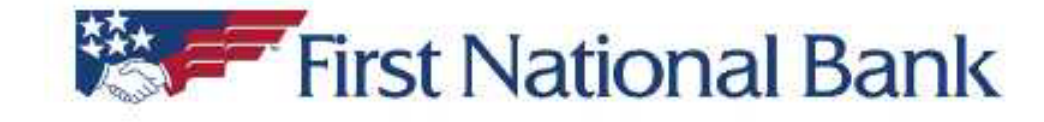

### Statement Ending 06/30/2023

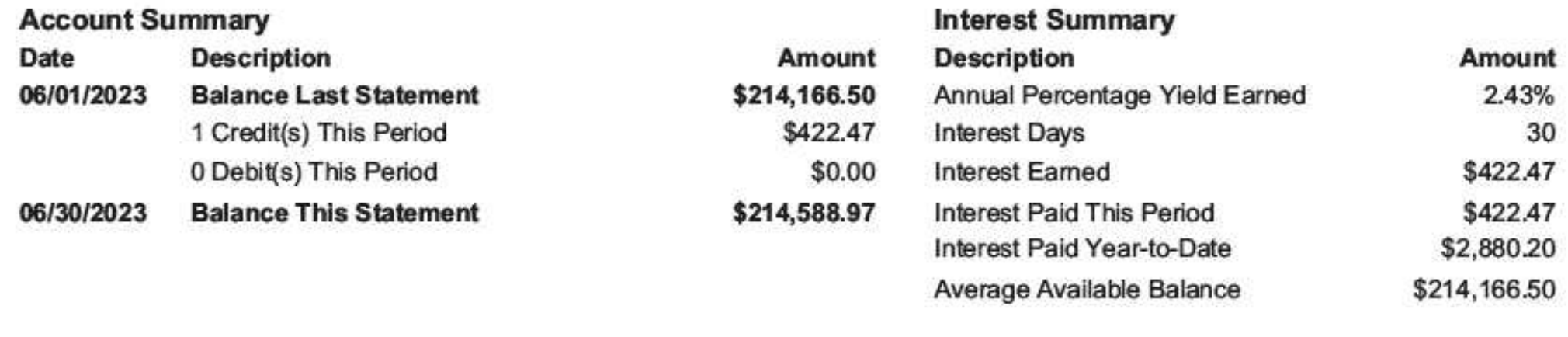

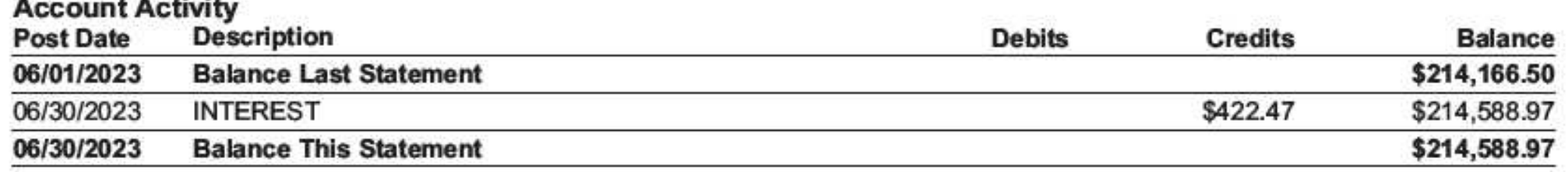

#### **Daily Balances**

 $\sim$   $\sim$   $\sim$   $\sim$ 

a.

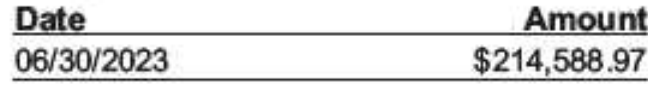

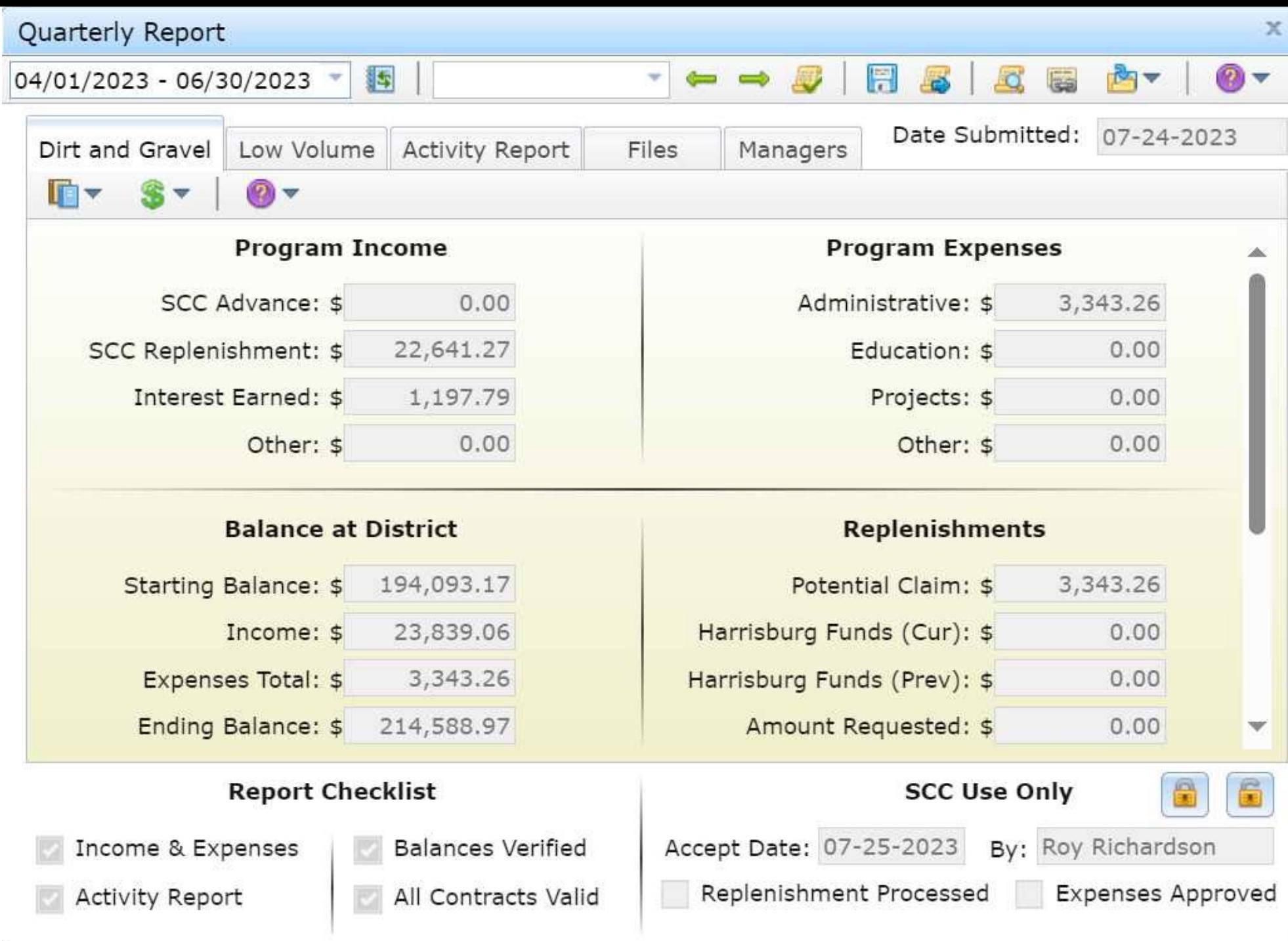

• Example time tracking and mileage logs

## Example Staff Time Documentation

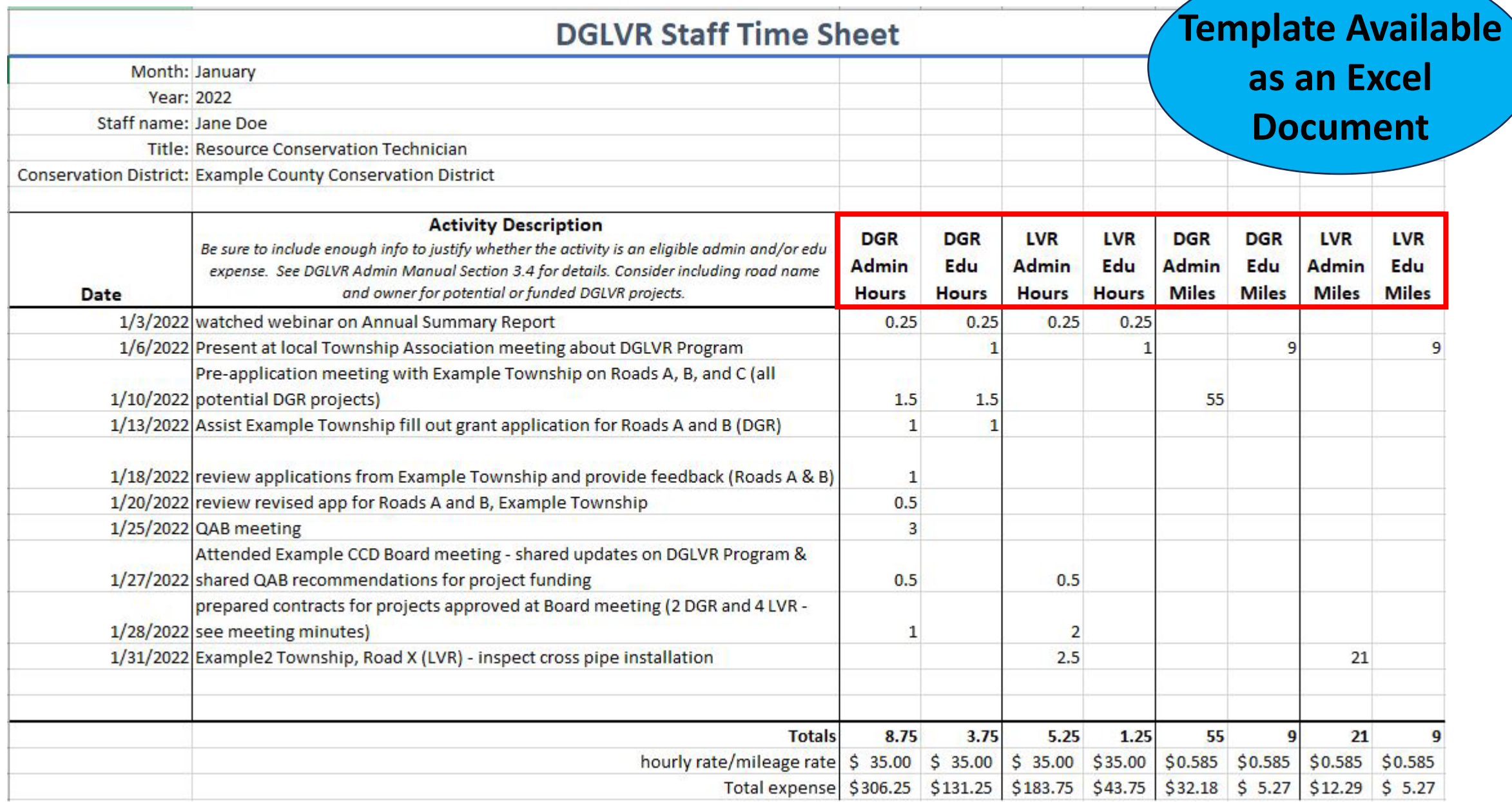

## Example Time Tracking

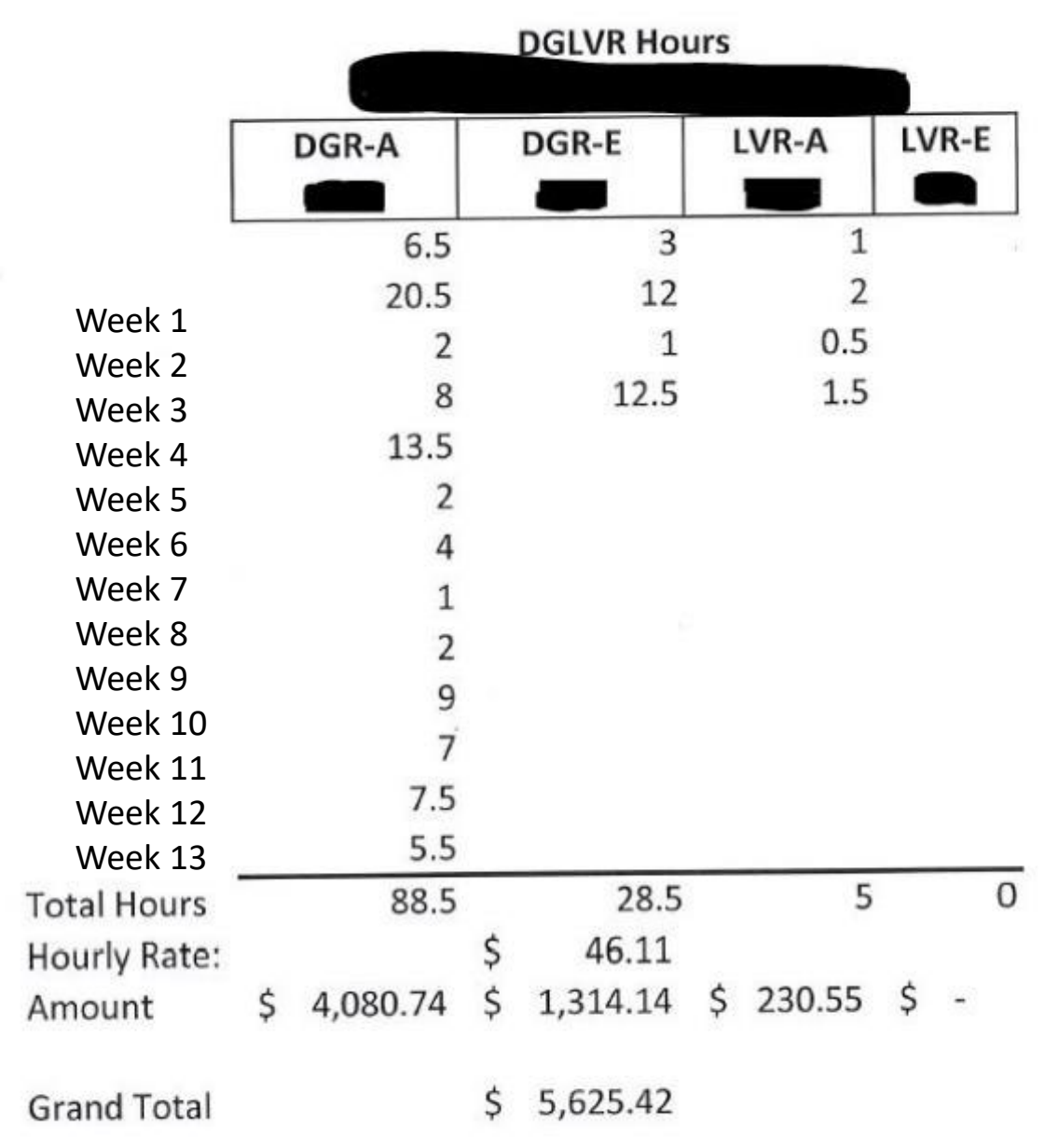

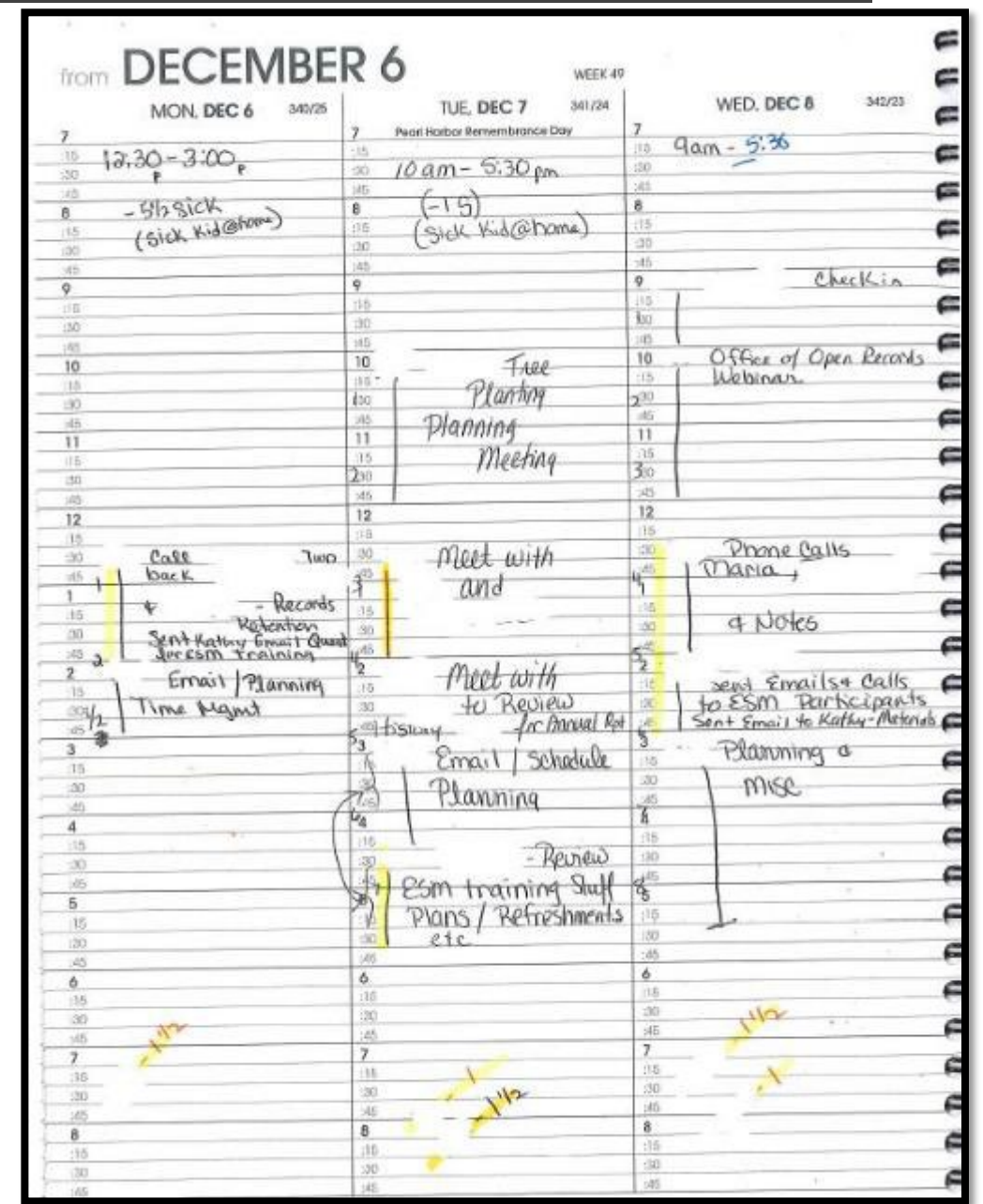

## Example Staff Time Documentation

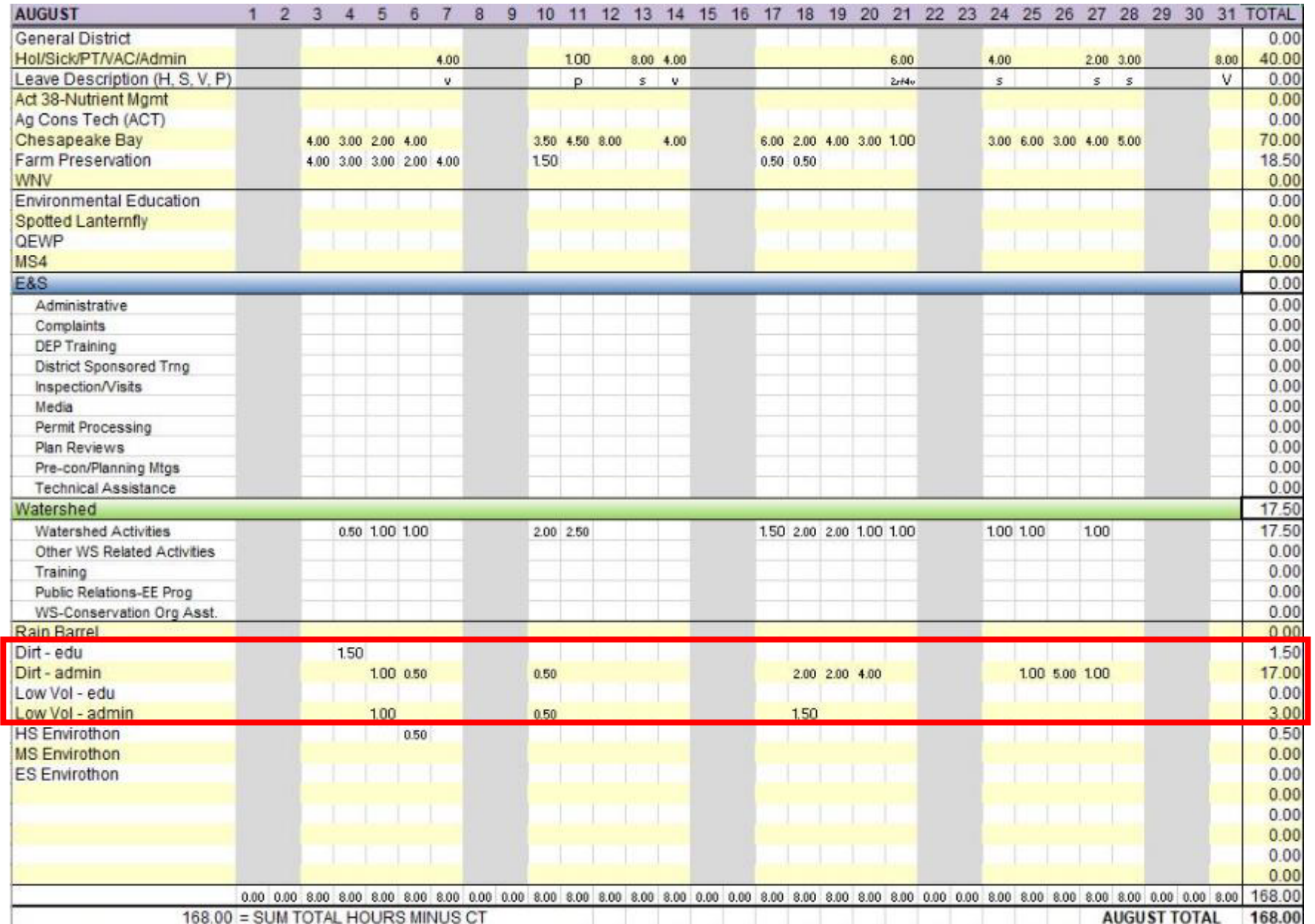

Additional Activity Report not pictured here

## Example Staff Time Documentation

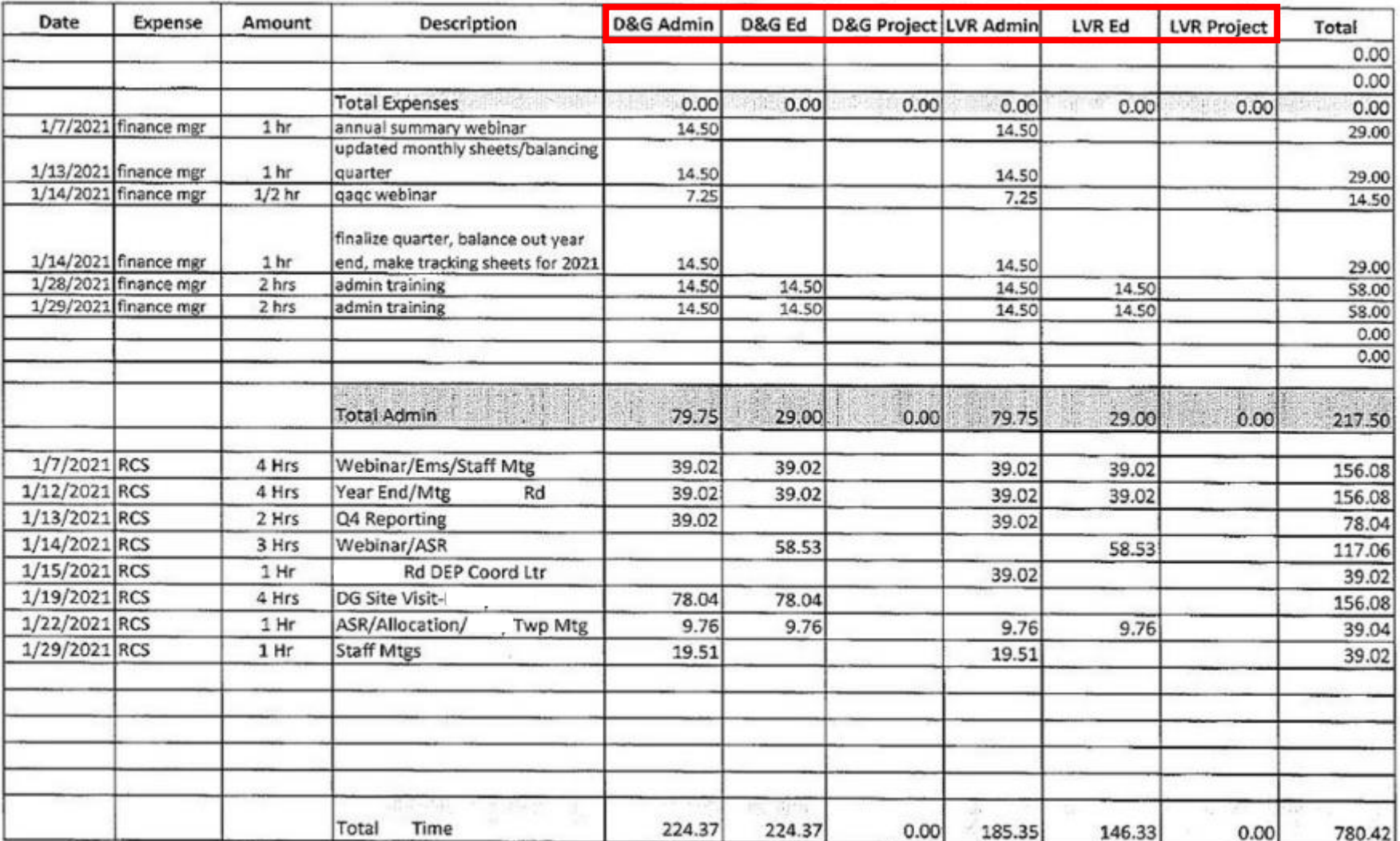

January

#### DGLVR Program 2021 Expense Tracking

Grand Total \$304.12 \$253.37 \$0.00 \$265.10 \$175.33 150.00 \$997.92

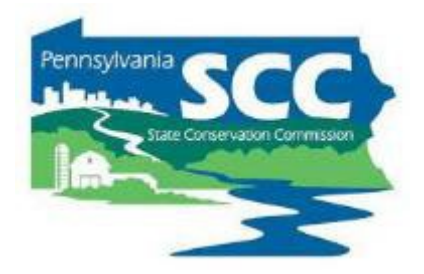

• Example quarterly summary sheets

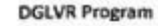

July 1, 2021 - September 30, 2021

**County Conservation District** 

2021-2022 Dirt & Gravel \$ 362,569.00 \$ 290,055.20 projects  $\mathbf{s}$ 36,256.90 admin

\$ 36,256.90 training

 $$72,513.80$ 

2021-2022 Low Volume Roads \$ 82,462.00 74,215.80 projects  $\mathbf{S}$ 8,246.20 admin 波

Hours/Miles

65

 $\circ$ 

e.

ö

so

**Administration** 

Rate

Total

 $\sim$ 

 $\sim$ 

 $\sim$ 

28.00

31.57 \$ 2,052.05

 $42.36S$ 

 $29.47S$ 

 $56.12$  \$

 $0.56$  $0.56$  \$

 $0.56$  $0.56$ 

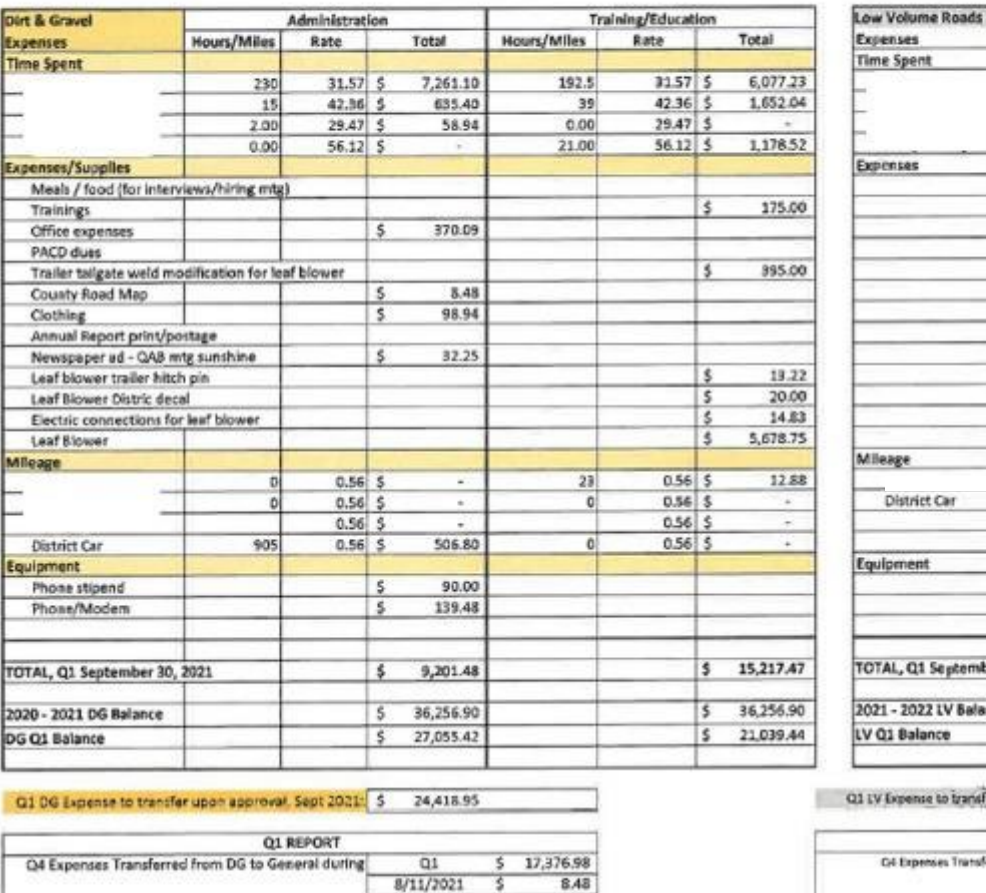

Date Amount Transferred:

9-30-2021 Ending Balance Check:

Initial: DG Income

SCC Expanses Replenishment: \$ 17,376.98 SCC Project Replenishment: \$

Interest earned: \$

DG savings (w/ \$4.63 interest) \$ 249,926.83

SCC Advance: \$ 181,284.50

Q1DG Income: \$ 198,676.26

DG cking \$ 131,236.04

 $\mathsf{s}$ 

 $\sim$ 

14,78

381,162.87 381.162.87

CCCD

OKI

8/9/2021 7/15/2021

GIS

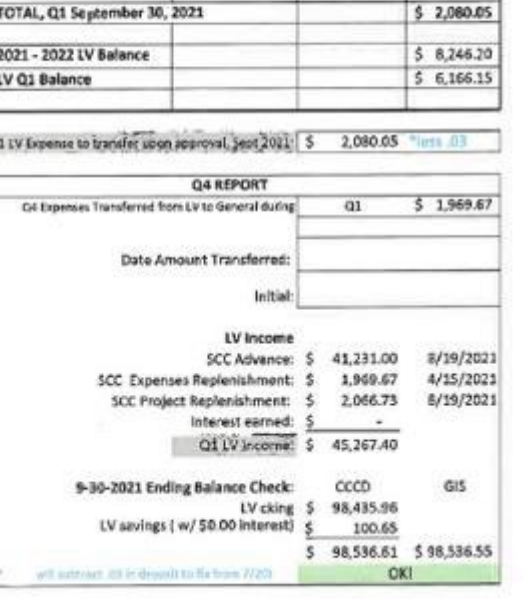

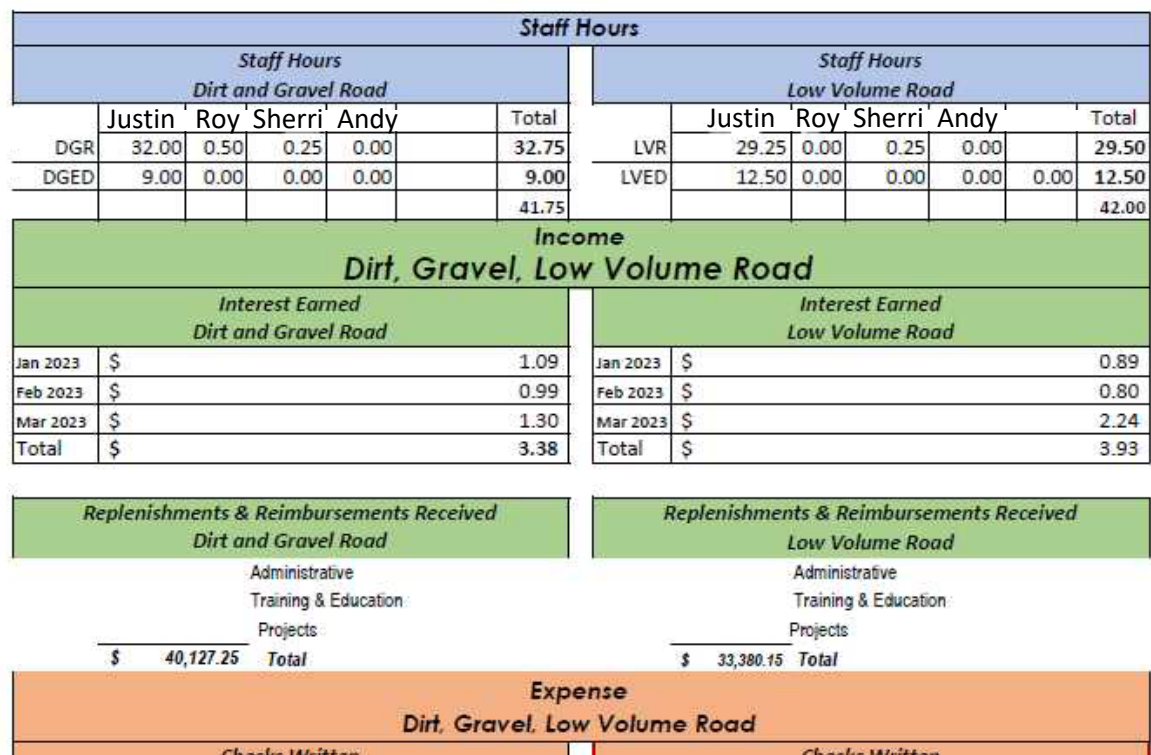

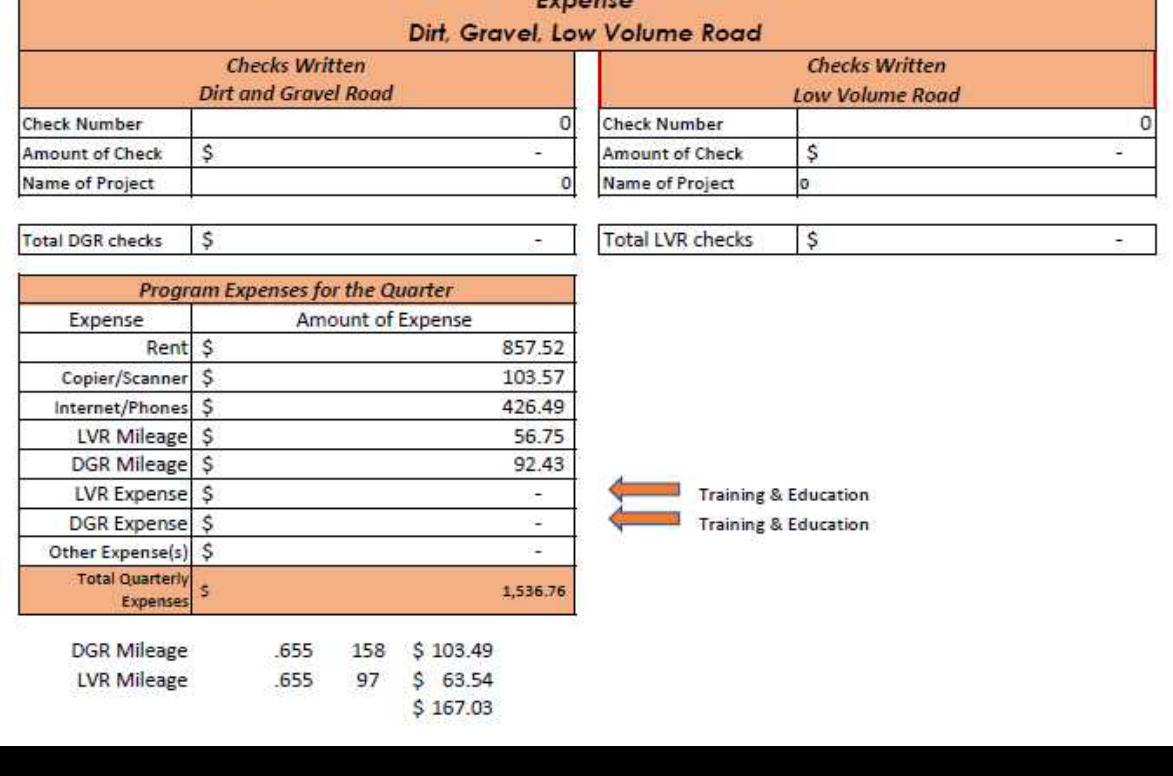

### Dirt & Gravel Road Program

7/1/2022 to 9/30/2022

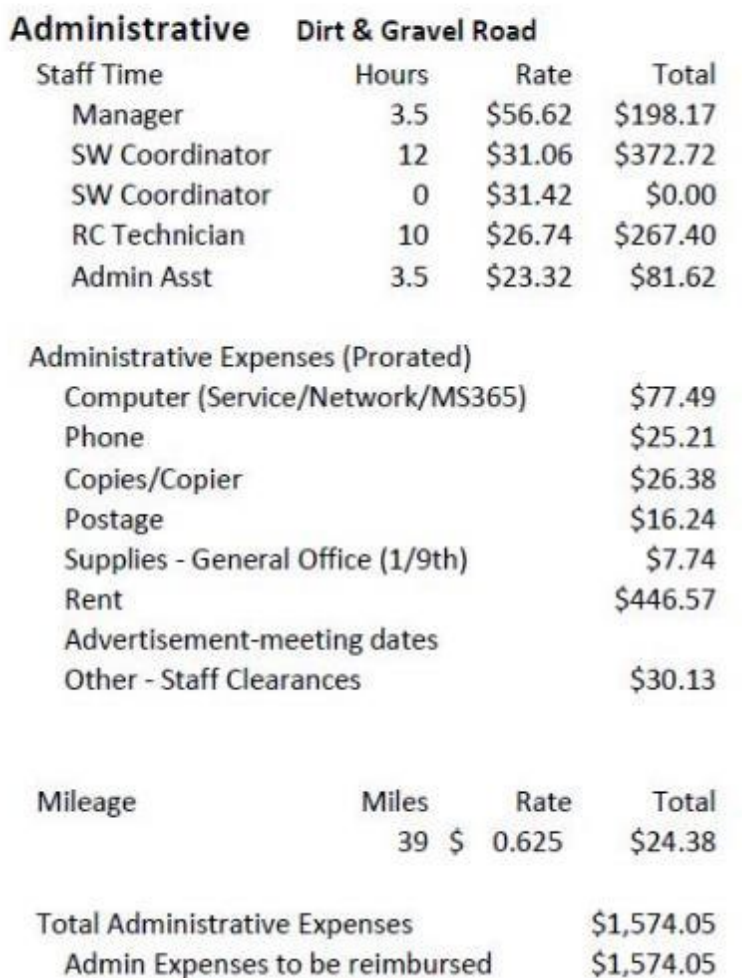

\$0.00

\$0.00

**Administrative Expenses INKIND** 

**Admin Expenses paid Directly** 

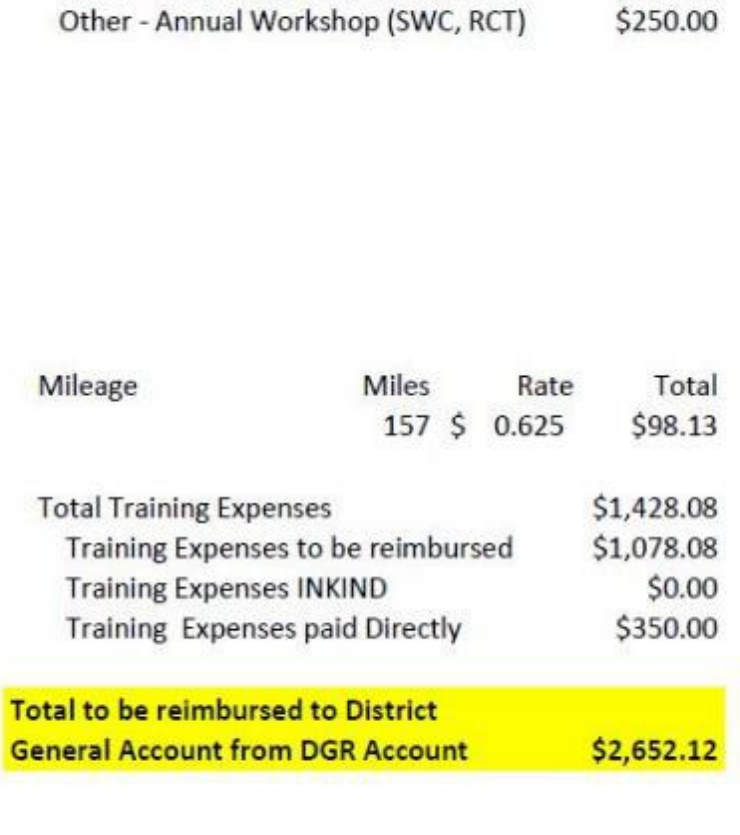

Dirt & Gravel Road

Rate

\$56.62

\$31.06

\$31.42

\$26.74

\$23.32

Total

\$254.79

\$186.36

\$219.94

\$213.92 \$104.94

\$100.00

Hours

4.5

6

 $\overline{7}$ 

8

4.5

**Training** 

**Staff Time** 

Manager

SW Coordinator

**SW Coordinator** 

**RC** Technician

**Admin Asst** 

**Training Expenses** 

Other - BCATO Convention Exhibitor

#### LVR Expense 4/1/22 to 6/30/22

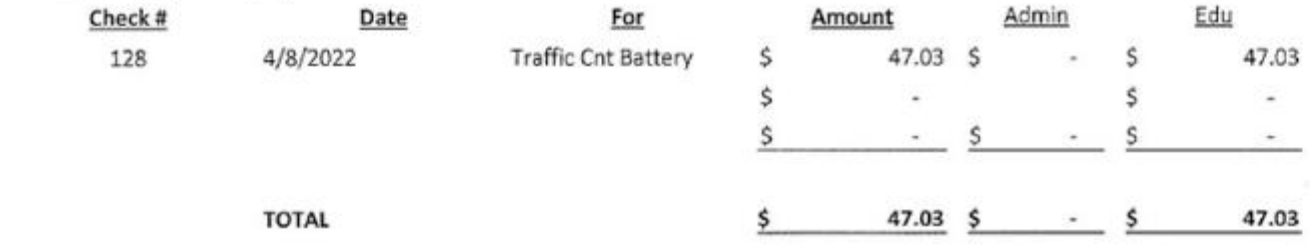

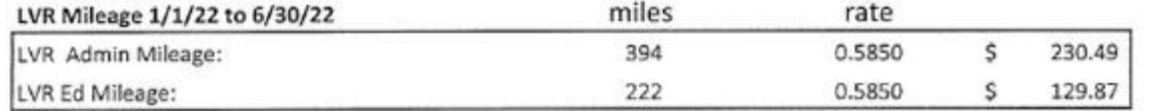

#### LVR Salary 1/1/22 to 6/30/22

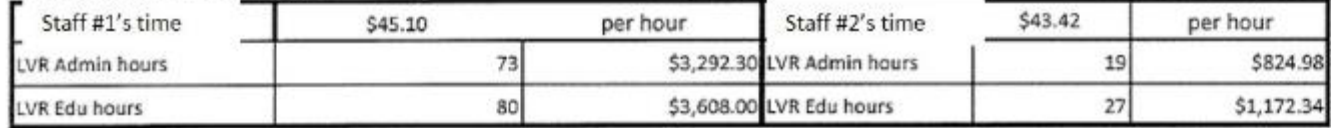

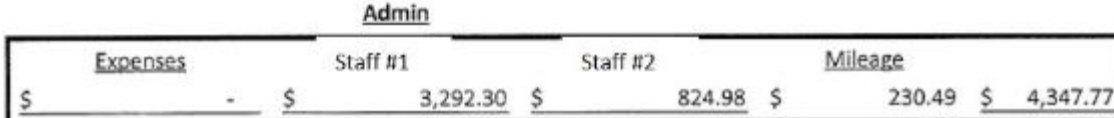

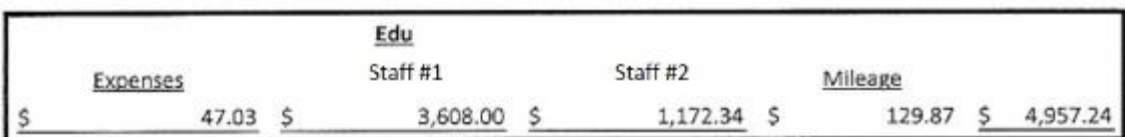

#### Construction

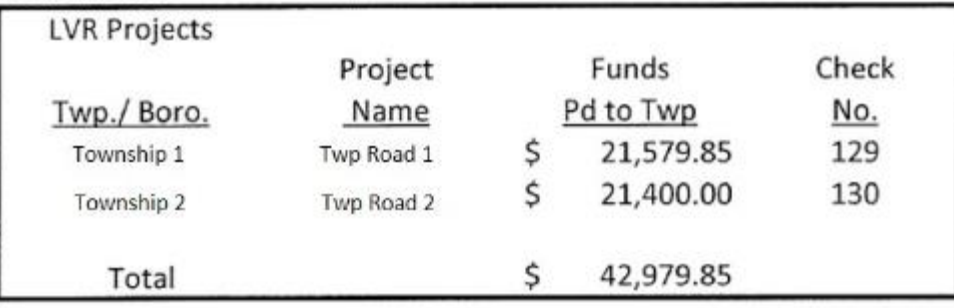

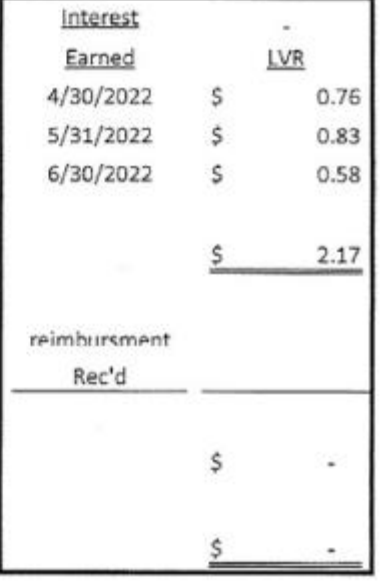

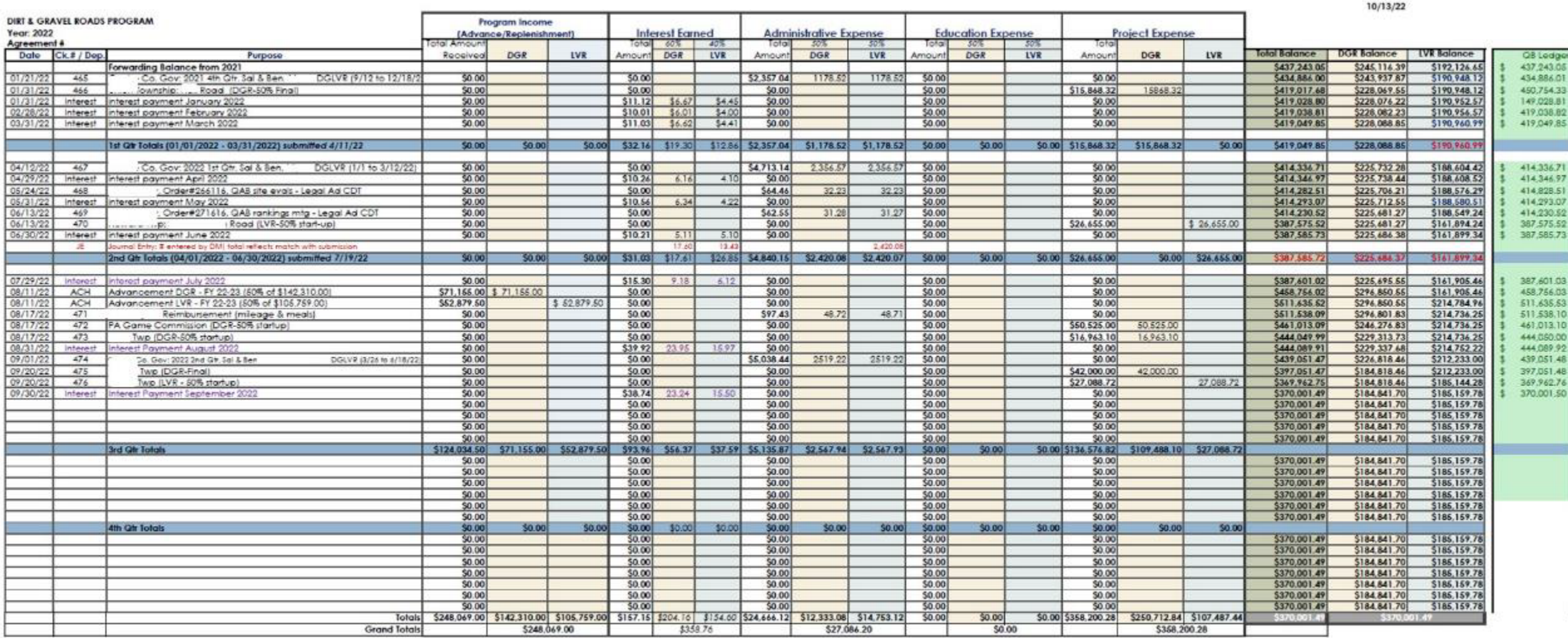

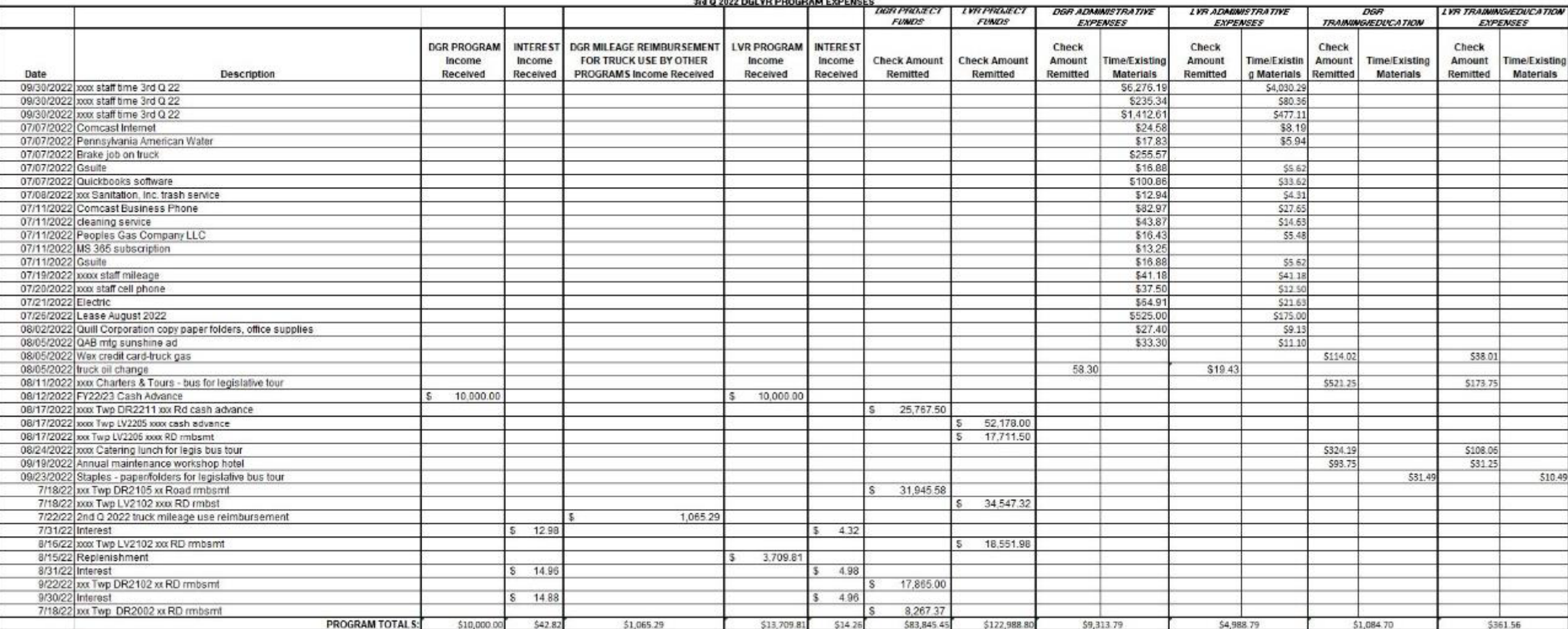

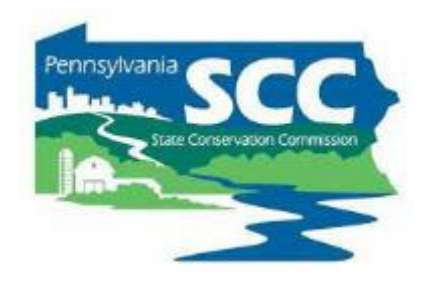

- Administrative and Education purchases
	- Retain receipts
	- Document how much of the receipt is a DGLVR expense and why

- •Documenting cost allocation methods (CAM)
	- Record what the CAM is
	- Explain how you came up with the CAM
	- Document that you followed the CAM
	- Ways to document these items:
		- Narrative
		- Spreadsheet
		- Receipts
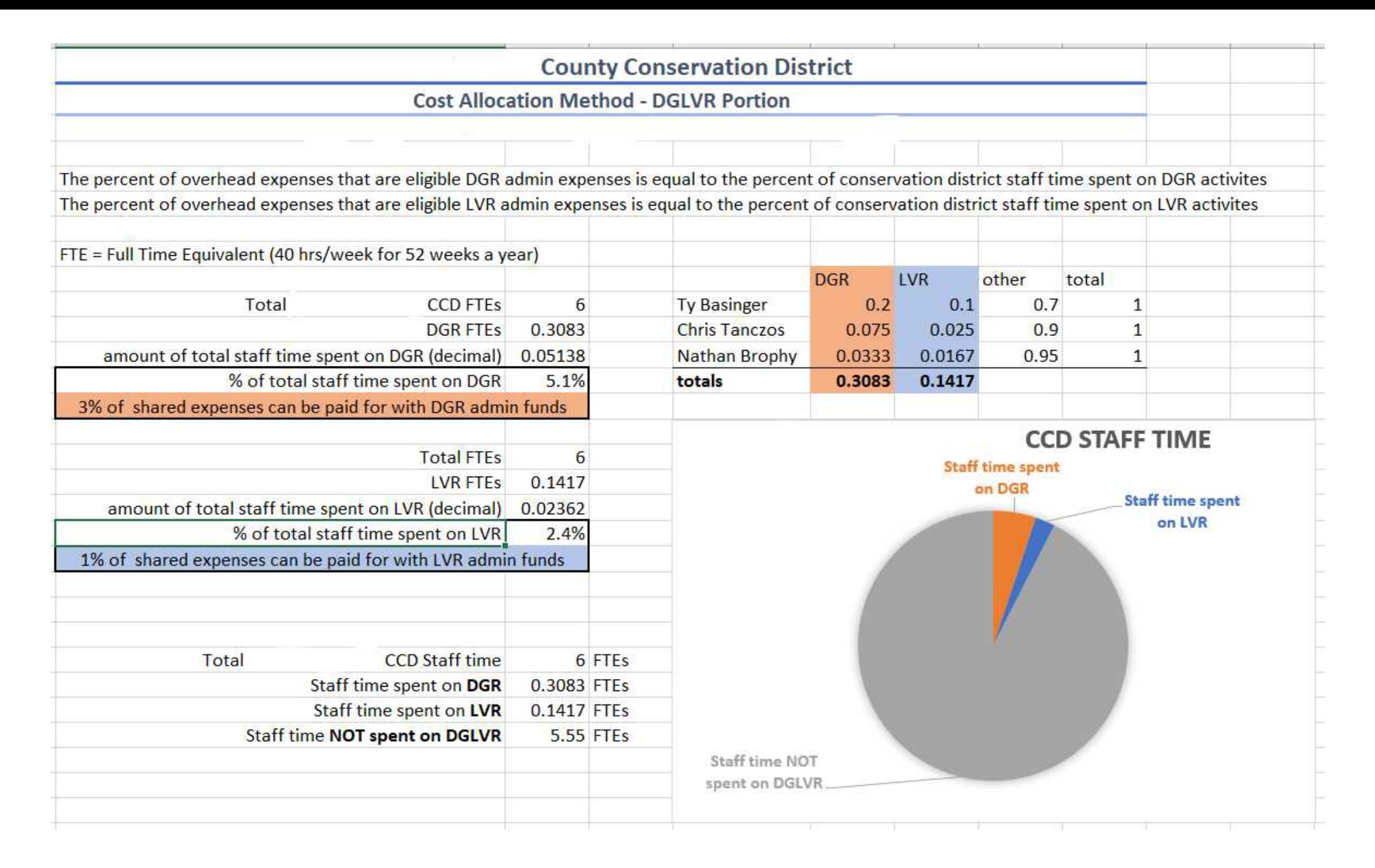

#### Summary report backed up with Receipts

#### Dirt & Gravel Roads Reimbursement

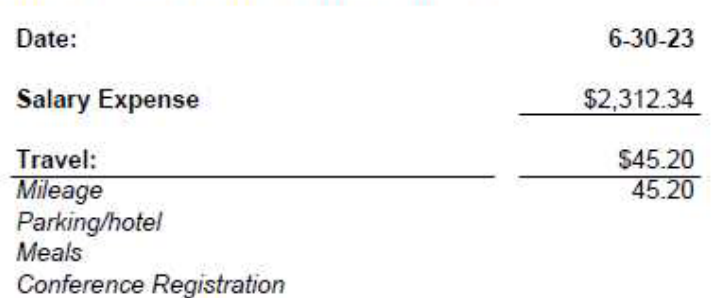

#### Salary Expenses:

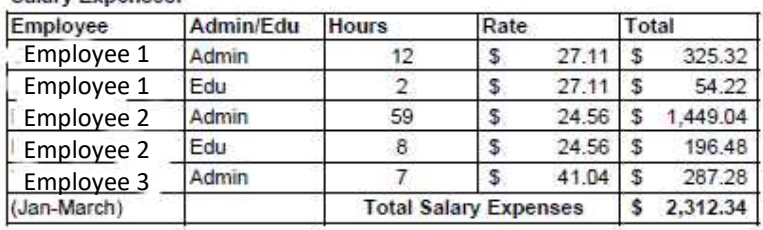

#### **Project Expenses:**

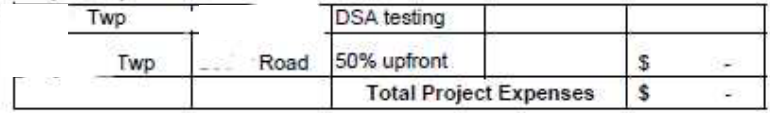

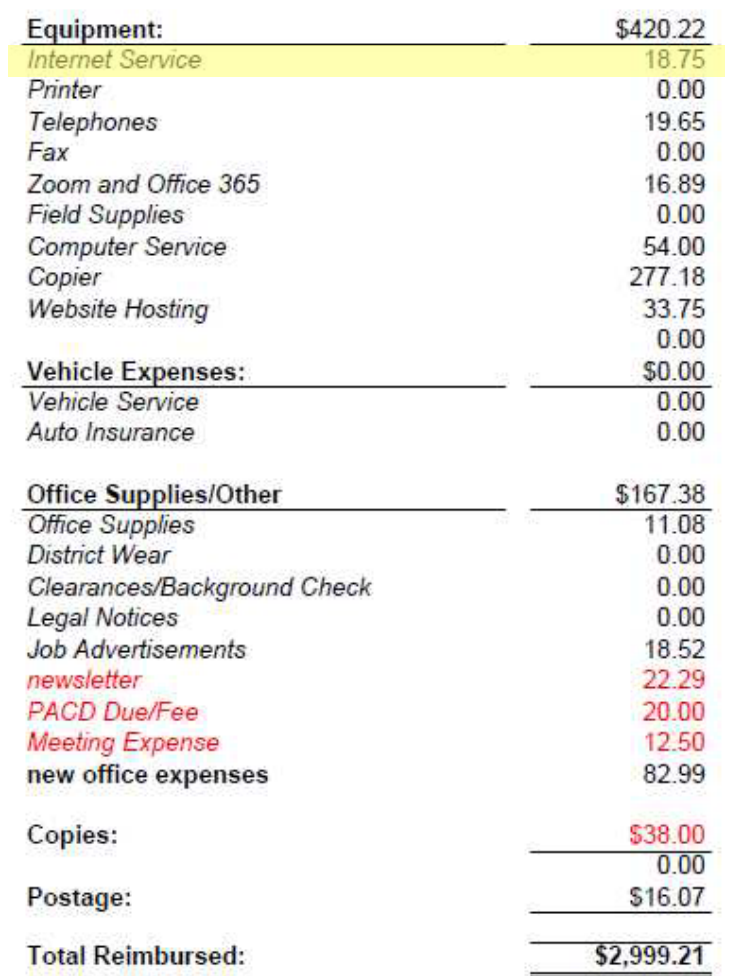

Page 1 of 4 cam (see)  $\frac{1}{2}$  and  $\frac{1}{2}$ 

Summary report backed up with Receipts

#### $$131.10 \times 0.05 = $6.55$

- 5% of staff time is spent on DGR activities
- 5% of shared expenses are paid for with DGR admin funds

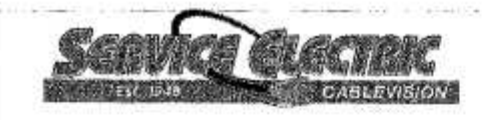

SERVICE ELECTRIC TELEPHONE SECV 4242 MAUCH CHUNK RD

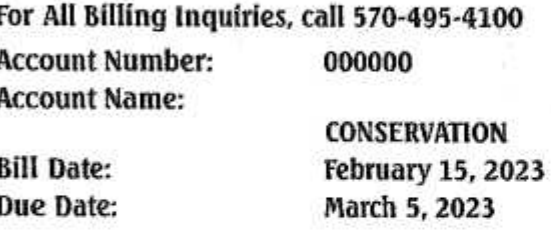

**COUNTY** 

#### **Account Summary**

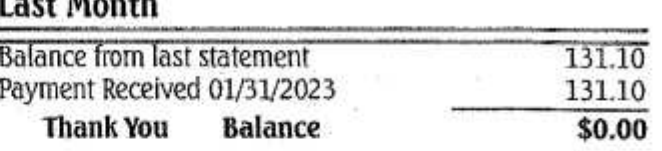

#### **This Month**

 $84 - 13$ 

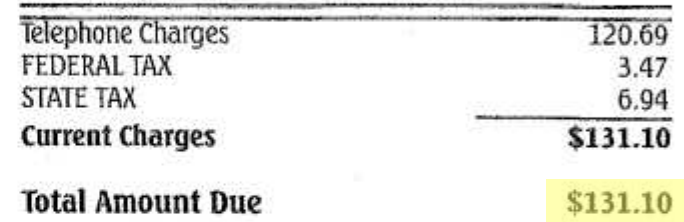

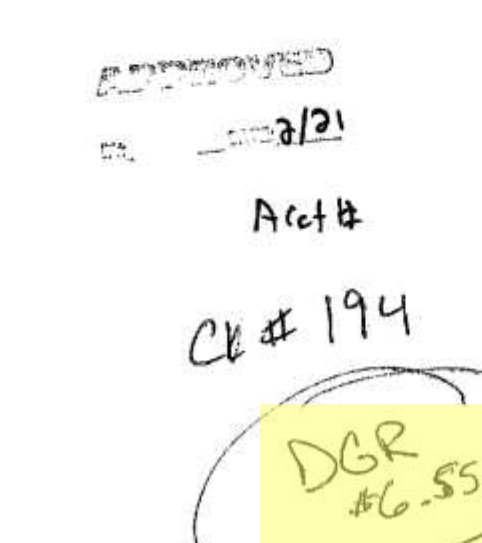

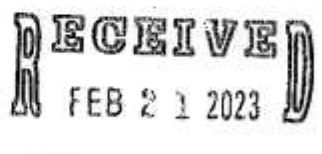

**BY:** ........................

157

#### **Outline**

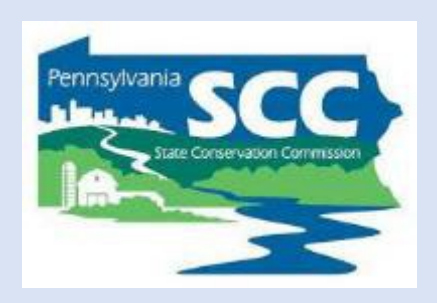

- •DGLVR Program Overview
- •DGLVR Policy and Tracking Funds
- •Documenting DGLVR Funds
- **Reconciling Accounts**
- Budgeting and Spending Requirements

#### **How to verify balances:**

- If income and expenses are properly reported in GIS, then **the "Ending Balance" in GIS should match the conservation district's local DGR (or LVR) bank account balance as of the last day of the quarter.**
- Review your bank statement (for the last month of the quarter) and your quarterly report:
	- **If the end balances match**, check the "balances verified box" and move on to the next portion of your quarterly report.
	- **If the end balances don't match**, reconcile accounts

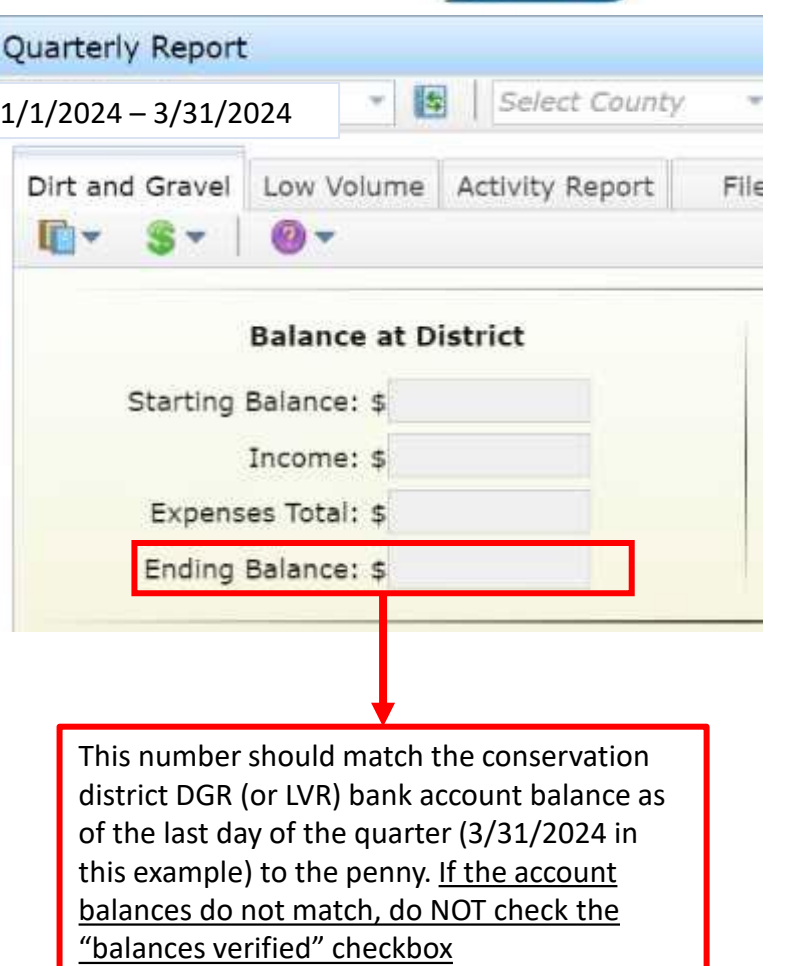

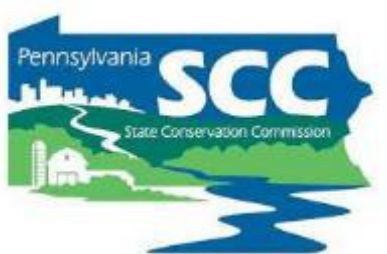

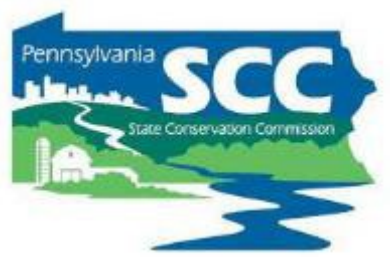

- **DO NOT check the "balances verified" box if the Ending Balance in GIS does not match your local account balance**.
	- It's better to submit the report late and correctly than to check this box incorrectly.
	- The SCC and Ken Corradini are available for assistance in verifying account balances.
	- There is a flow chart in the GIS Quick Guide to help

#### **Verifying Balances in the DGLVR Quarterly Report**

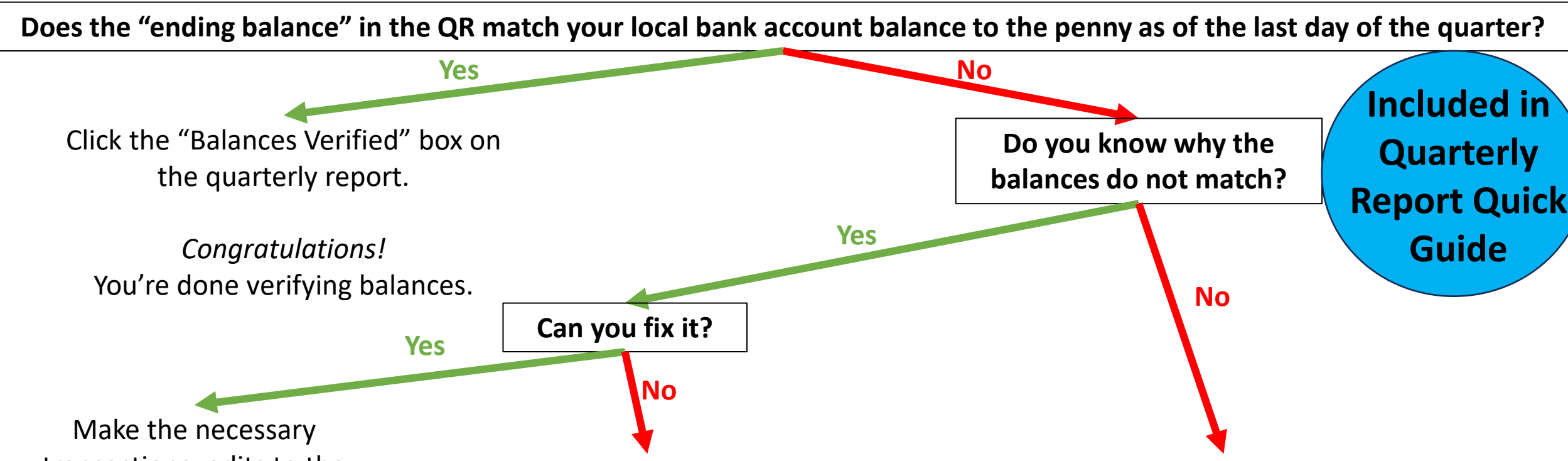

transactions, edits to the quarterly report, etc. as needed to make the account balances match.

Once the corrections are made and the balances match, Click the "Balances Verified" box on the quarterly report.

For example, a DGLVR project check has not been cashed by the grant recipient yet. If the balances match when accounting for these outstanding checks, then click the "Balances Verified" box on the quarterly report.

- See Account Reconciliation Checklist
- A template Excel spreadsheet for comparing conservation district financial documentation to the quarterly report is available for use.
- Contact Ken Corradini or the SCC with questions or for assistance.
- Do not check the "balances verified" QR box until the GIS and local account(s) are reconciled.

- 
- Common reasons local accounts and DGLVR GIS do not match:
	- typos accidentally typing the wrong number
		- When completing quarterly reports
		- When doing math
		- When making journal entries
		- When making transfers

- 
- Common reasons local accounts and DGLVR GIS do not match:
	- Timing
		- Report income when it is deposited in the DGLVR account(s)
		- Report project checks when they are written
		- Report admin and edu expenses when DGLVR funds are used to pay for them

- Remember what counts as a DGLVR admin/edu expense:
	- An admin/edu expense is when DGLVR funds leave your Program account
		- An admin/edu expense has been paid with Program funds
	- DGLVR quarterly reports are on a cash basis of accounting

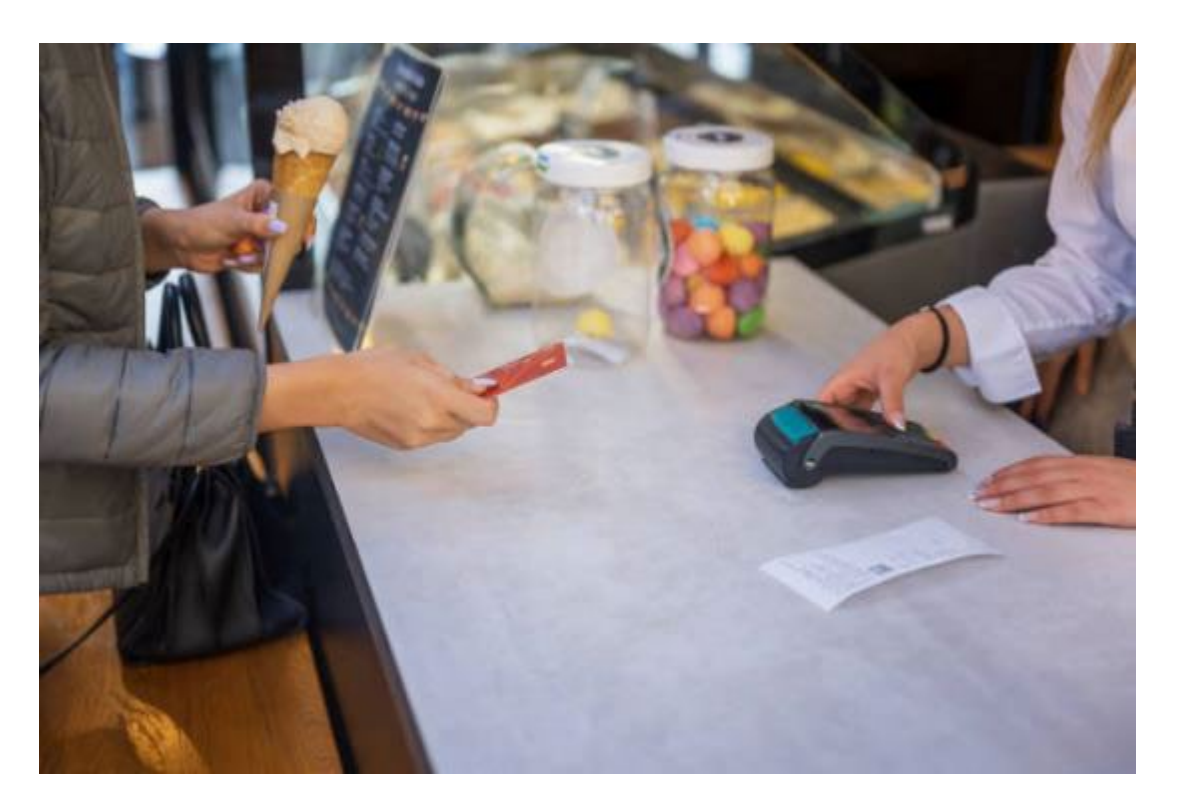

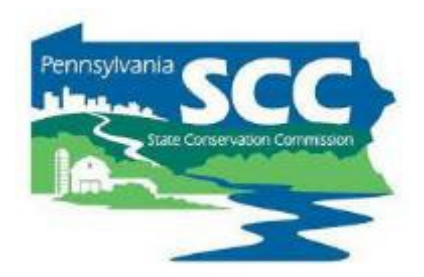

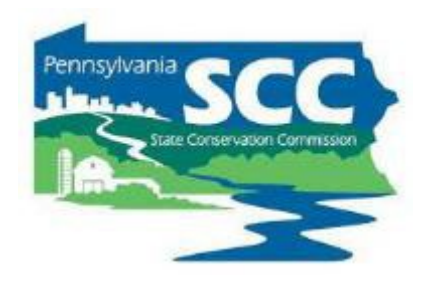

- Common reasons local accounts and DGLVR GIS do not match:
	- Incorrect transfers (less common)
		- DGR income/expenses being transferred into/out of the LVR account
		- LVR income/expenses being transferred into/out of the DGR account
		- DGLVR income/expenses being transferred into/out of non-DGLVR accounts

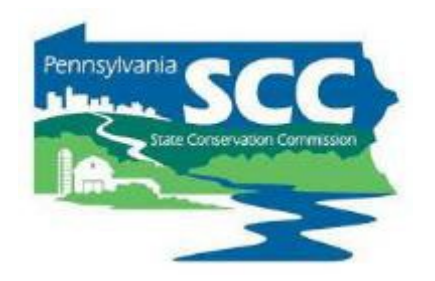

- If the GIS is higher than the local account:
	- You may have forgotten to report an expense
	- You may have reported a replenishment or advance before depositing it into your local DGLVR account(s)
	- A project check was not put in GIS but was cashed
- If the GIS is lower than the local account:
	- You may have forgotten to transfer funds out of the DGR (LVR) account for admin and edu expenses
	- You may not have reported all replenishments/advances yet
	- A project check was put in GIS but was not cashed yet

#### **Account Balance Reconciliation Checklist**

#### **1. Check for typos**

- Were all income and expenses entered into the GIS correctly?
- Were all income and expenses properly calculated before entering them in GIS?

If correcting mathematical errors and typos does not reconcile the accounts, then:

#### **2. Check that the correct transactions were made.**

- Identify the last time that the local and GIS accounts matched.
- Review all transfers of funds into and out of the local account since the last time that accounts matched to see if any errors were made.
	- Were the correct amounts transferred?
	- Was the funding transferred to/from the correct accounts?
	- Was the funding transferred during the quarter it was reported?
	- Quarterly report income and expenses can be downloaded from GIS as a spreadsheet. A template Excel spreadsheet is available to assist in comparing GIS data to local documentation.
	- If transaction errors were made, corrections may be needed in the GIS and/or the local accounts.

#### **3. Reach out for assistance**

• If you cannot identify why the local and GIS account balances do not match, the SCC and Center for Dirt and Gravel Road Studies GIS staff can assist.

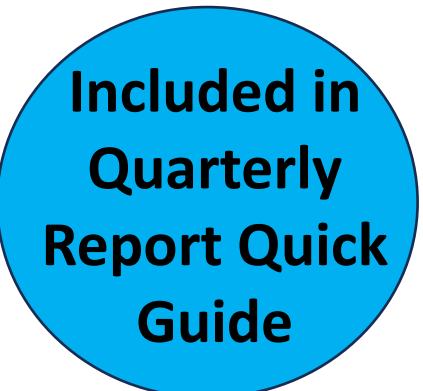

- Recommend using a spreadsheet during your financial review because it allows you to check your work
	- Example reconciliation spreadsheet

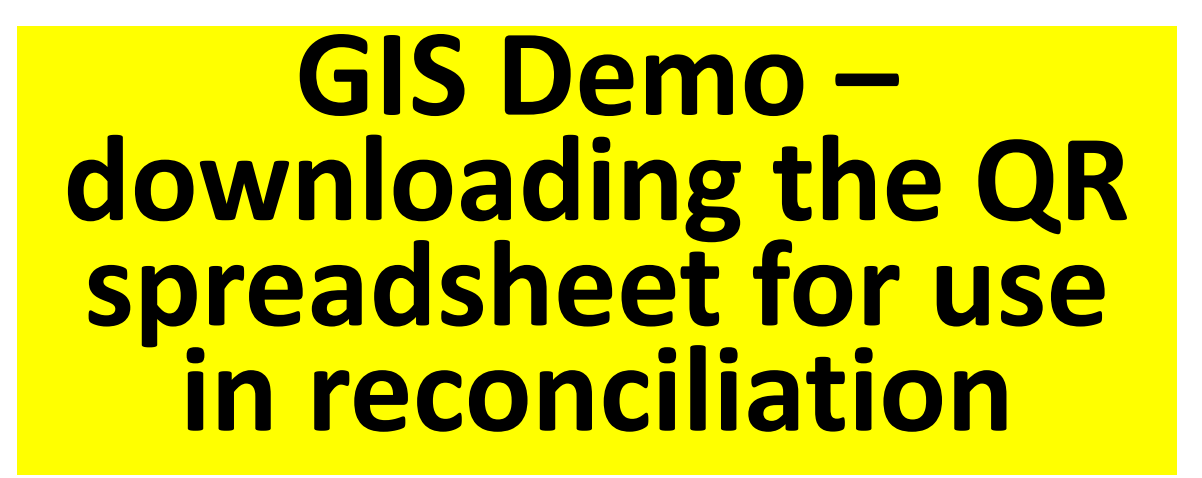

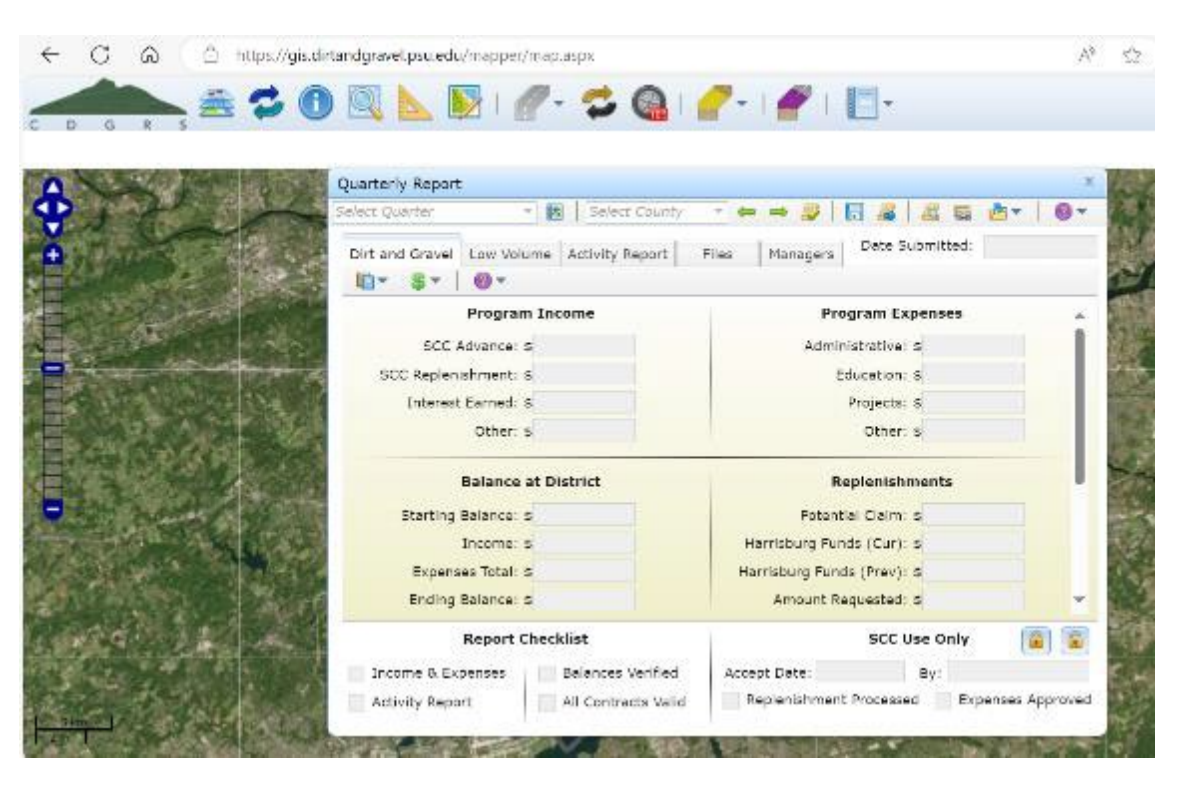

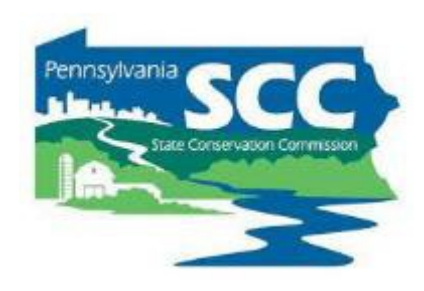

- Once you've identified the reason for the discrepancies, make sure they are corrected.
- May require:
	- Bank transfers
	- Adjusting journal entries
	- edits in quarterly reporting
		- May need to request that Ken or SCC unlocks the QR
- Upload documentation in GIS once the corrections are made
- Make notes in the "other" section of the quarterly report activity report

#### **Outline**

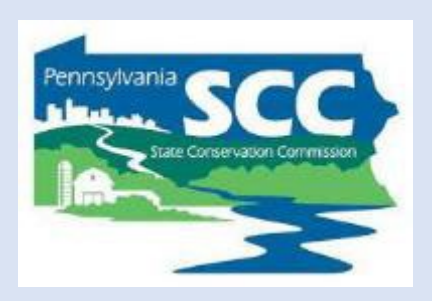

- •DGLVR Program Overview
- •DGLVR Policy and Tracking Funds
- •Documenting DGLVR Funds
- Reconciling Accounts
- **Budgeting and Spending Requirements**

- Big picture planning
- Using grant funds wisely includes more than spending money on eligible expenses and tracking funds properly

- 3 spending requirements to remember
	- annual allocation: 2 years

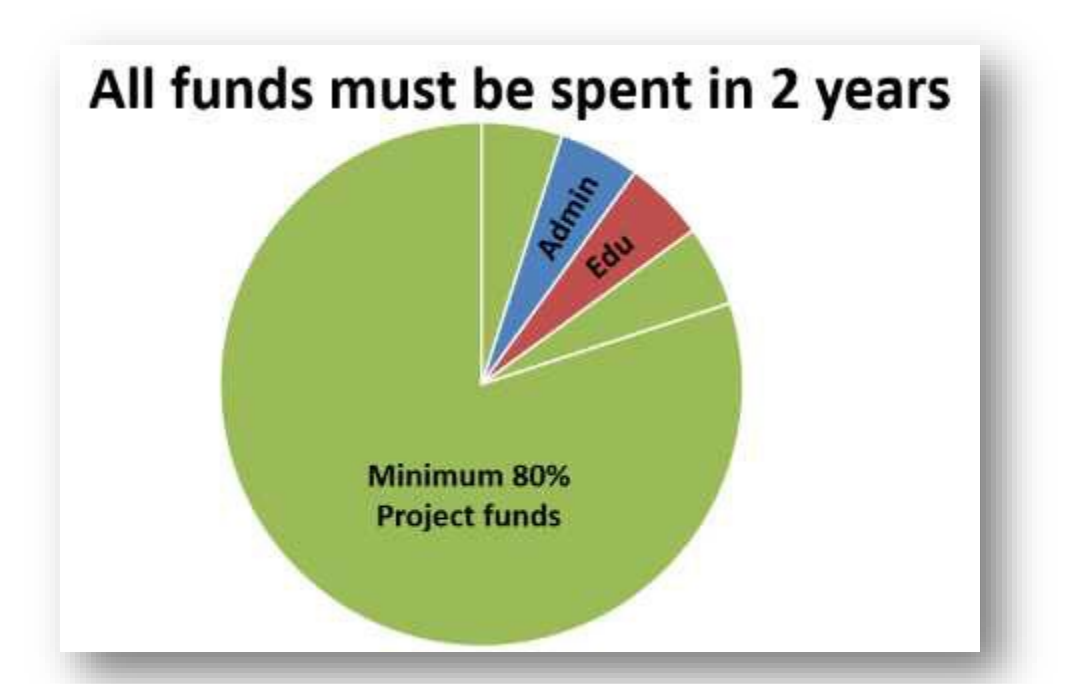

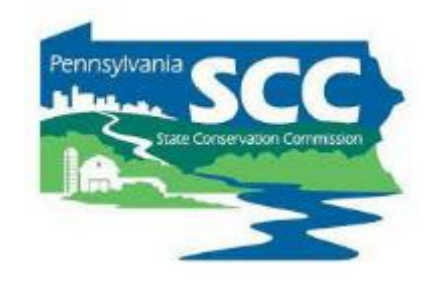

- 
- Annual allocations + 2 year spending requirement = overlapping financial tracking

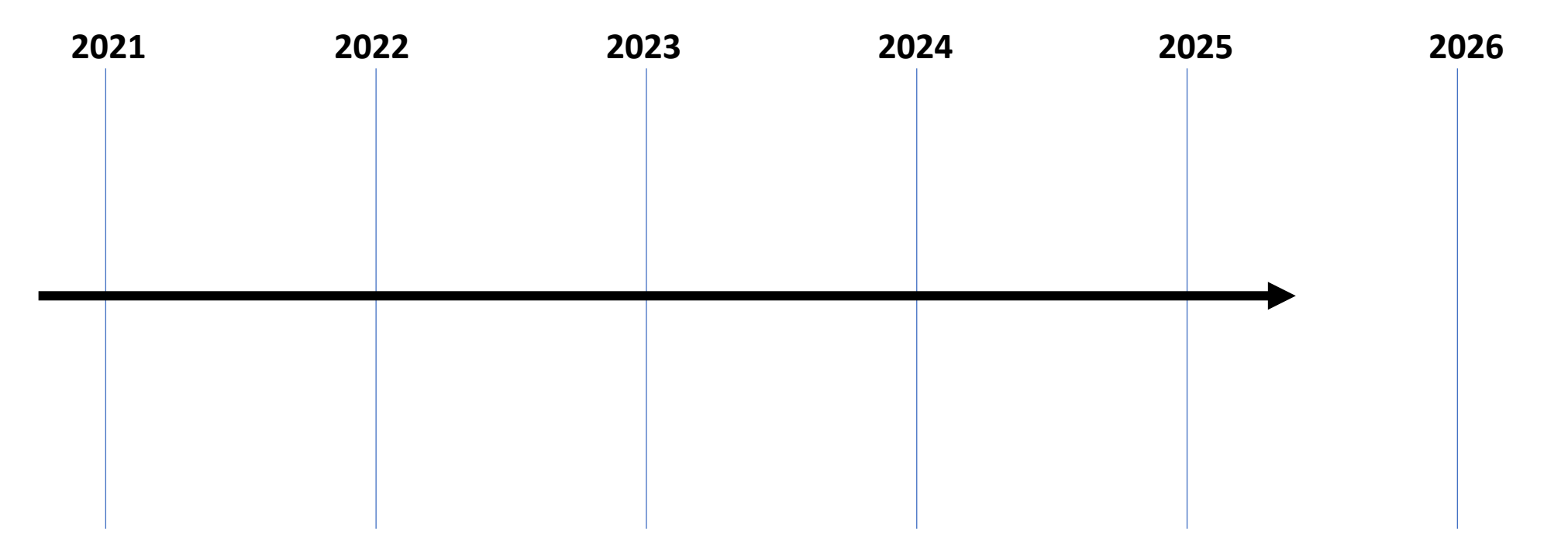

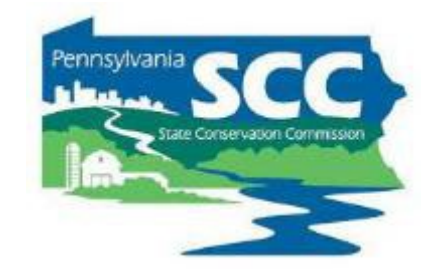

• PA Fiscal Year runs July 1 – June 30

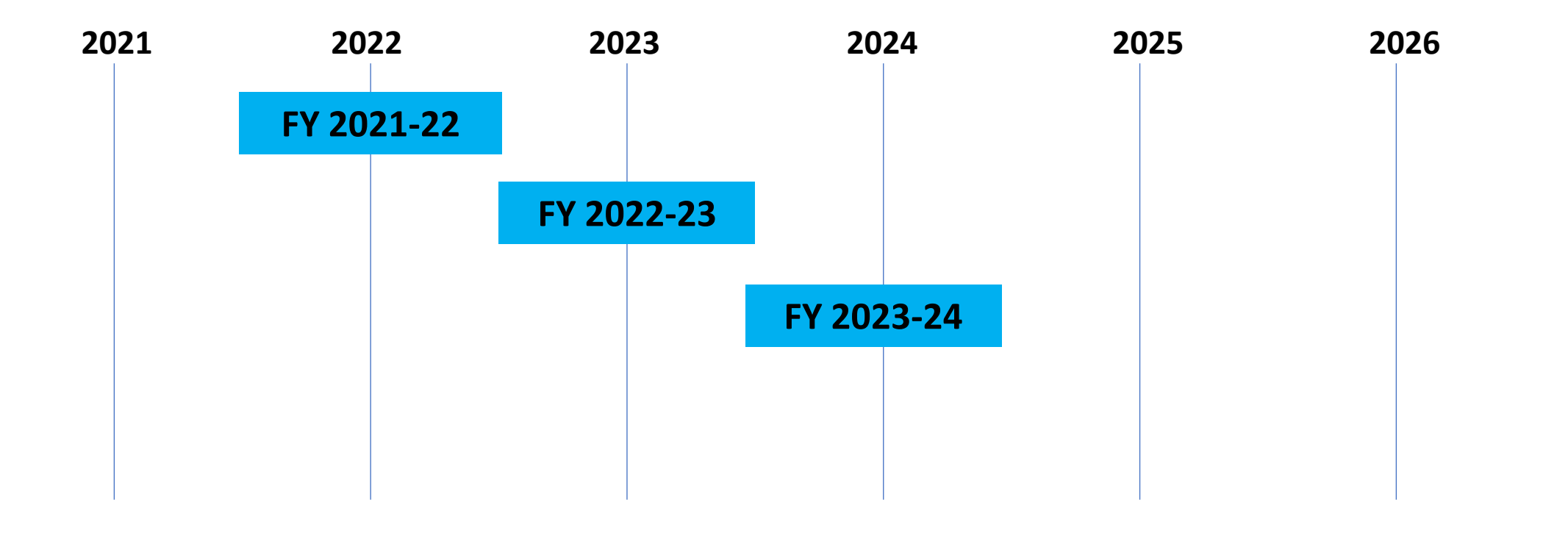

- 
- Annual allocations + 2 year spending requirement = overlapping financial tracking

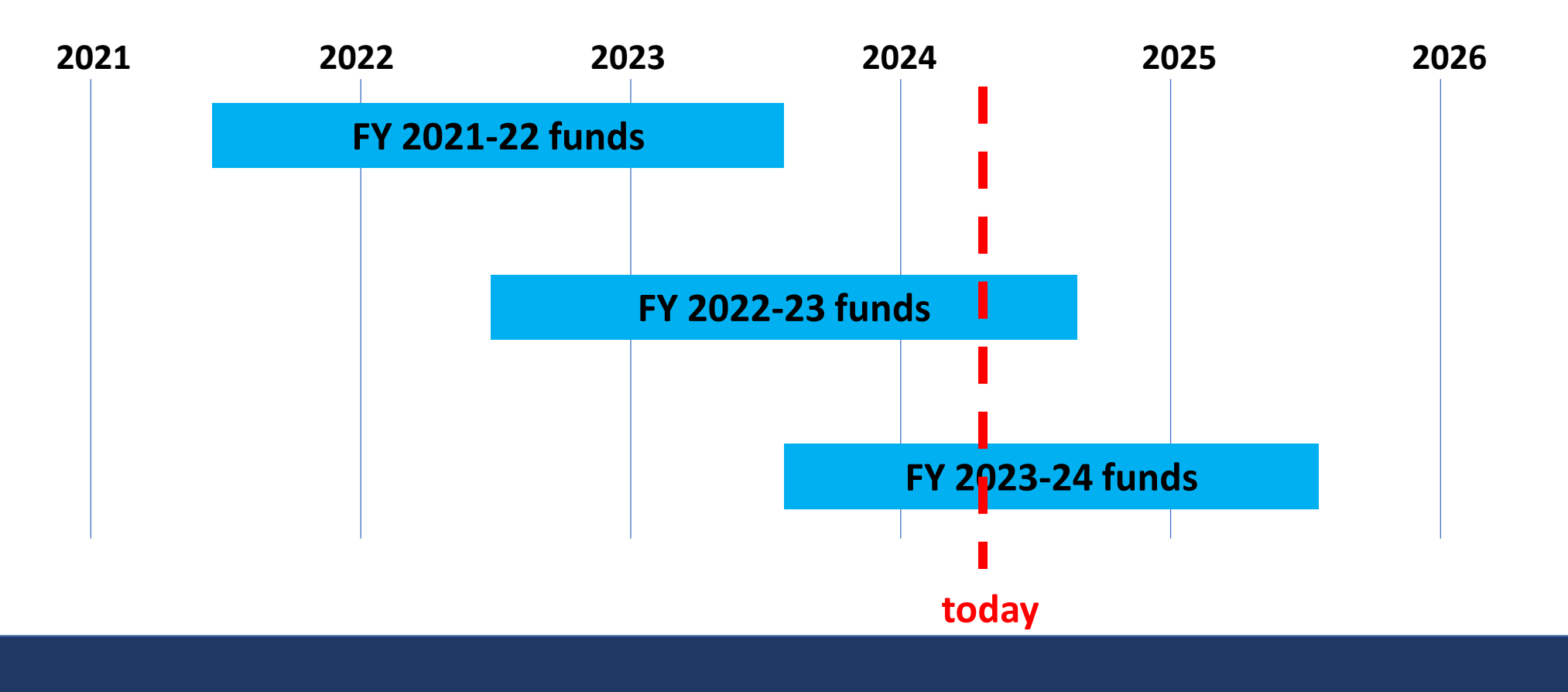

- 
- SCC assesses 2-year spending requirements *9 months*  after the requirement

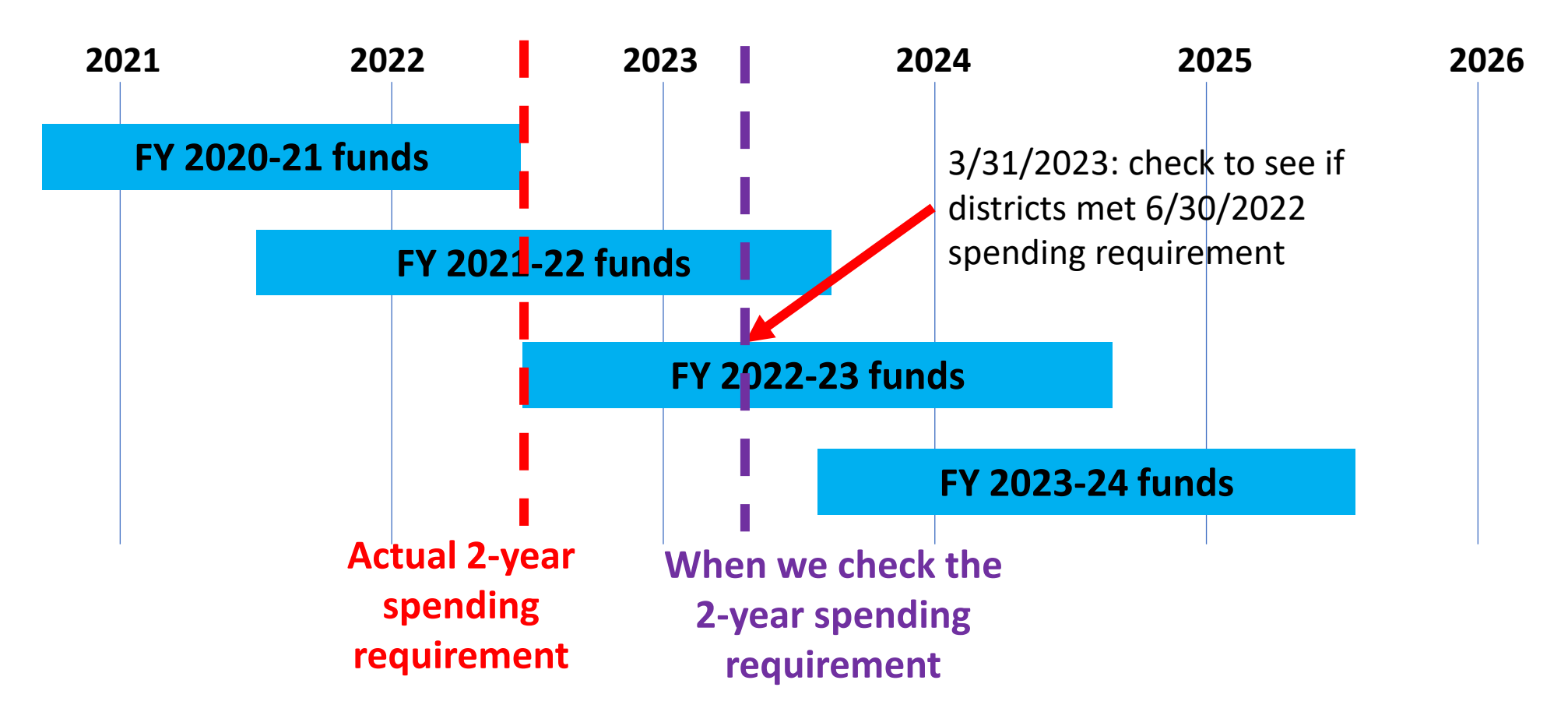

- How to figure out spending requirements?
	- GIS
		- Annual Summary Report
			- Budget Tool
		- Allocation History Tool

GIS DEMO – 2-year spending **requirements** 

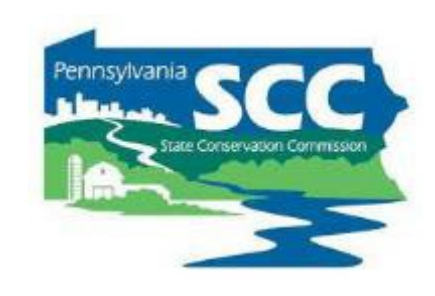

- 3 spending requirements to remember
	- annual allocation: 2 years
	- Admin/edu: 1 year

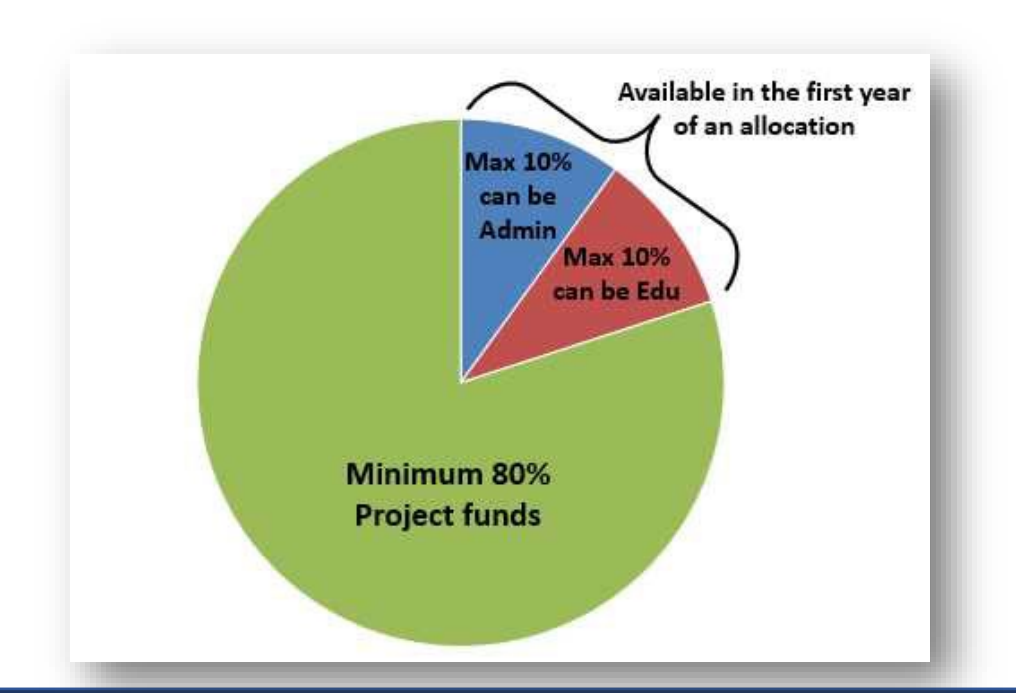

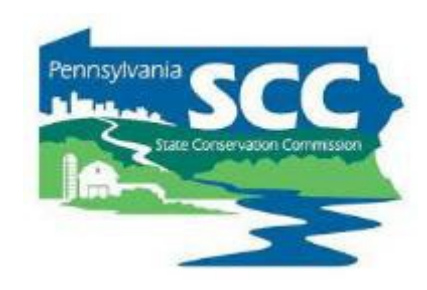

- Admin/edu funds available for 1 fiscal year
	- $\cdot$  July 1 June 30

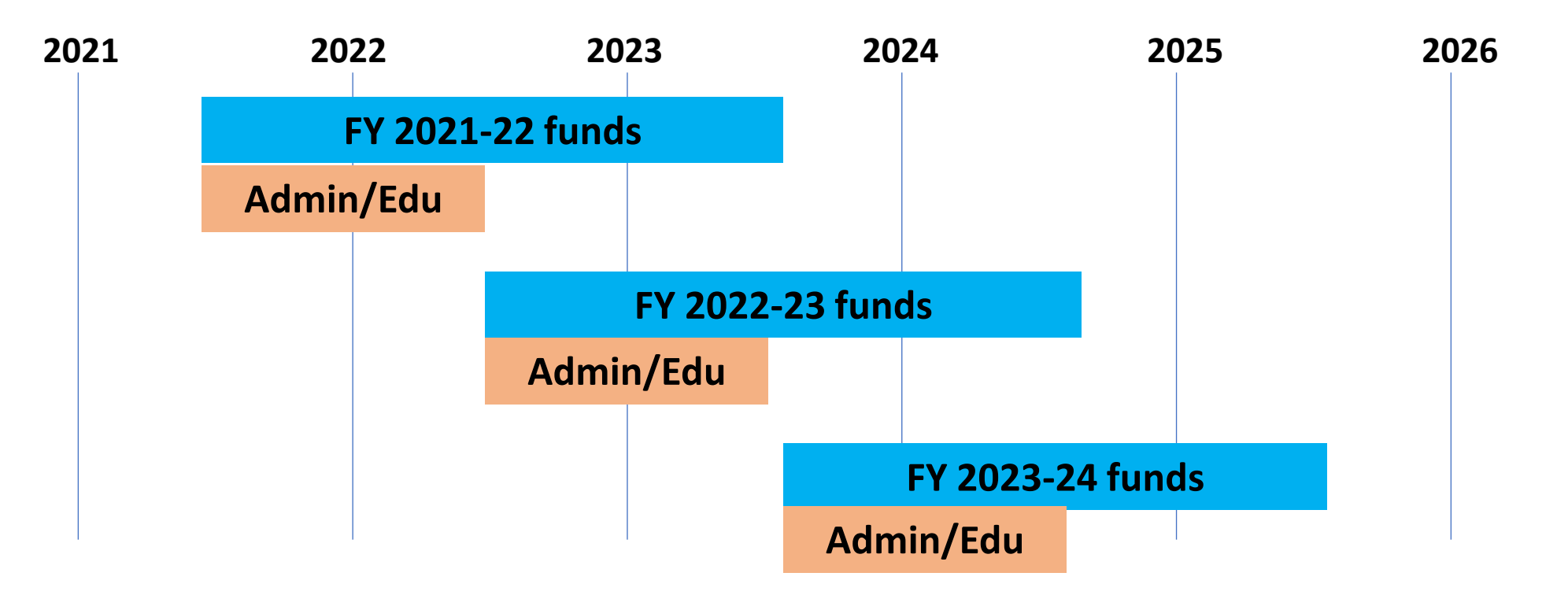

- How to know how much admin/edu funds remain?
	- GIS
		- Tool in quarterly report

GIS DEMO – admin/edu remaining

- 3 spending requirements to remember
	- Admin/edu: 1 year
	- annual allocation: 2 years
	- End of 5-year agreements

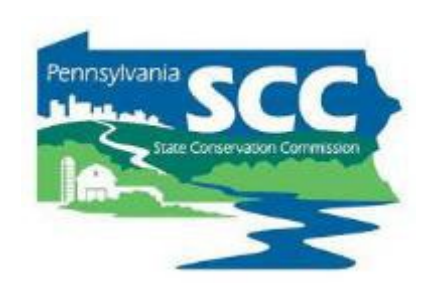

**Chap 3. CD Role 3.4.2-7 CD Spending Categories**

# **Districts and SCC enter new agreement every 5 years**

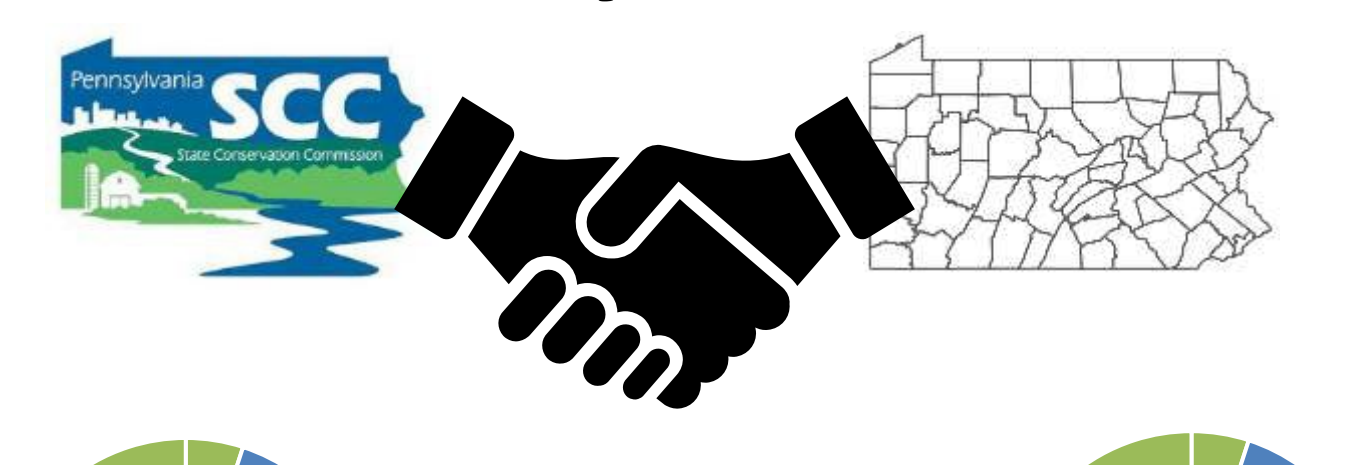

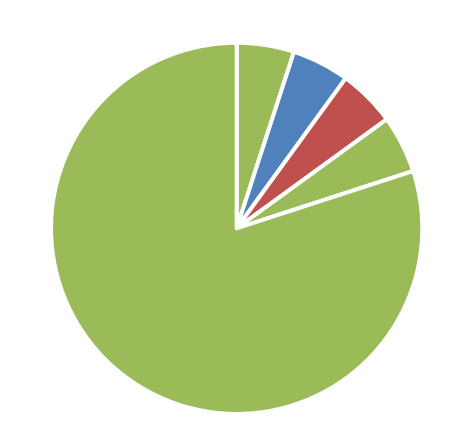

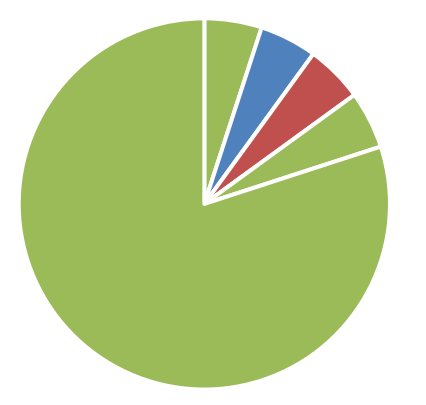

- Five Year Agreement
	- Provides 6 years to spend 5 year's DGLVR allocations

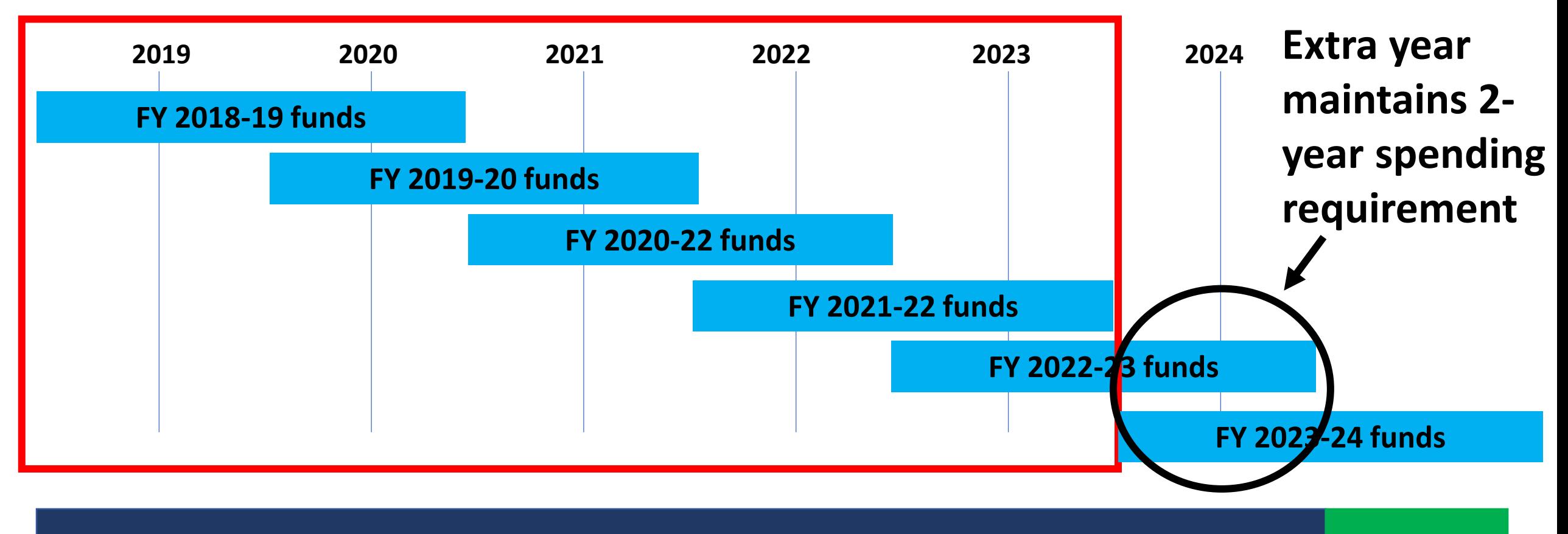

- How to track 5-year spending requirements?
	- GIS
		- Quarterly report

GIS DEMO – 5-year spending requirements

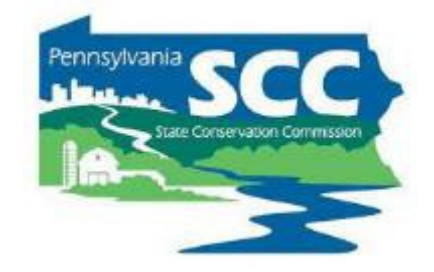

# How to keep up with spending requirements?

- How to keep up with spending requirements?
	- Budget
	- Run an annual grant program

• Each 2-year period spans 1 calendar year and 1 construction season

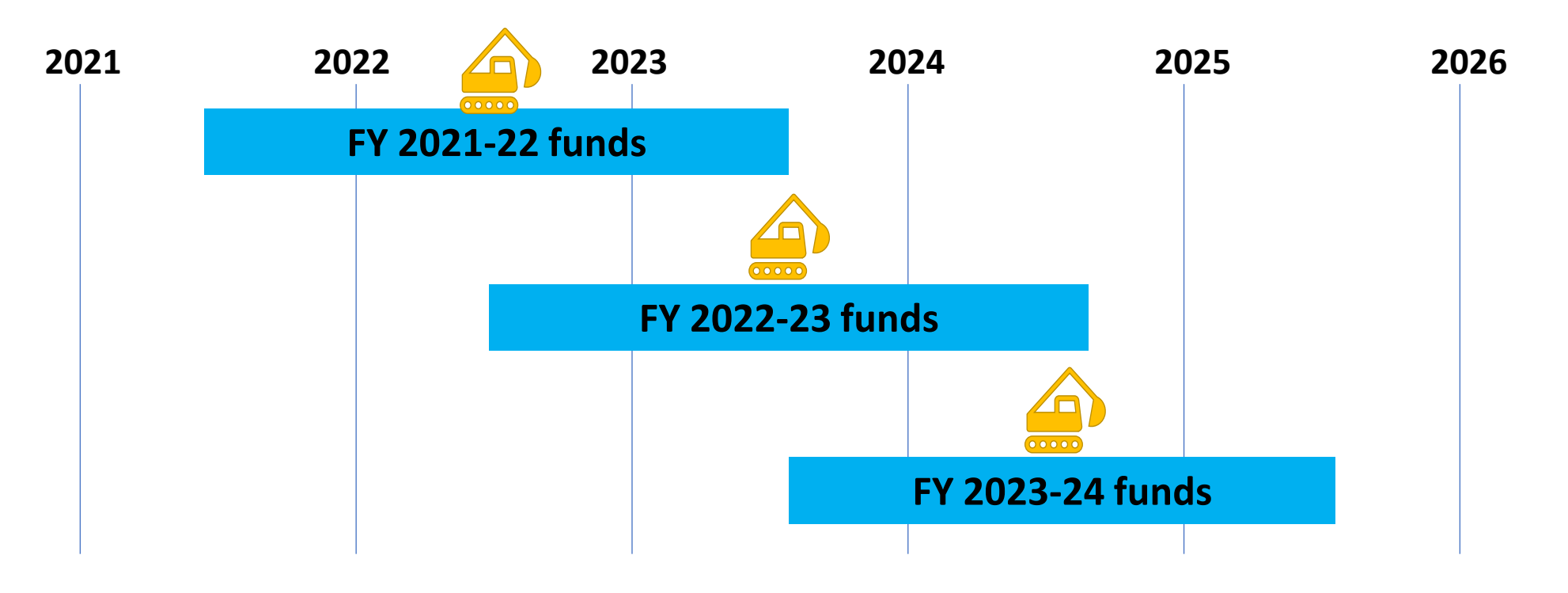

- #1 tip for keeping up with spending requirements:
	- Run an annual grant program
		- Act like you have 1 year to spend project funds instead of 2

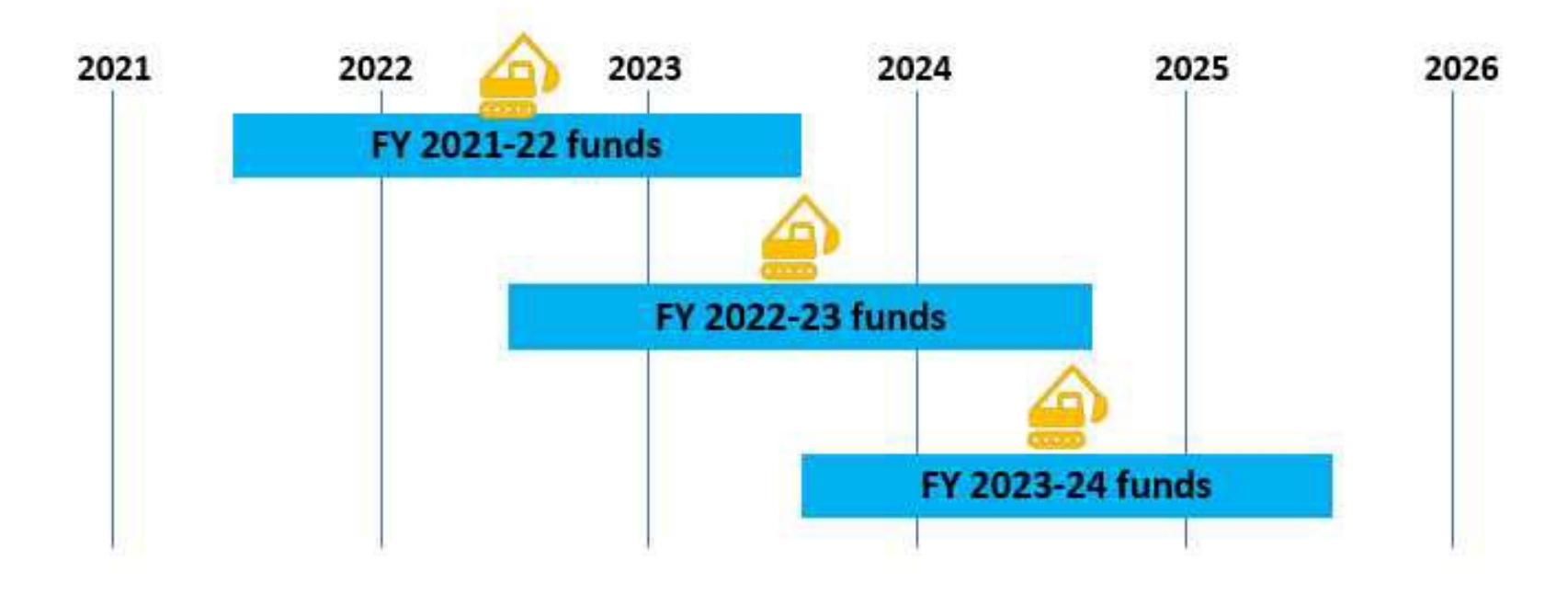

• Prepare projects the calendar year before they go to construction

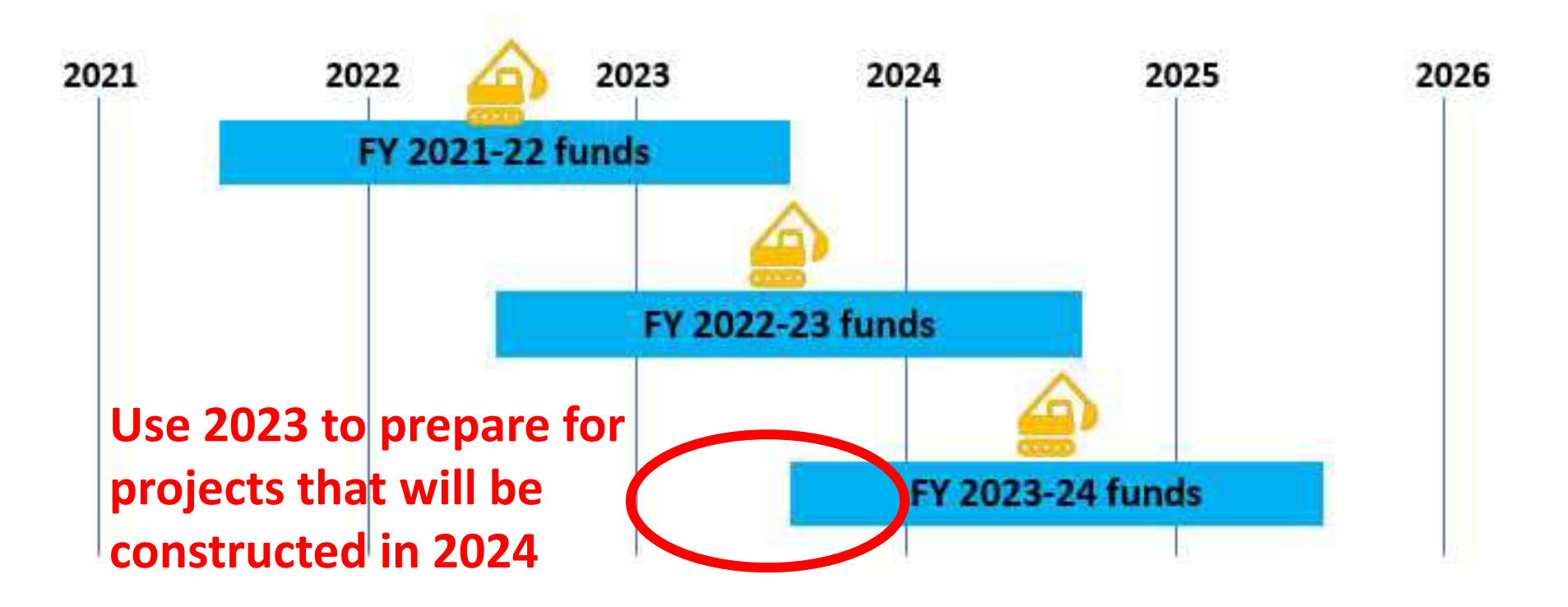

• Complete pre-app meetings, application due date, QAB meeting, CD Board approval in 2023 for projects to be constructed in 2024 with FY 2023-24 funds

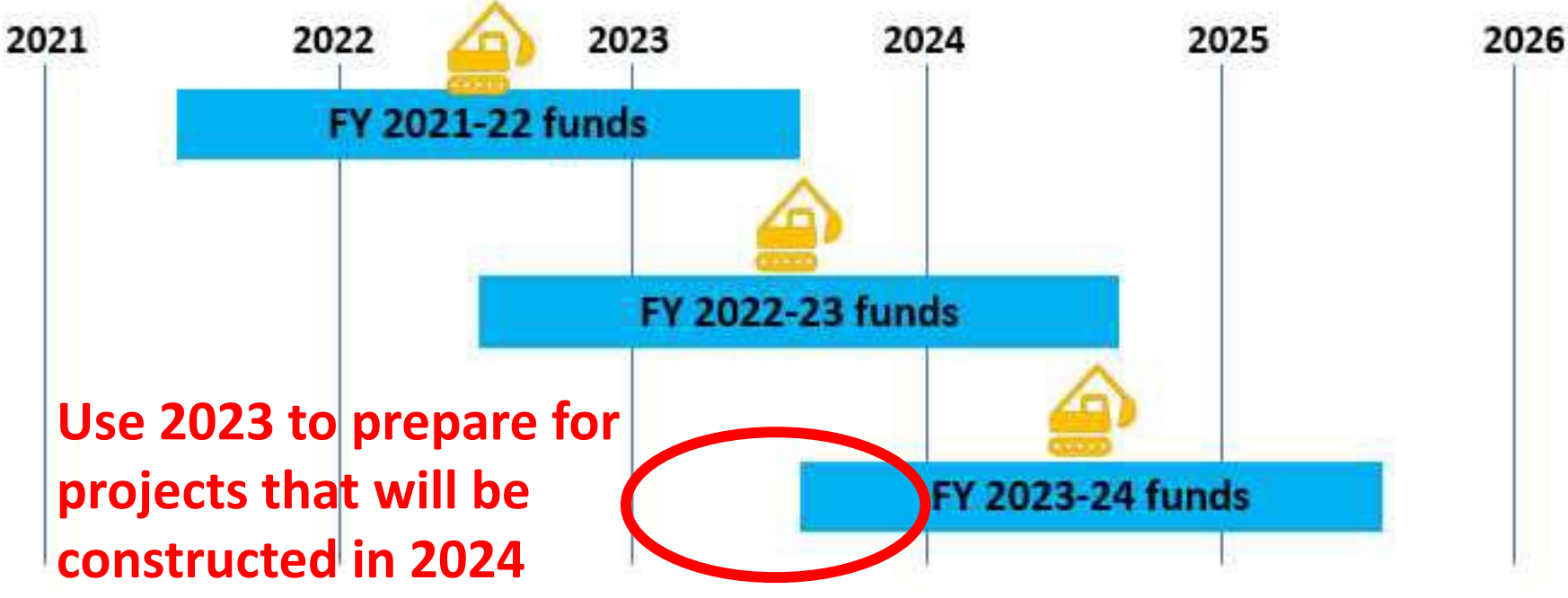
- How to budget DGLVR funds
	- **annually**
		- Because CDs receive new DGLVR funds every year
		- Because CDs have 1 year to spend admin/edu funds
		- Helps CDs stay on track to meet spending requirements

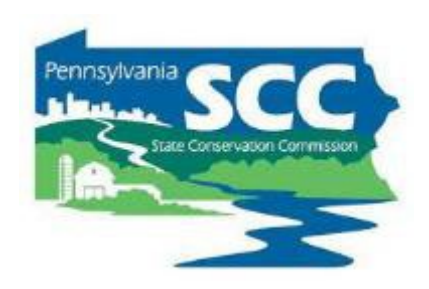

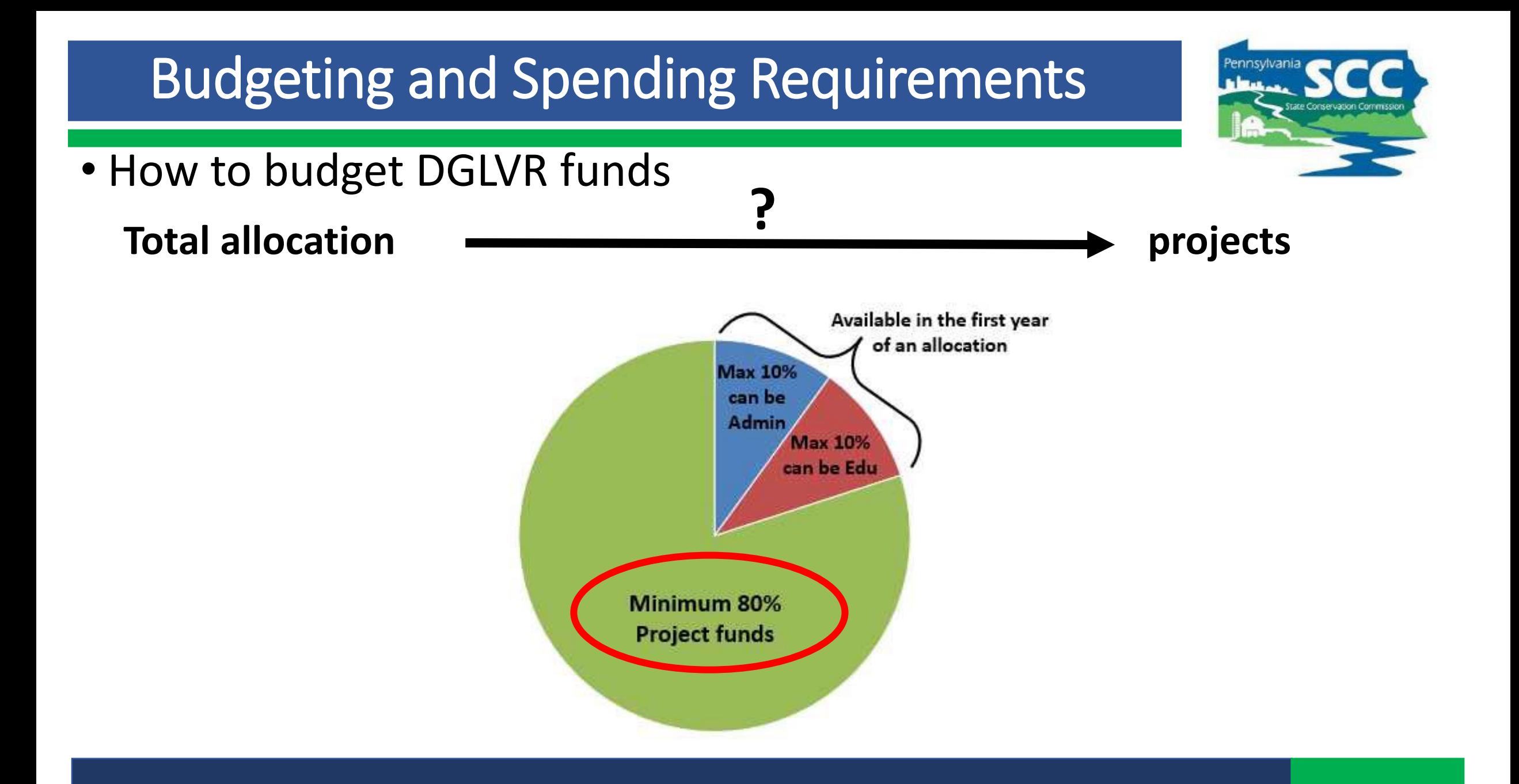

• How to budget DGLVR funds

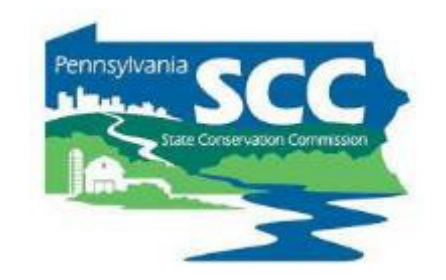

**Total allocation – expected admin/edu spending = available for projects**

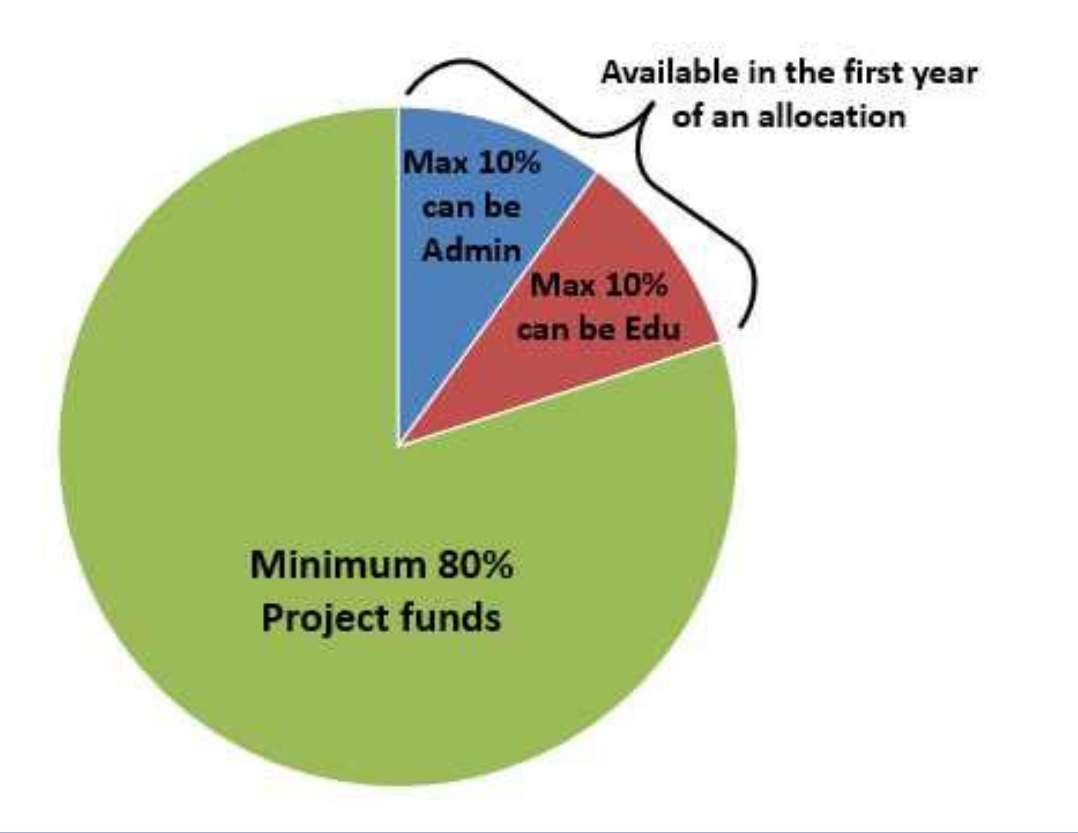

- How to budget DGLVR funds
	- **Total allocation – expected admin/edu spending = available for projects**
		- Allocations are available in several places:

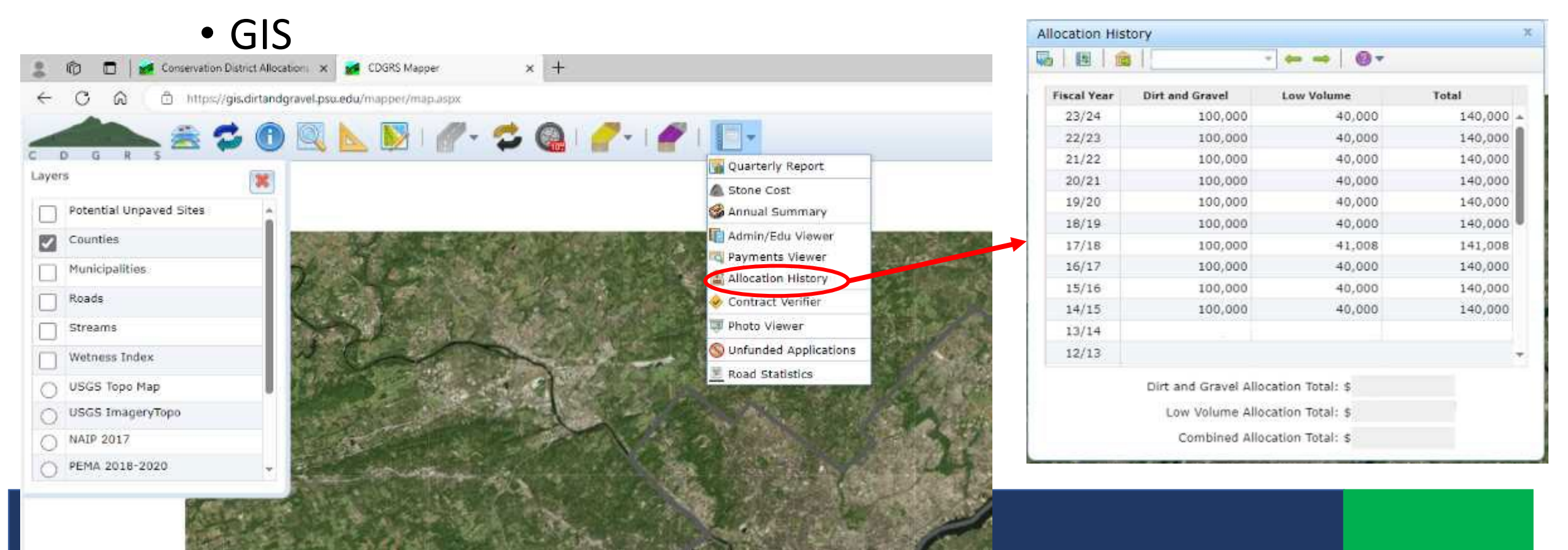

- How to budget DGLVR funds
	- **Total allocation – expected admin/edu spending = available for projects**
		- Allocations are available in several places:
			- GIS
			- Center's Website
				- [https://dirtandgravel.psu.edu/pa-program-resources/program-specific](https://dirtandgravel.psu.edu/pa-program-resources/program-specific-resources/conservation-district-allocations/)[resources/conservation-district-allocations/](https://dirtandgravel.psu.edu/pa-program-resources/program-specific-resources/conservation-district-allocations/)
			- SCC meeting materials/email from Program

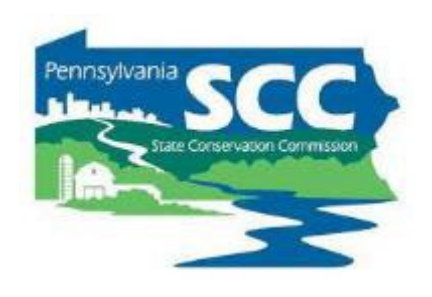

- How to budget DGLVR funds
	- **Total allocation –** expected admin/edu spending **>** available for projects
		- Check schedule D for how much you're allowed to spend on admin/edu
		- How much admin/edu do you spend over 12 months?
			- Review last year's expenses
			- Adjust for expected changes
			- Add a safety factor?
			- ALSO
			- Annual Summary Report in GIS includes how much admin/edu was spent per calendar year

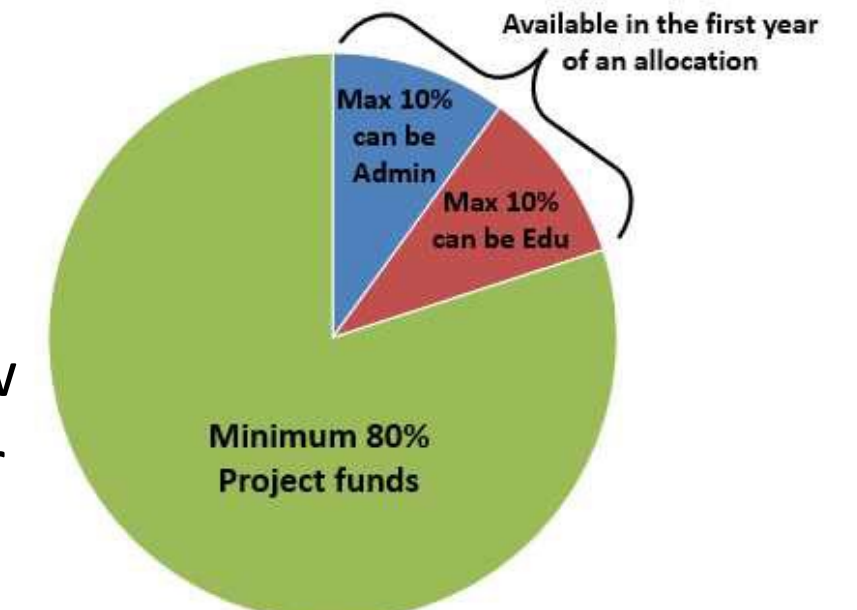

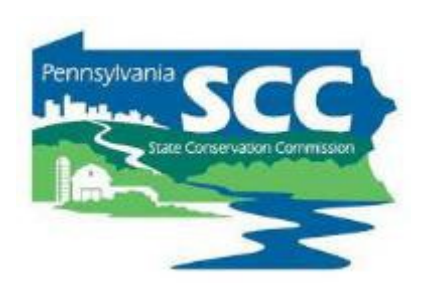

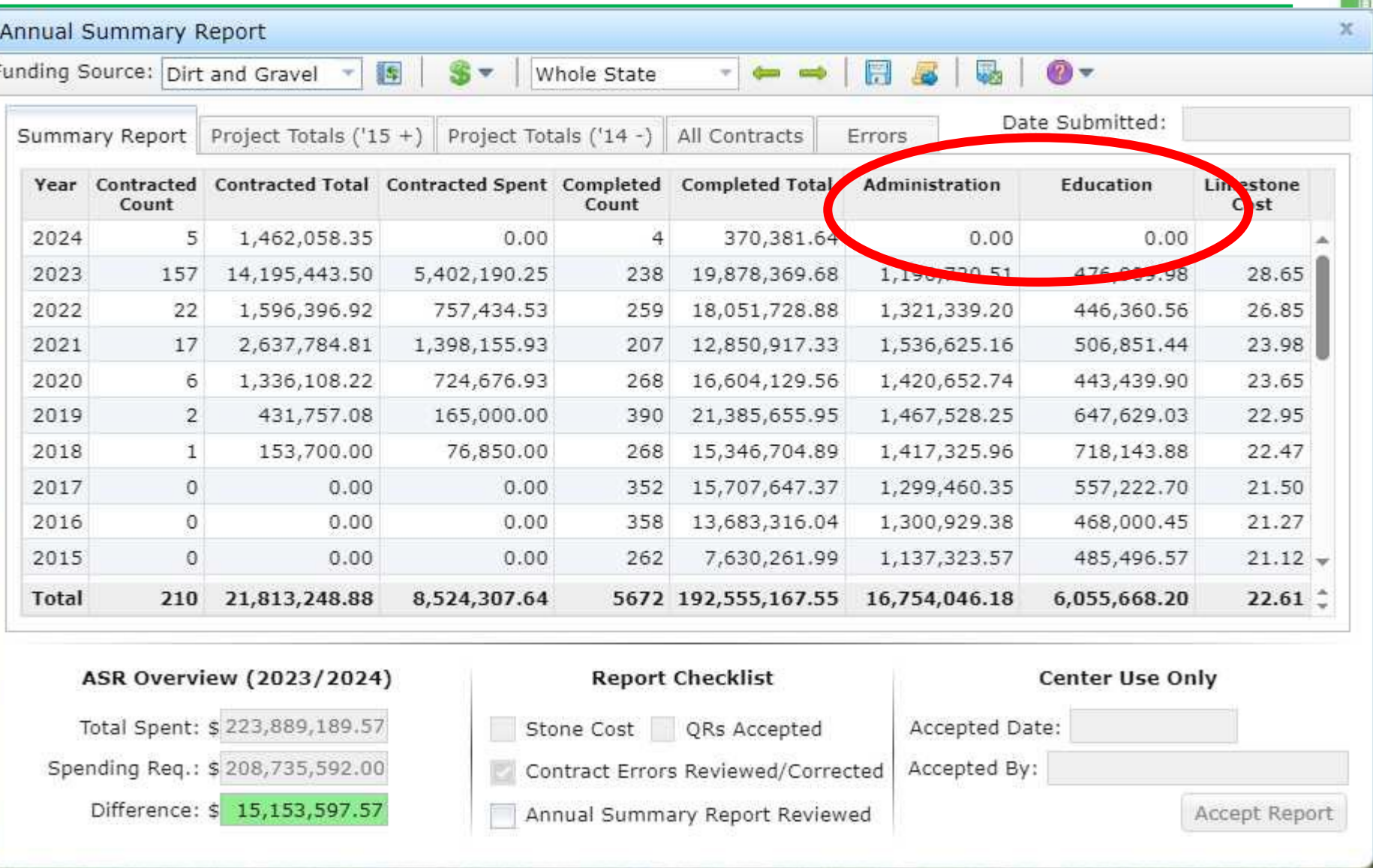

- How to budget DGLVR funds
	- **Total allocation – expected admin/edu spending = available for projects**
		- What else is going on that could impact funds available for new projects?
			- Amendments needed for existing contracts?
			- Projects coming in under budget?
			- Contracts being cancelled?
			- Interest accrued must be spent on projects
			- Leftover admin/edu funds from last year/previous years

#### **Quarterly Reports: Budget Tool**

- Helps with simple budgeting
- Resets after each quarter but has a tool to import the previous quarter's values
- Important to *have the income and expenses current in the QR*  in order for the budget to be accurate

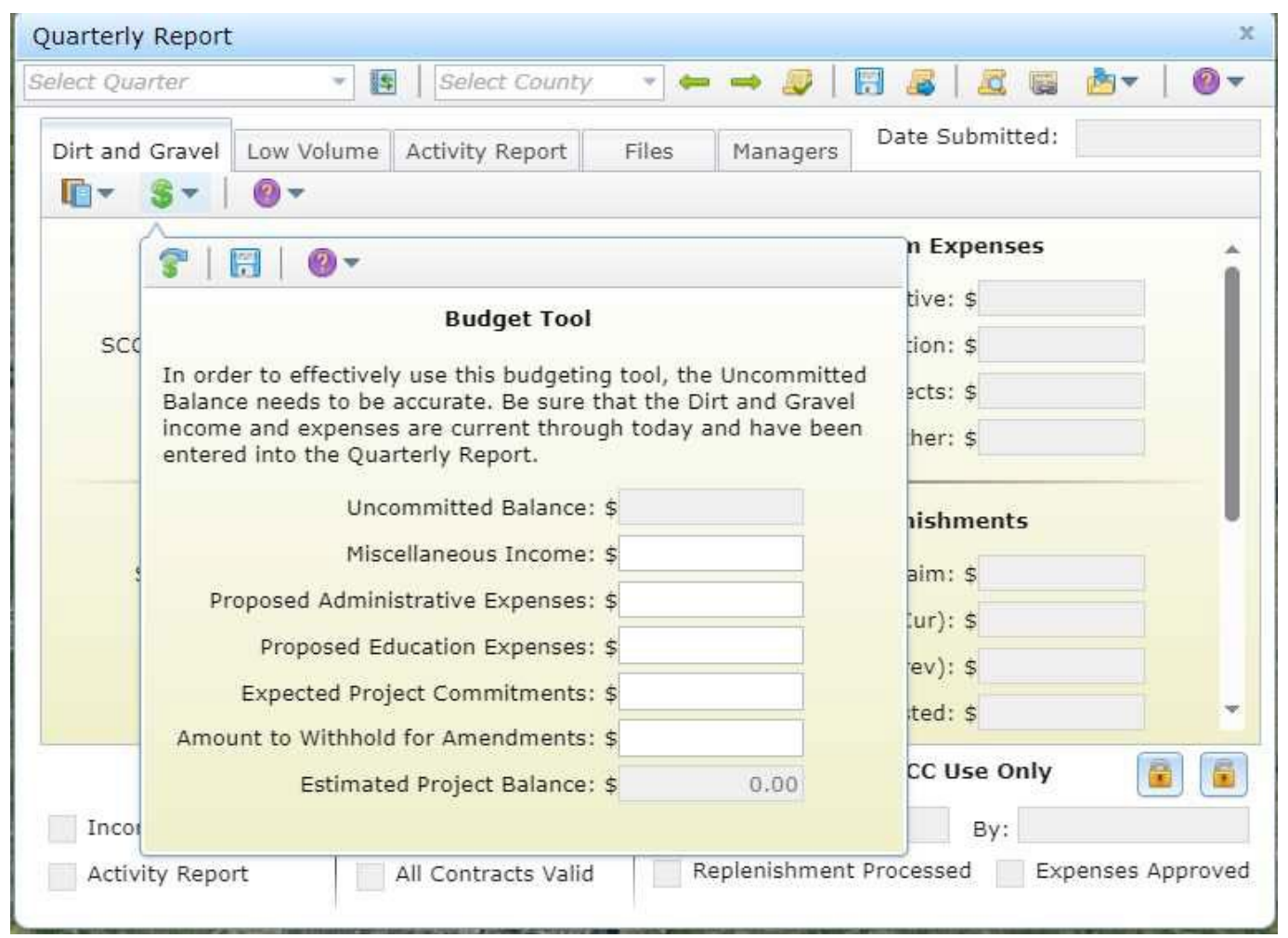

GIS DEMO – Budget tool QR

- How to budget DGLVR funds
	- Use budgeting tool in quarterly report
	- Revisit regularly or at least once a year
	- Reach out to SCC for assistance

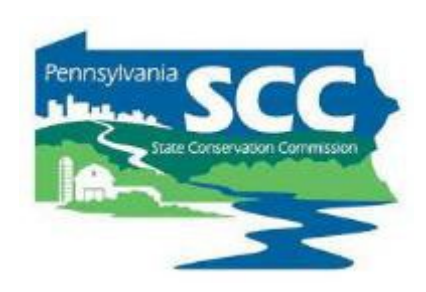

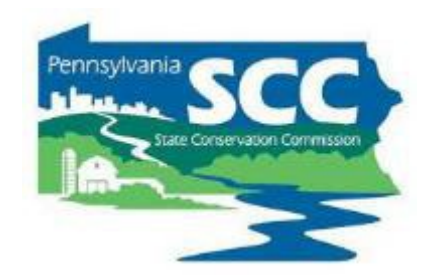

- How to stay on track with spending requirements
	- Budget well so you don't have extra money leftover
	- Treat the program like you have 1 year to spend money instead of 2
	- Be up front with program participants about the required timelines
	- Fund projects that can be completed in the allotted time
	- Fund a variety of project types
	- If anything comes in underbudget, reallocate that funding ASAP

- What do you consider "spent"?
	- For DGLVR Program: **when DGLVR Funds leave your Program account**
		- An admin/edu expense has been paid with Program funds and reported in quarterly report
		- A check has been written to the grant recipient and entered in GIS
		- Advances, partial payments, final payments

- How do I know what my spending requirements are?
	- GIS
	- 2-year spending requirements tracked in Annual Summary Report
	- 5-year spending tracked in Quarterly Report
		- Only in the fiscal year following the end of a 5-year agreement

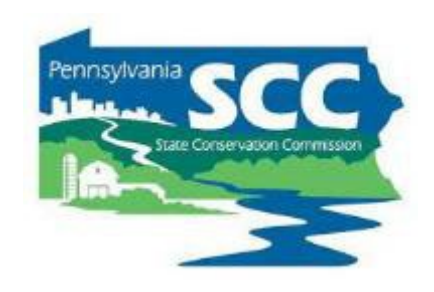

#### **Outline**

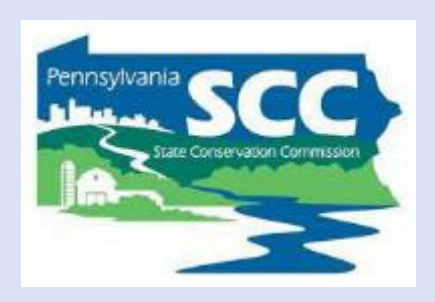

- •DGLVR Program Overview
- •DGLVR Policy and Tracking Funds
- •Documenting DGLVR Funds
- Reconciling Accounts
- Budgeting and Spending Requirements

# **What's Next?**

## DGLVR Financial wrap up

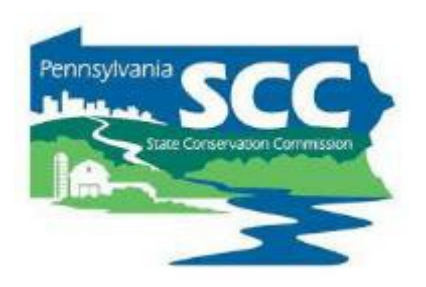

## •**Apply what you've learned**

- Conservation Districts can update their financial tracking, reporting, and usage at any time!
- If you have questions or would like more detail on anything mentioned today, don't hesitate to reach out.
- Prepare for your next quarterly report and QAQC
- Share suggestions for improving this training
	- [shlaw@pa.gov](mailto:shlaw@pa.gov)

## DGLVR QAQC Process

## •**QAQC Financial Review**

- Primarily conducted remotely
- Financial documentation is provided to SCC electronically
- SCC checks:
	- That documentation matches quarterly reports
	- That funds were spent on eligible expenses

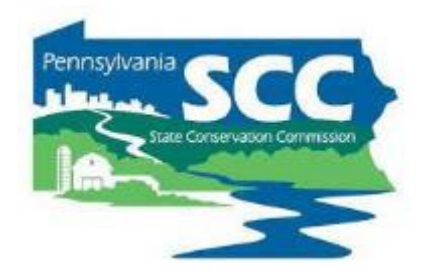

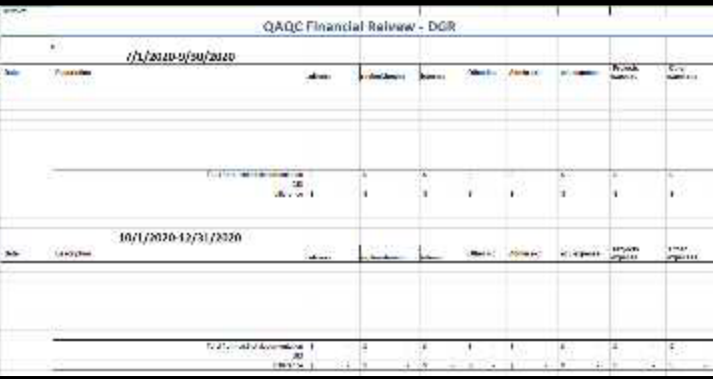

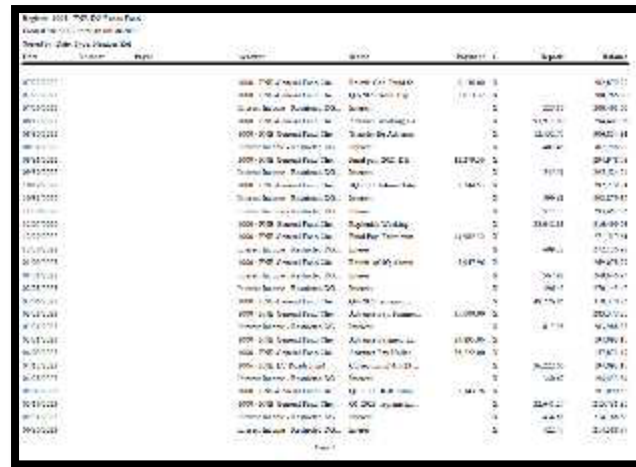

## QAQC Financial Review

- 
- SCC will request information to be provided before the visit:
- **Documentation of all DGR and LVR income and expenses reported in the 4 most recent quarterly reports.**
- **Documentation that each admin and education expense in this timeframe is eligible.**
	- Often includes staff timesheets, vehicle mileage log, and receipts/invoices as needed.
- **Bank statement(s) showing the DGR and LVR account balances at the end of the most recently completed quarter.**
	- 12/31/2023, 3/31/2024, 6/30/2024, or 9/30/2024
- **A list of all cost allocation methods (CAM) used to determine eligible DGLVR admin and edu expenses and an explanation of how each cost allocation method was determined/developed.**

#### QAQC Resources

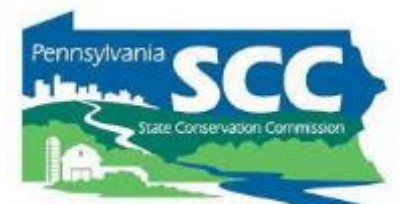

#### • Website

[https://dirtandgravel.psu.](https://dirtandgravel.psu.edu/pa-program-resources/qa-qc/) [edu/pa-program](https://dirtandgravel.psu.edu/pa-program-resources/qa-qc/)[resources/qa-qc/](https://dirtandgravel.psu.edu/pa-program-resources/qa-qc/)

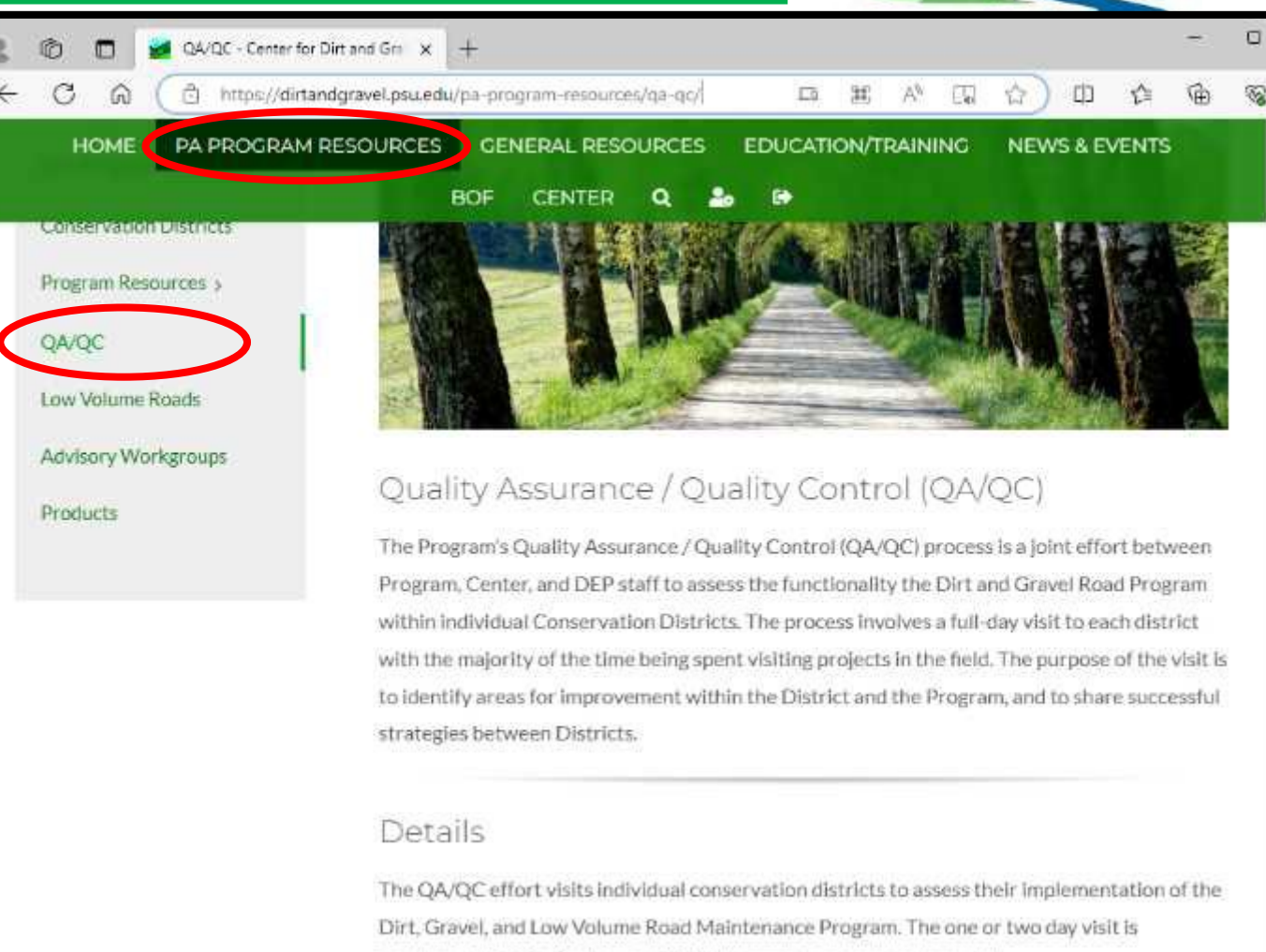

conducted by SCC, Center, and DEP. These reviews focus on financials,

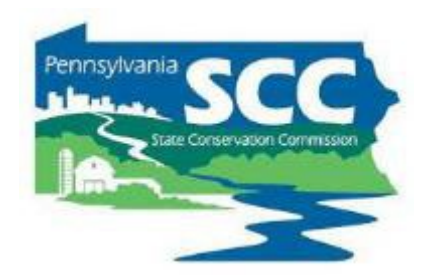

How to make sure your conservation district does well on the financial portion of your QAQC:

## **Follow the guidance in this training!**